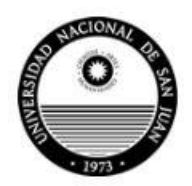

**Departamento de**

**Física y Química**

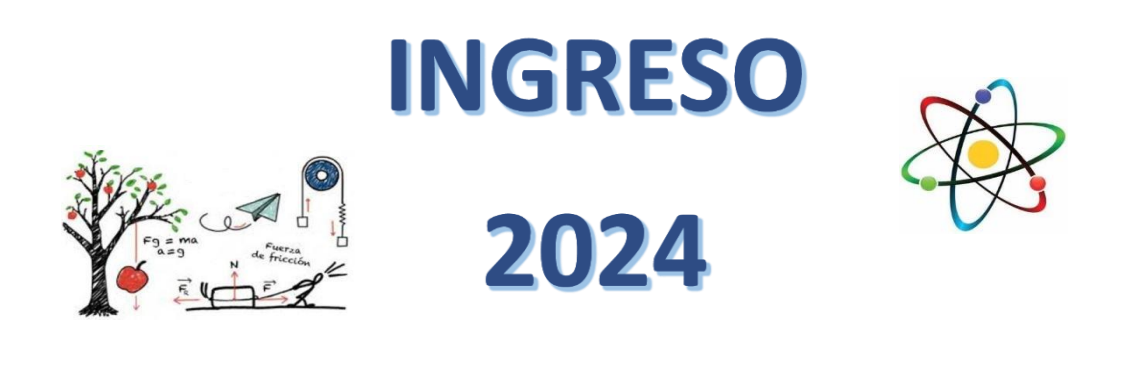

# **MÓDULO MATEMÁTICA**

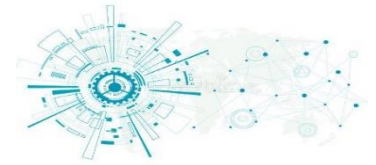

Profesorados de Física, Química y Tecnología

Prof.: Paola Muggiani

# Índice

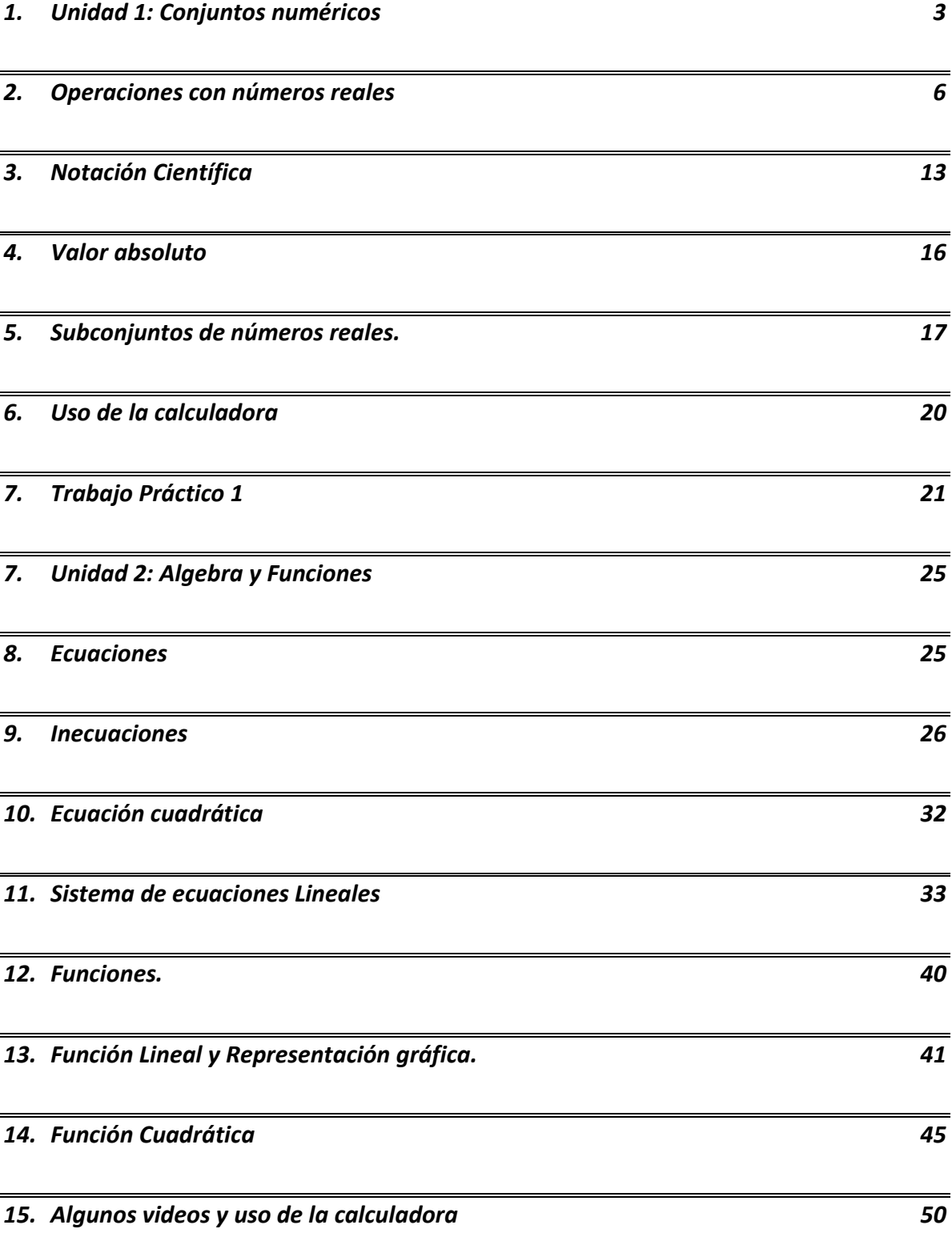

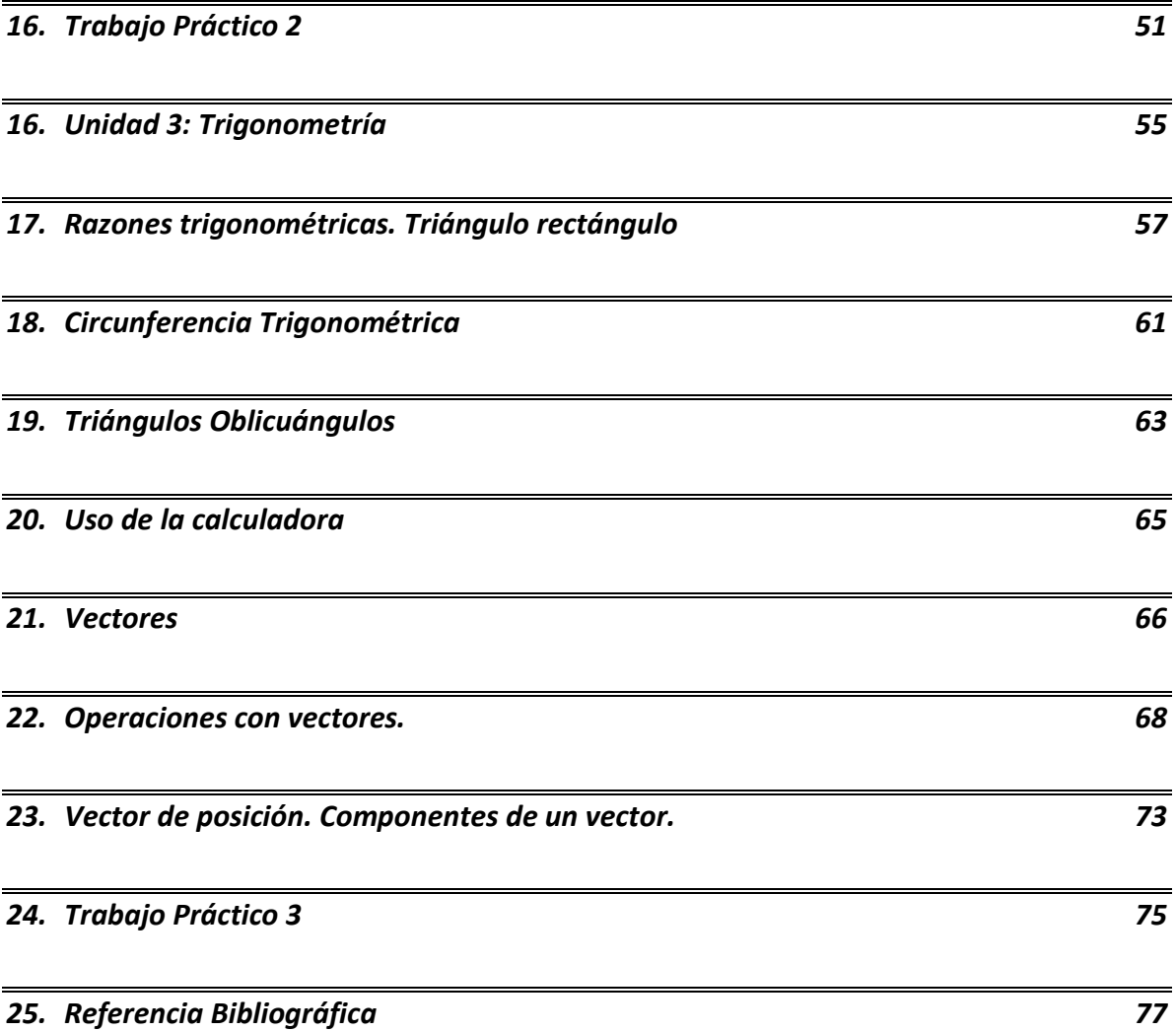

# <span id="page-3-0"></span>1.Unidad 1: Conjuntos numéricos

# 1.1 Números Naturales (ℕ)

Los números naturales fueron los primeros que utilizó el ser humano para contar objetos. El conjunto de los números naturales tiene infinitos elementos y se simboliza

$$
\mathbb{N} = \{1, 2, 3, 4, 5, \dots \}^1
$$

Los puntos suspensivos indican que en ℕ no hay último elemento, pero sí existe primer elemento que es el número 1 y además todo número natural, llamémosle  $x$ , tiene su número natural consecutivo o siguiente,  $x + 1$ .

Al conjunto de los naturales con el cero incluido, se simboliza:  $\mathbb{N}_0 = \{0, 1, 2, 3, 4, 5, \dots \}$ 

Los números naturales constituyen un conjunto cerrado para las operaciones de suma y multiplicación ya que, al operar con cualquiera de sus elementos, el resultado siempre será un número natural:  $5 + 6 = 11$ ;  $8.5 = 40$ 

No ocurre lo mismo, en cambio, con la resta; por ejemplo 8 – 3 = 5 es un número natural,

pero 3 – 8 **no** es un número natural; como consecuencia de ello surgen los **números negativos**.

# 1.2 Números Enteros (ℤ)

Los números enteros abarcan a los números naturales, el cero y a los números negativos.

$$
\mathbb{Z} = \{\dots, -5, -4, -3, -2, -1, 0, 1, 2, 3, 4, 5, \dots\}^2
$$

Todo número natural es un número entero.

Los números enteros permiten expresar cantidades negativas como un saldo deudor en una cuenta bancaria, un año de la era antes de Cristo, el número de una planta del sótano de un

 $<sup>1</sup>$  Hacemos uso del abuso del lenguaje al escribir algunos elementos de un conjunto infinito por</sup> comprensión.

<sup>2</sup> Misma observación que 1.

edificio, la representación de profundidades bajo el nivel del mar, temperaturas bajo cero, etc.

El conjunto de los números enteros es cerrado para la suma, la resta y el producto; sin embargo, la división de dos números  $a : b$ , o bien,  $\frac{a}{b}$ , (en ambos casos  $b \neq 0$ ) **no** siempre es un número entero. Es por ello por lo que surge el conjunto de los **números Racionales**.

## 1.3 Números Racionales (ℚ)

Se llama números racional a todo número que puede representarse como el cociente de dos enteros con denominador distinto de cero. Lo representamos con:

$$
\mathbb{Q} = \left\{ \frac{a}{b}: a, b \in \mathbb{Z}; b \neq 0 \right\}
$$

El término «racional» alude a «ración» o «parte de un todo».

Un número racional es un numero decimal finito o un número decimal infinito periódico; por ejemplo, el número decimal finito 0,75 es la representación decimal del número racional  $\frac{3}{4}$  $\frac{5}{4}$ y el número decimal infinito periódico 0,333. .. (los puntos … indican que el 3 se repite infinitamente), se indica con la expresión 0, 3̂, es la representación decimal del número racional  $\frac{1}{2}$  $\frac{1}{3}$ .

Luego, un número es racional si verifica alguna de las siguientes condiciones:

- $\Rightarrow$  es un número entero (positivo, negativo o 0).
- $\Rightarrow$  es un número fraccionario.
- $\Rightarrow$  es un número decimal, con un número finito de cifras decimales.
- $\Rightarrow$  es un número decimal periódico.

#### 1.4 Números Irracionales (I)

Los números decimales que tienen infinitas cifras no periódicas, o bien, que no pueden expresarse como fracción, se denominan números irracionales.

Por ejemplo:  $\pi$ ;  $\varphi$ ;  $\sqrt{2}$ ;  $\sqrt[3]{5}$ ; etc.

# 1.5 Números Reales (ℝ)

El conjunto formado por los números irracionales y racionales es el conjunto de los números reales.

- $\checkmark$  Todo número natural es un número real.
- ✓ Todo número entero es un número real.
- $\checkmark$  Todo número racional es un número real.
- $\checkmark$  Todo número irracional es un número real.

#### Observación:

- $\rightarrow$  Entre dos números naturales siempre hay un número finito de números naturales entre ellos.
- $\rightarrow$  Entre dos números enteros hay un número finito de números enteros entre ellos.
- $\rightarrow$  Entre dos números racionales hay infinitos números racionales entre ellos.
- $\rightarrow$  Entre dos números reales hay infinitos números reales entre ellos.

#### Resumiendo

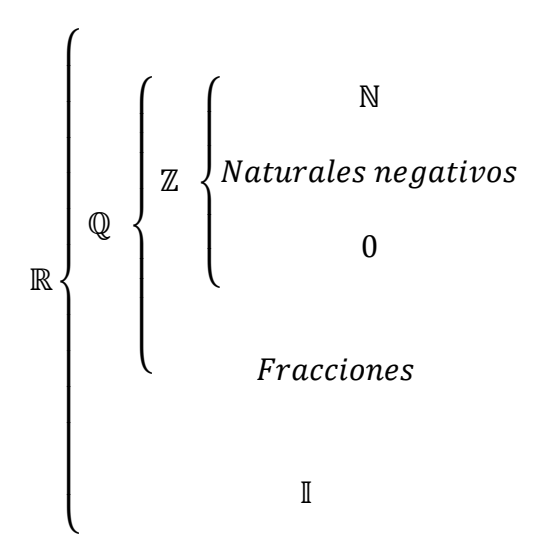

# 1.6 Representación gráfica de los números reales.

Los números reales se representan geométricamente en la recta numérica, esto es, se indica sobre una recta un punto fijo  $O$  que se llama origen y que corresponde al número real cero. Considerando un segmento unitario como unidad de medida, a la derecha de  $\theta$  se indican los puntos que corresponden a los números reales positivos  $(\mathbb{R}^+)$  y a la izquierda de  $\hat{O}$  los puntos que corresponden a los números reales negativos (ℝ<sup>+</sup>). De esta manera, a cada número real le corresponde un único punto de la recta, y a cada punto de la recta, un único número real. Para representar gráficamente un número fraccionario en la recta numérica, se divide la unidad en tantas partes como lo indique el denominador de la fracción y luego se toman tantas partes de la subdivisión como lo indique el numerador. Por ejemplo:

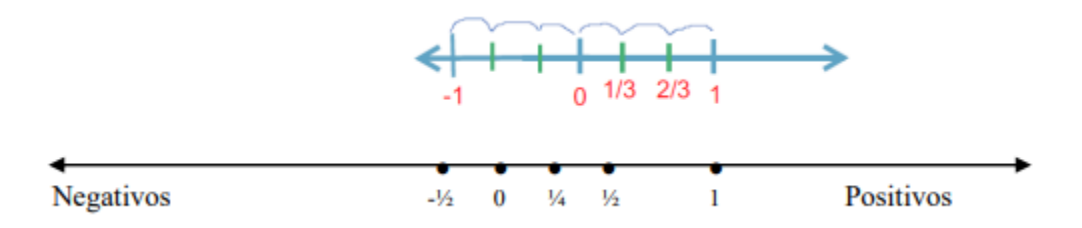

# <span id="page-6-0"></span>2.Operaciones con números reales

2.1 Pasaje de una expresión decimal a fracción

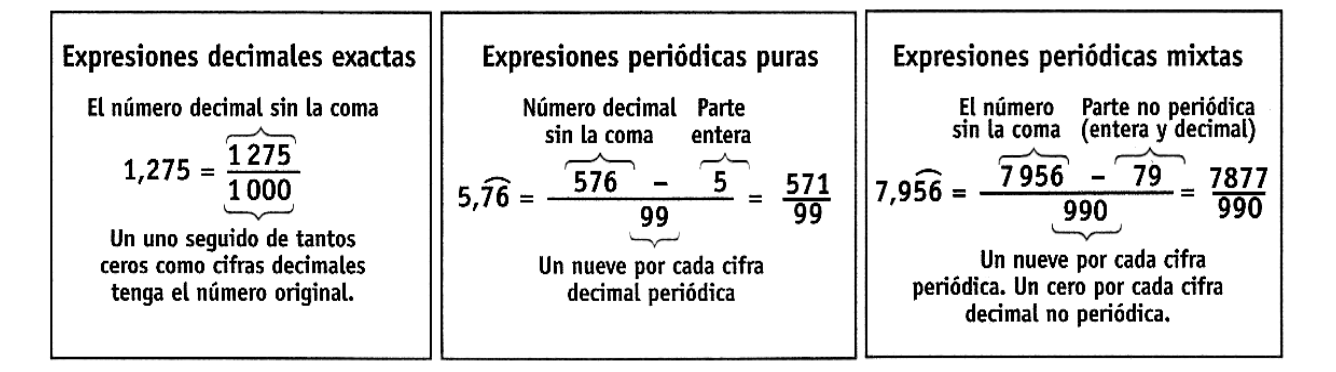

# 2.2 Suma y Resta de números racionales

#### A) Fracciones de igual denominador

Para sumar (o restar) dos números fraccionarios de igual denominador se procede de la siguiente

manera:

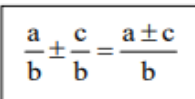

**Ejemplos:** 

**a)** 
$$
\frac{3}{5} + \frac{9}{5} = \frac{3+9}{5} = \frac{12}{5}
$$
  
**b)**  $\frac{3}{5} - \frac{9}{5} = \frac{3-9}{5}$ 

#### **B)** Fracciones de distinto denominador

Para sumar (o restar) dos números fraccionarios de igual denominador se procede de la siguiente manera:

$$
\frac{a}{b} \pm \frac{c}{d} = \frac{(m:b).a \pm (m:d).c}{m};
$$
 donde  $m = m.c.m(b,d)$ 

**Ejemplos:** 

**a)** 
$$
\frac{3}{5} + \frac{9}{15} = \frac{3.3 + 1.9}{15} = \frac{9 + 9}{15} = \frac{18}{15}
$$
  
**b)**  $\frac{3}{5} - \frac{9}{15} = \frac{3.3 - 1.9}{15} = \frac{9 - 9}{15} = \frac{0}{15} = 0$ 

## 2.3 Multiplicación y división de números racionales

#### **Multiplicación**

Para multiplicar dos números fraccionarios se procede de la siguiente manera:

 $\frac{a}{b} \cdot \frac{c}{d} = \frac{a.c}{b.d}$ 

En la multiplicación de fracciones se simplifica cruzado.

#### **Ejemplos:**

a) 
$$
\frac{2}{3} \cdot \frac{5}{7} = \frac{2.5}{3.7} = \frac{10}{21}
$$
  
b)  $\frac{8}{9} \cdot \frac{15}{4} = \frac{8.15}{9.4} = \frac{120}{3.4} = \frac{10}{3}$ 

#### **División**

Para dividir dos números fraccionarios se procede de la siguiente manera:

$$
\frac{a}{b}:\frac{c}{d}=\frac{a.d}{b.c}
$$

En la división de fracciones se simplifica horizontal.

#### **Ejemplos:**

**a)** 
$$
\frac{2}{3} : \frac{5}{7} = \frac{2.7}{3.5} = \frac{14}{15}
$$
  
**b)**  $\frac{16}{3} : \frac{8}{5} = \frac{16.5}{3.8} = \frac{80}{24} = \frac{10}{3}$ 

# 2.4 Potenciación y radicación

#### **Potenciación**

a) De exponente natural:

$$
\left(\frac{a}{b}\right)^n = \frac{a^n}{b^n}, \text{con } b \neq 0
$$

b) De exponente entero negativo:

$$
\left(\frac{a}{b}\right)^n = \left(\frac{b}{a}\right)^n = \frac{b^n}{a^n}, \text{con } b \neq 0, a \neq 0
$$

En particular:  $(a)^{-n} = \left(\frac{1}{a}\right)^n = \frac{1}{a^n}$  con  $a \neq 0$ 

#### **Ejemplos:**

**a)** 
$$
\left(\frac{3}{4}\right)^2 = \frac{3^2}{4^2} = \frac{9}{16}
$$
 **b)**  $\left(\frac{3}{4}\right)^2 = \left(\frac{4}{3}\right)^2 = \frac{4^2}{3^2} = \frac{16}{9}$ 

#### **Radicación**

$$
\sqrt[n]{\frac{a}{b}}=\frac{\sqrt[n]{a}}{\sqrt[n]{b}},\,con\,b\neq 0
$$

Si n es par entonces  $\frac{a}{b}$  debe ser mayor o igual a cero.

#### Ejemplos:

**a)** 
$$
\sqrt{\frac{9}{25}} = \frac{\sqrt{9}}{\sqrt{25}} = \frac{3}{5}
$$
  
**b)**  $\sqrt[3]{-\frac{8}{27}} = \frac{\sqrt[3]{-8}}{\sqrt[3]{27}} = -\frac{2}{3}$ 

## 2.5Propiedades

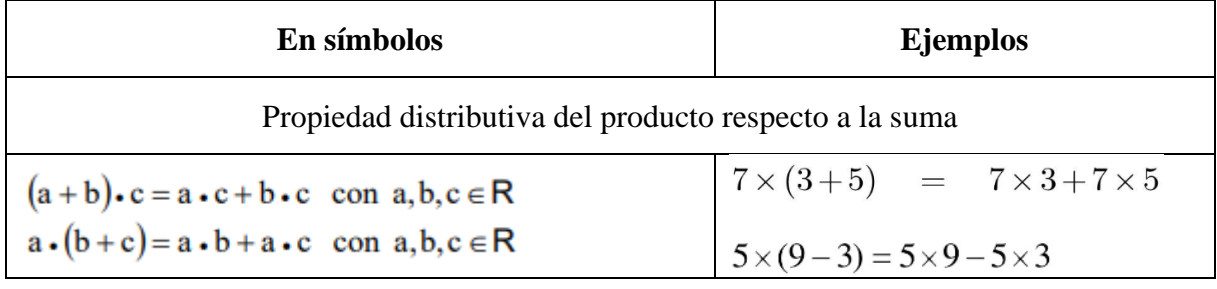

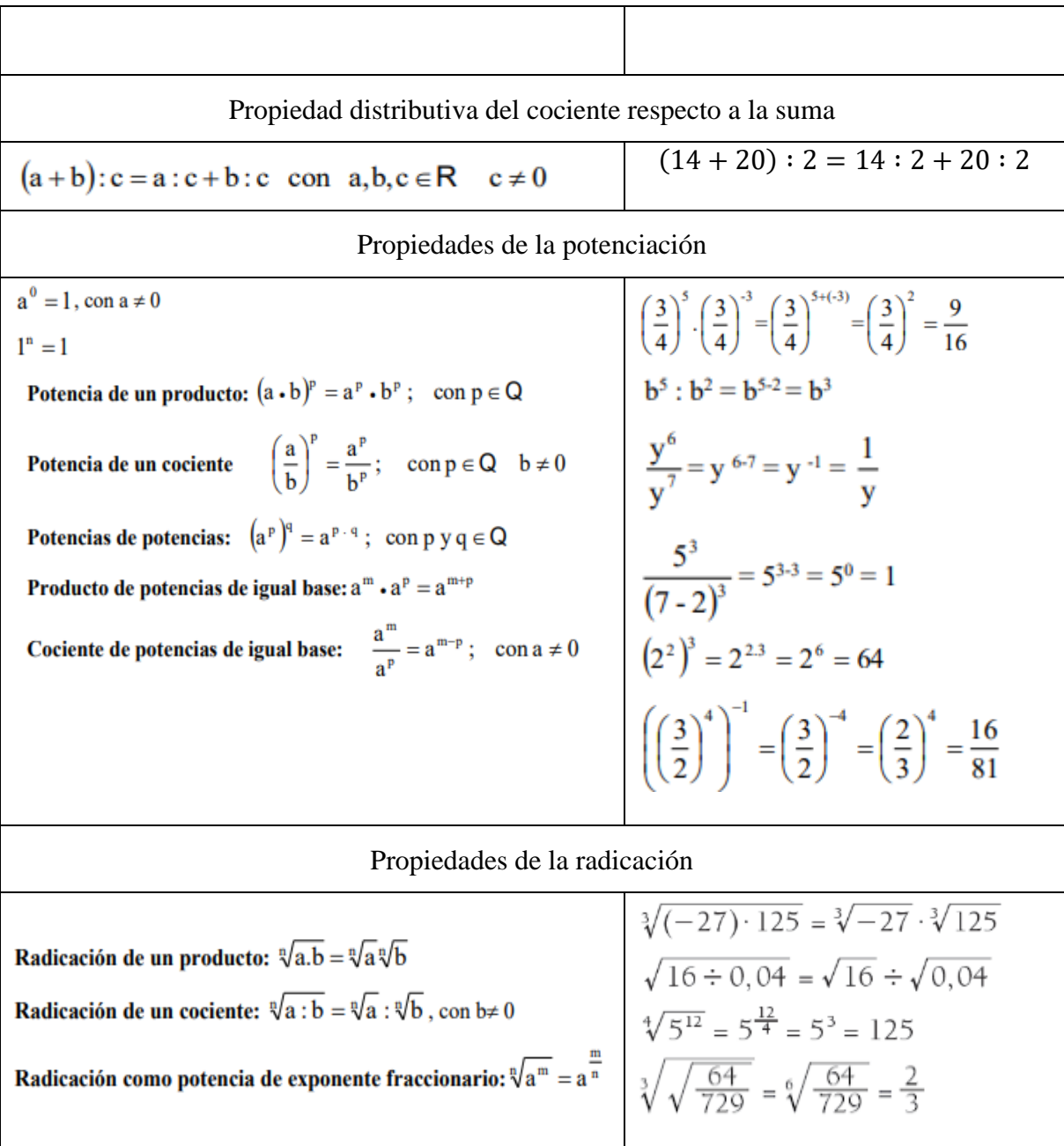

# 2.6 Extracción de factores fuera del radical

Se pueden extraer factores fuera del signo radical cuando el exponente de dichos factores sea mayor o igual que el índice. Por ejemplo:

 $\sqrt{45} = \sqrt{3^2 \cdot 5}$   $\longrightarrow$  Descomponemos 45 como producto de sus factores primos.

 $\alpha=\sqrt{3^2}\cdot\sqrt{5}\ \longrightarrow$ Aplicamos propiedad distributiva de la radicación en el pro ducto.

 $=\sqrt{3^2}\cdot\sqrt{5}$   $\longrightarrow$  Simplificamos.

$$
\sqrt{45} = 3\sqrt{5}
$$

## 2.7 Racionalización de denominadores

A veces cuando se resuelven cálculos o problemas se obtienen fracciones con números irracionales en los denominadores, como por ejemplo  $\frac{3}{\sqrt{3}}$ ;  $\frac{5}{\sqrt[3]{3}}$  $\frac{5}{\sqrt[3]{4}}$ ;  $\frac{1}{3+1}$  $\frac{1}{3+\sqrt{2}}$ ;  $\frac{7}{\sqrt{2}-}$  $\frac{7}{\sqrt{2}-\sqrt{5}}$ ; etc. Para transformar estas fracciones en otras equivalentes, pero con denominadores racionales, se usa un procedimiento llamado racionalización.

Racionalizar un denominador significa transformar una fracción cuyo denominador es un número irracional en otra fracción igual a la dada cuyo denominador sea racional. Es decir que racionalizar significa hacer desaparecer del denominador todo signo radical.

Se considerarán los siguientes casos:

(a) El denominador es un radical único irreducible de índice 2. Por ejemplo

 $\frac{3}{\sqrt{2}} = \frac{3 \cdot \sqrt{2}}{\sqrt{2} \cdot \sqrt{2}} \rightarrow$  Se multiplica numerador y denominador de la fracción por el mismo radical del denominador.  $=\frac{3\cdot\sqrt{2}}{2\sqrt{2}}\rightarrow$  se opera y simplifica.

$$
\sqrt{2^2}
$$
  
=  $\frac{3 \cdot \sqrt{2}}{2}$   $\rightarrow$  denominator racional.

(b) El denominador es un radical único irreducible de índice distinto de 2. Por ejemplo:

$$
\frac{7}{\sqrt[5]{2^3}} = \frac{7 \cdot \sqrt[5]{2^2}}{\sqrt[5]{2^3} \cdot \sqrt[5]{2^2}} \rightarrow \text{ Se multiplica numerador y denominador de la fracción por el radical de igual índice que el de su denominador, con igual radicando, y por exponente elegimos la diferencia entre el índice y exponente inicial.}
$$

$$
= \frac{7 \cdot \sqrt[5]{2^2}}{\sqrt[5]{2^5}} \to \text{se opera y simplifica.}
$$

$$
= \frac{7 \cdot \sqrt[5]{2^2}}{2} \to \text{denominador racional.}
$$

En general para racionalizar una fracción de la forma  $\frac{a}{\sqrt[n]{b^m}}$ , con  $b \neq 0$ , se procede como sigue:

$$
\frac{a}{\sqrt[n]{b^m}} = \frac{a}{\sqrt[n]{b^m}} \cdot \frac{\sqrt[n]{b^{n-m}}}{\sqrt[n]{b^{n-m}}} = \frac{a \cdot \sqrt[n]{b^{n-m}}}{\sqrt[n]{b^n}} = \frac{a \cdot \sqrt[n]{b^{n-m}}}{b}
$$

(c) El denominador es un binomio de la forma  $\sqrt{a} \pm \sqrt{b}$ , o,  $a \pm \sqrt{b}$ , o,  $\sqrt{a} \pm b$ . Para comprender el procedimiento a usar en este caso, se debe tener en cuenta que  $(p + q) \cdot (p - q) = p^2 - q^2$ , con  $p, q \in \mathbb{R}$ . Por ejemplo

1)  $rac{7}{2+\sqrt{3}} = \frac{7\cdot(2-\sqrt{3})}{(2+\sqrt{3})\cdot(2-\sqrt{3})}$   $\rightarrow$  Se multiplica numerador y denominador por el conjugado del denominador.

$$
= \frac{14 - 7\sqrt{3}}{(2^2 - (\sqrt{3})^2)}
$$

$$
= \frac{14 - 7\sqrt{3}}{4 - 3} = 14 - 7\sqrt{3}
$$

$$
2) \frac{5}{\sqrt{7} - \sqrt{3}} = \frac{5 \cdot (\sqrt{7} + \sqrt{3})}{(\sqrt{7} - \sqrt{3}) \cdot (\sqrt{7} + \sqrt{3})}
$$

$$
= \frac{5 \cdot (\sqrt{7} + \sqrt{3})}{(\sqrt{7})^2 - (\sqrt{3})^2}
$$

$$
= \frac{5 \cdot (\sqrt{7} + \sqrt{3})}{7 - 3}
$$

$$
= \frac{5 \cdot (\sqrt{7} + \sqrt{3})}{4}
$$

#### 2.8 Logaritmo

Definimos a la logaritmación como una operación entre dos números reales  $a \, y \, b$ , llamados base y argumento respectivamente, tales que:

 $\log_a b = c$  si y solo si  $a^c = b$  donde  $a > 0$ ;  $a \neq 1$ ;  $b > 0$ 

Ejemplos

a) 
$$
\log_2 8 = 3
$$
 si y solo si  $2^3 = 8$    
b)  $\log_2 \frac{1}{4} = -2$  si y solo si  $2^{-2} = \frac{1}{4}$ 

Propiedades

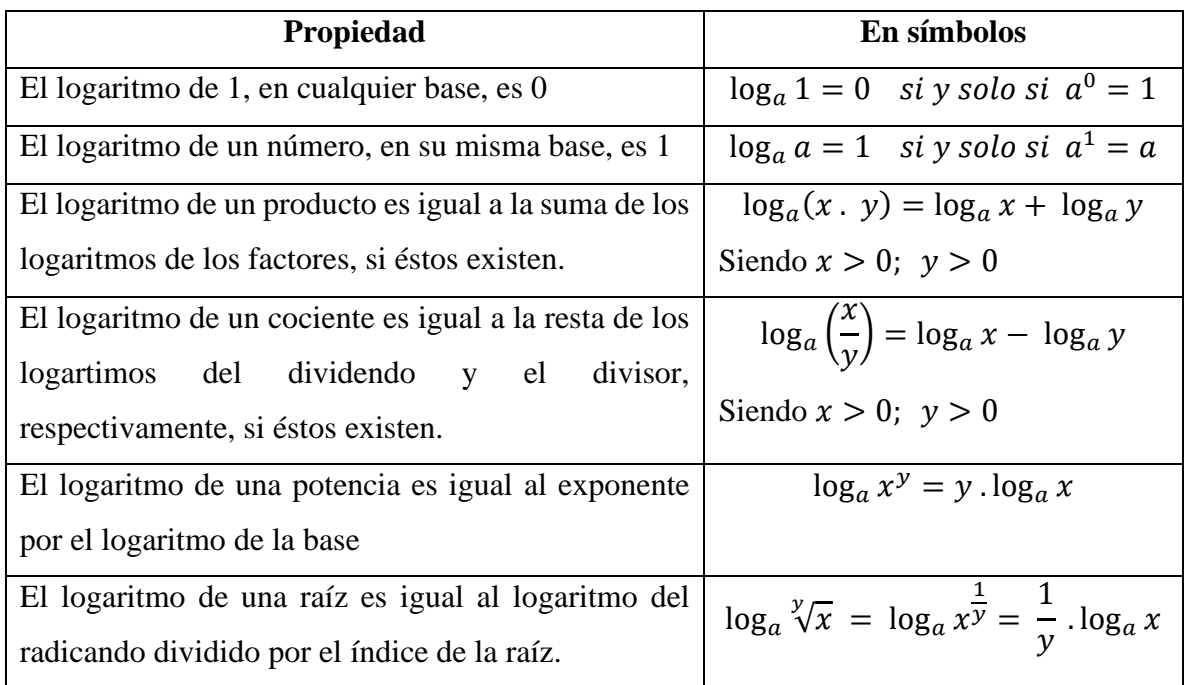

## Cambio de base

Las calculadoras cientificas solo permiten obtener logaritmos decimales y neperianos.

- $\checkmark$  Los Logaritmos decimales son logaritmos en base 10, y se denotan de la siguiente forma:  $\log_{10} x = \log x$ , omitiendo la base.
- ✓ Los logaritmos neperianos o naturales son logaritmos cuya base es el número
- $e = 2.7182$  ... y se denota de la siguiente forma:  $\log_e x = \ln x$

Si tuvieramos que calcular logaritmos en otra base, es conveniente realizar cambios de base de la siguiente manera:

Consideremos el siguiente caso:  $log_a b$ 

Llamamos y al logaritmo que debemos calcular:  $y = \log_a b$ 

Aplicamos la definición de logaritmo:  $a^y = b$ 

Aplicamos las propiedades de logaritmos con respecto a la potencia, tenemos:

$$
\log_c a^y = \log_c b
$$

Despejando el valor de la incógnita, tenemos:  $y = \frac{\log_c b}{\log_a a}$  $\log_c a$ ∎

Ejemplo:

 $log<sub>3</sub>$  4 Utilizando base 10 y aplicando la fórmula de cambio de base tenemos:

$$
y = \frac{\log 4}{\log 3} = \frac{0,6020}{0,4771} = 1,2617
$$

# <span id="page-13-0"></span>3.Notación Científica

La Notación Científica es un recurso utilizado para representar en forma concisa números muy grandes o muy pequeños, consistente en expresar cualquier número real como el producto entre un número cuyo valor absoluto es mayor o igual que 1 y menor que 10 y una potencia de 10.

Por ejemplo:

• La cantidad total de agua que hay en la tierra es de 1.400.000.000.000.000.000.000 litros, que en notación científica se representa como  $1.4 \times 10^{21}$  litros.

• La masa de átomo de hidrógeno es 0,00000000000000000000000166 gramos, que en notación científica se representa como 1,66 × 10−24 gramos.

Un número positivo está escrito en notación científica si tiene la forma  $a \times 10^n$  donde

 $1 \le a < 10$  y n es un número entero

Para representar un número real en notación científica, lo escribimos de manera tal que la parte entera conste de un solo dígito distinto de cero, y como exponente de la potencia 10, escribimos el número correspondiente a la cantidad de lugares que hemos corrido la coma, que será positivo si hemos corrido la coma a la izquierda y negativo si la hemos corrido a la derecha.

Ejemplos:

\* Si queremos expresar en notación científica la edad del universo, que se calcula en 15.000.000.000 años, escribimos este número tal que la parte entera conste de un solo dígito luego contamos la cantidad de lugares que hemos corrido la coma, en este caso:

#### 15.000.000.000

10 lugares hacia la izquierda Por lo que el exponente de la potencia de 10 será 10 positivo. Por lo tanto, la edad del universo es de  $1.5 \times 10^{10}$  años

\* Por otro lado, el diámetro de un electrón que es aproximadamente 0,0000000000001.

#### 0,0000000000001

13 lugares hacia la derecha

En notación científica es  $1 \times 10^{-13}$ . Notemos que el exponente es negativo ya que hemos corrido la coma decimal en 13 lugares hacia la derecha

# 3.1 Operaciones con notación científica

Vamos a explicar las operaciones con ejemplos:

❖ Multiplicación y División.

Para resolver multiplicaciones y divisiones usando notación científica, se deben tener en cuenta las siguientes propiedades:  $m+n$ 

$$
a^{m} \tcdot a^{p} = a^{m+p} \t\t(1)
$$
  
\n
$$
a^{m} \tcdot a^{p} = a^{m-p} \t\t(2)
$$
  
\n
$$
(a \tcdot b) \tcdot c = a \tcdot (b \tcdot c) = (a \tcdot c) \tcdot b \t(3)
$$

a)  $(3.5 \times 10^{32})$ .  $(4.27 \times 10^{15})$  =

 $(3,5 \cdot 4,27) \times (10^{32} \cdot 10^{15}) = \implies$ 

Aplicamos propiedad conmutativa y asociativa (3)

$$
14,945 \times 10^{47} = \Rightarrow
$$
 Multiplicamos y Aplicamos propiedade de potenciación (1)  
 $1,4945 \times 10^{48} \Rightarrow$  Expressamos el resultado usando notación científica

b) 
$$
(2,75 \times 10^{23}) : (6,4 \times 10^{26}) =
$$
  
\n $(2,75 : 6,4) \times (10^{23} : 10^{26}) = \Rightarrow$  Asociamos las expresiones decimales y  
\n0,4296875 × 10<sup>-3</sup> =  $\Rightarrow$  Dividimos y Aplicamos propiedade de potenciación (1)  
\n4,296875 × 10<sup>-4</sup>  $\Rightarrow$  Expressamos el resultado usando notación científica

#### ❖ Adición y Sustracción.

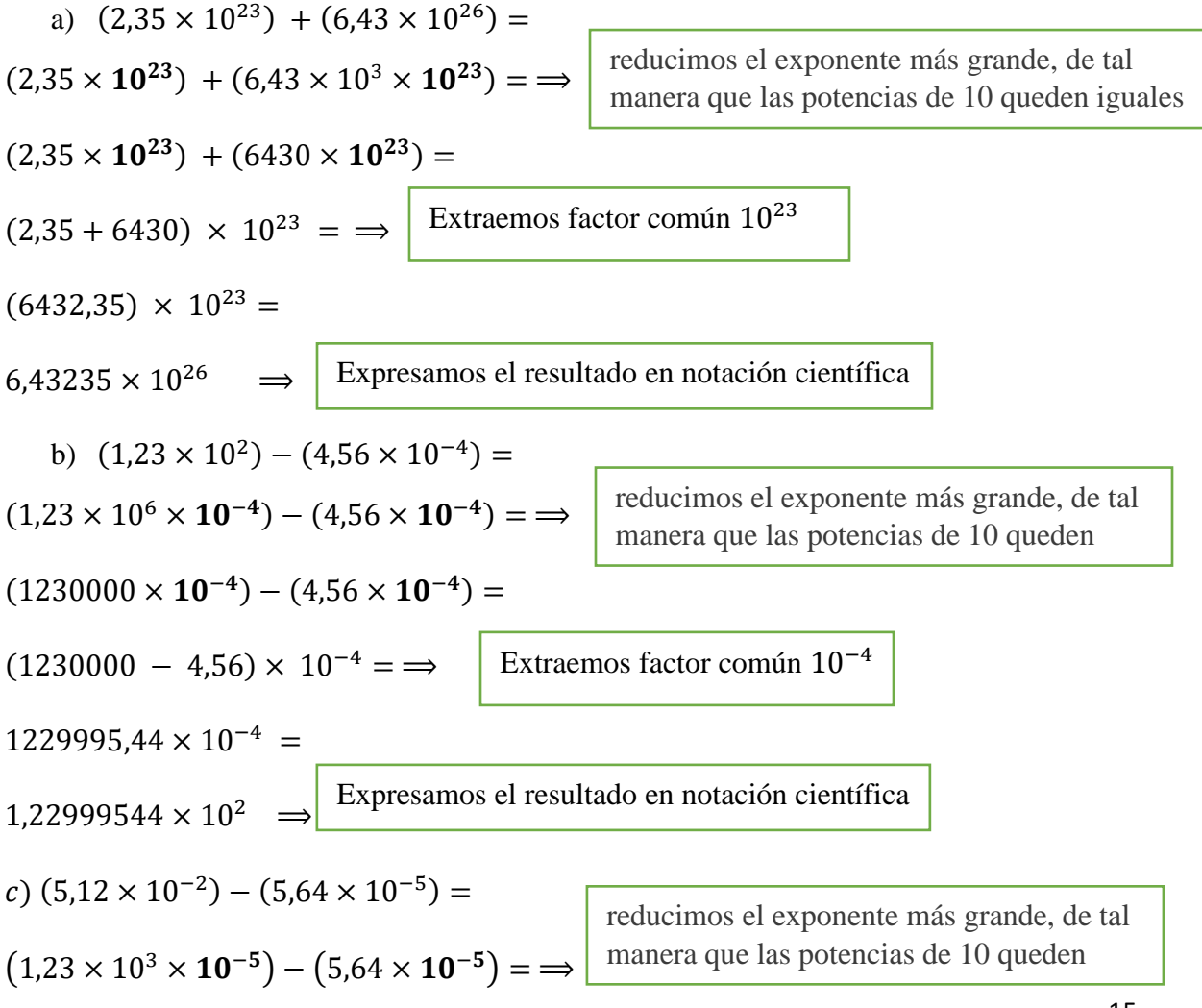

$$
(1230 \times 10^{-5}) - (5,64 \times 10^{-5}) =
$$
  

$$
(1230 - 5,64) \times 10^{-5} = \implies \boxed{\text{Extraemos factor común } 10^{-5}}
$$
  

$$
1224,36 \times 10^{-5} =
$$
  

$$
1,22999544 \times 10^{2} \implies \boxed{\text{Expressamos el resultado en notación científica}}
$$

# <span id="page-16-0"></span>4.Valor absoluto

El valor absoluto de un número entero  $a$ , se indica como  $|a|$ , es por definición igual a  $a$  si  $a$ es un número positivo o cero, e igual al opuesto de  $a$  si  $a$  es un número negativo.

En símbolos

$$
|a| = \begin{cases} a & \text{si } a \ge 0 \\ -a & \text{si } a < 0 \end{cases}
$$

Ejemplos

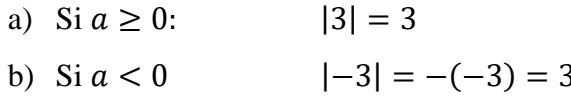

Puede decirse, también que el valor absoluto o módulo de un número  $a$  es la distancia al cero, siendo la distancia un número positivo. Para el caso del ejemplo dado:

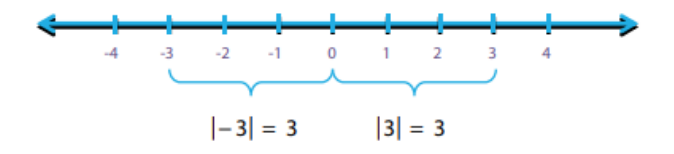

## Propiedades de valor absoluto

Para cualquier  $a, b \in \mathbb{R}$  se verifican las siguientes propiedades:

i) 
$$
|a| \ge 0
$$
;   
ii)  $|a \cdot b| = |a| \cdot |b|$ ;   
iii)  $\left| \frac{a}{b} \right| = \frac{|a|}{|b|}$ ;   
iv)  $|-a| = |a|$ 

Ejemplos:

a) 
$$
|8| = 8 \ge 0
$$
   
b)  $|-2| |8| = 2 \cdot 8 = |(-2) \cdot 8| = |-16| = 16$ 

# <span id="page-17-0"></span>5.Subconjuntos de números reales.

# 5.1 Notación

A continuación, presentamos algunos de los símbolos matemáticos usados a lo largo de este apartado, indicando su significado

Relaciones entre conjuntos numéricos y sus elementos

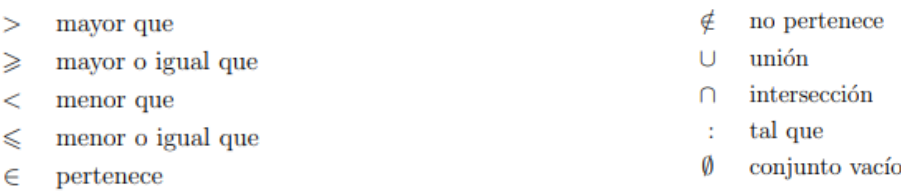

# 5.2 Intervalos. Tipos de intervalos. Representación gráfica.

Los intervalos son subconjuntos de números reales que se usarán con mucha frecuencia, por ejemplo, en la descripción del comportamiento de funciones. Como se forman a partir de desigualdades, en lugar de usar letras para nombrarlos, usaremos los números que usamos para definirlos.

Dados dos números reales  $a \vee b$  tales que  $a \leq b$  definimos:

 $\{x\in R\ /\ x\geq a\}$ 

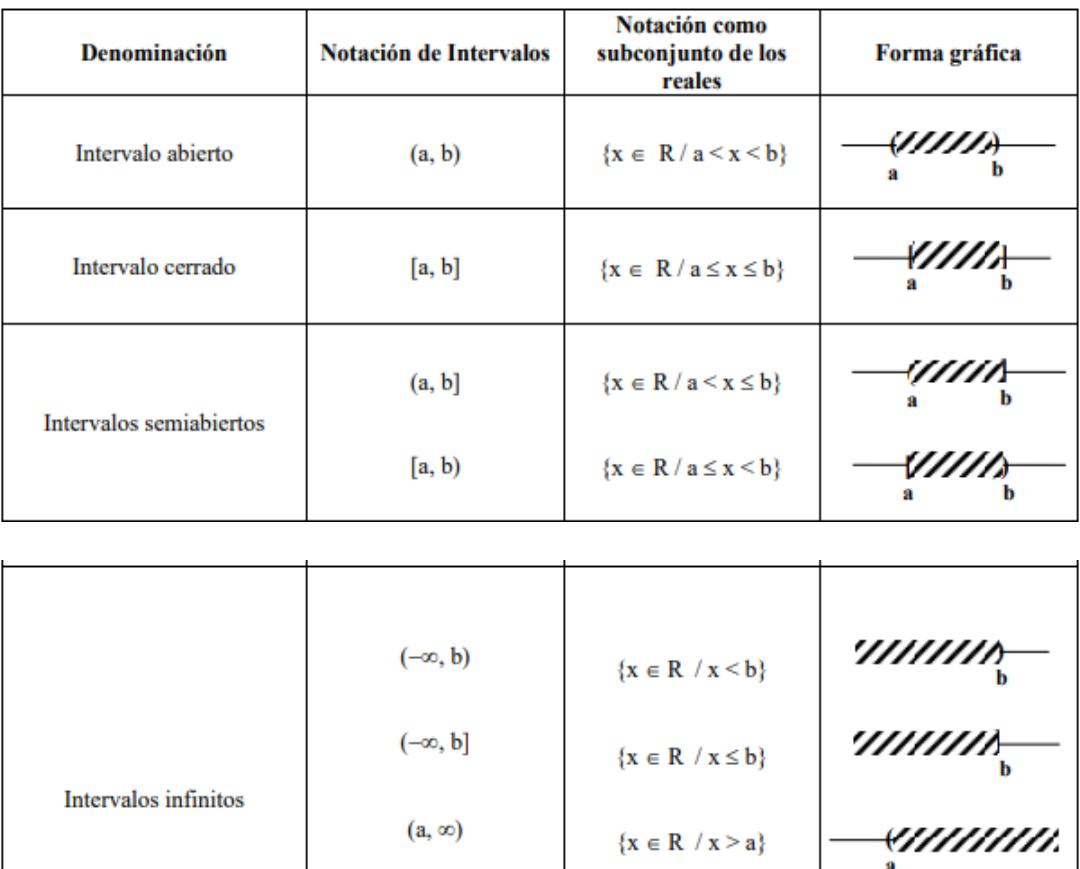

# 5.3 Operaciones con intervalos.

Los intervalos son subconjuntos de números reales y las operaciones que se pueden realizar entre ellos son las operaciones propias entre conjuntos: unión, intersección, diferencia y complemento. Se opera entre ellos gráficamente y luego se expresa simbólicamente el conjunto obtenido.

 $[a, \infty)$ 

# $\triangleleft$  Unión de intervalos  $\bf{A}$  ∪  $\bf{B}$

Se representan gráficamente ambos conjuntos en la recta numérica y la unión de intervalos es la sección de la recta numérica que se encuentra rayada.

Ejemplos

a) 
$$
A = (-2,5];
$$
  $B = [-3,4)$    
b)  $A = (-\infty, 1);$   $B = [-1,3]$ 

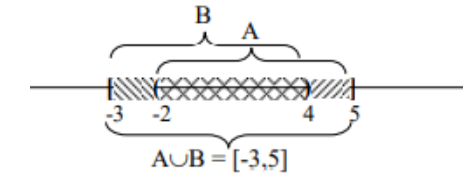

b) 
$$
A = (-\infty, 1);
$$
  $B = [-1,3]$ 

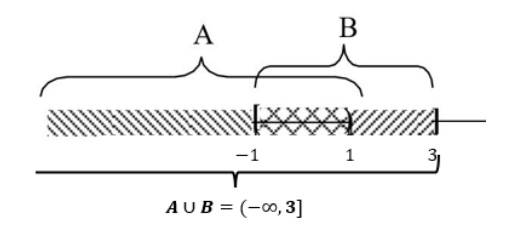

#### $\triangleq$  Intersección de intervalos  $\bf{A} \cap \bf{B}$

Se representan gráficamente ambos conjuntos en la recta numérica y la intersección de intervalos es lasección de la recta numérica común a ambos, que se encuentra doblemente rayada.

Ejemplos

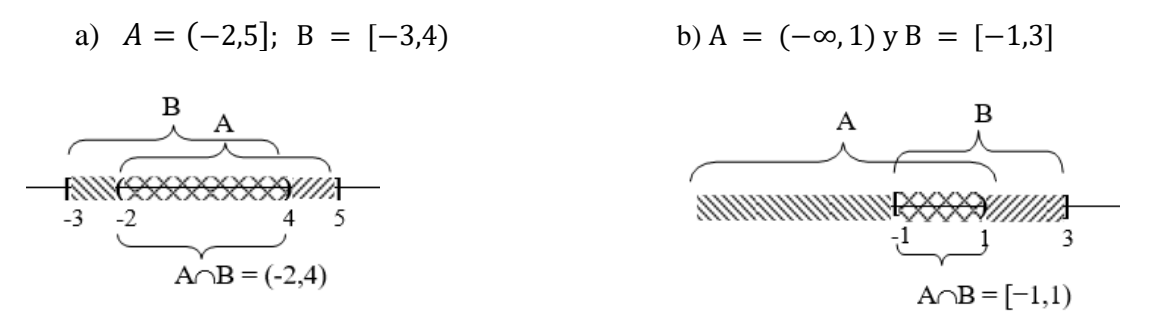

 $\triangleleft$  Diferencia entre intervalos  $A - B$ 

Se representa gráficamente el conjunto A en la recta numérica, luego se le quita lo rayado por el conjunto B.

Ejemplos

a) A = (−2,5]; B = [−3,4) b) A = (−∞, 1) y B = [−1,3] 

❖ Complemento de un intervalo  $\overline{A}$  o  $A^c$ 

Se representa gráficamente el conjunto A en la recta numérica, luego el complemento de A es la secciónde la recta numérica sin sombrear.

Ejemplos

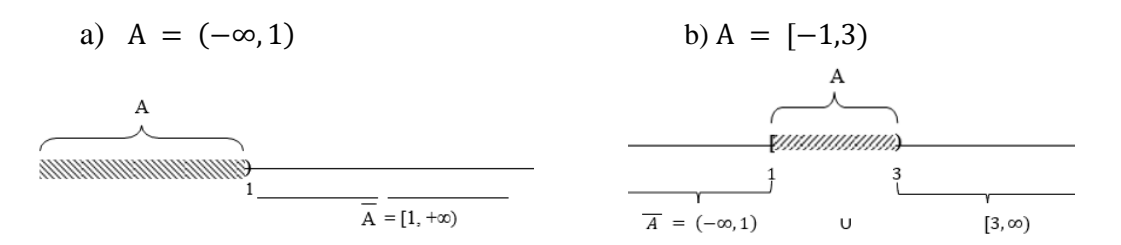

# <span id="page-20-0"></span>6.Uso de la calculadora

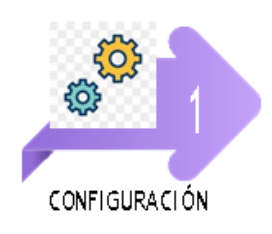

[https://www.youtube.com/watch?v=Jxf\\_HijbBOE&list=PLeySRPnY35dH](https://www.youtube.com/watch?v=Jxf_HijbBOE&list=PLeySRPnY35dH4R34MO0B12DJwFRY90bLO) [4R34MO0B12DJwFRY90bLO](https://www.youtube.com/watch?v=Jxf_HijbBOE&list=PLeySRPnY35dH4R34MO0B12DJwFRY90bLO)

[https://www.youtube.com/watch?v=Kf6nTDaIFnU&list=PLeySRPnY35d](https://www.youtube.com/watch?v=Kf6nTDaIFnU&list=PLeySRPnY35dH4R34MO0B12DJwFRY90bLO&index=3) [H4R34MO0B12DJwFRY90bLO&index=3](https://www.youtube.com/watch?v=Kf6nTDaIFnU&list=PLeySRPnY35dH4R34MO0B12DJwFRY90bLO&index=3)

[https://www.youtube.com/watch?v=xYhJuFBg3Ps&list=PLeySRPnY35d](https://www.youtube.com/watch?v=xYhJuFBg3Ps&list=PLeySRPnY35dH4R34MO0B12DJwFRY90bLO&index=4) [H4R34MO0B12DJwFRY90bLO&index=4](https://www.youtube.com/watch?v=xYhJuFBg3Ps&list=PLeySRPnY35dH4R34MO0B12DJwFRY90bLO&index=4)

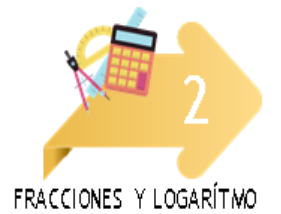

[https://www.youtube.com/watch?v=TVRP5XZIp5c&list=PLeySRPnY3](https://www.youtube.com/watch?v=TVRP5XZIp5c&list=PLeySRPnY35dH4R34MO0B12DJwFRY90bLO&index=12) [5dH4R34MO0B12DJwFRY90bLO&index=12](https://www.youtube.com/watch?v=TVRP5XZIp5c&list=PLeySRPnY35dH4R34MO0B12DJwFRY90bLO&index=12)

[https://www.youtube.com/watch?v=OI0](https://www.youtube.com/watch?v=OI0-tCIwBao&list=PLeySRPnY35dH4R34MO0B12DJwFRY90bLO&index=11) [tCIwBao&list=PLeySRPnY35dH4R34MO0B12DJwFRY90bLO&index=11](https://www.youtube.com/watch?v=OI0-tCIwBao&list=PLeySRPnY35dH4R34MO0B12DJwFRY90bLO&index=11)

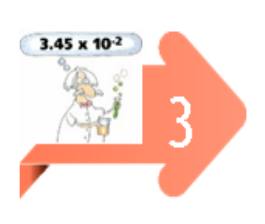

[https://www.youtube.com/watch?v=c6iauy\\_4OZw&list=PLeySRPnY35dH](https://www.youtube.com/watch?v=c6iauy_4OZw&list=PLeySRPnY35dH4R34MO0B12DJwFRY90bLO&index=8) [4R34MO0B12DJwFRY90bLO&index=8](https://www.youtube.com/watch?v=c6iauy_4OZw&list=PLeySRPnY35dH4R34MO0B12DJwFRY90bLO&index=8)

[https://www.youtube.com/watch?v=Zy-](https://www.youtube.com/watch?v=Zy-HM8pWXwo&list=PLeySRPnY35dH4R34MO0B12DJwFRY90bLO&index=9)[HM8pWXwo&list=PLeySRPnY35dH4R34MO0B12DJwFRY90bLO&index=9](https://www.youtube.com/watch?v=Zy-HM8pWXwo&list=PLeySRPnY35dH4R34MO0B12DJwFRY90bLO&index=9)

[https://www.youtube.com/watch?v=G0RwG0SiYWQ&list=PLeySRPnY35d](https://www.youtube.com/watch?v=G0RwG0SiYWQ&list=PLeySRPnY35dH4R34MO0B12DJwFRY90bLO&index=10) [H4R34MO0B12DJwFRY90bLO&index=10](https://www.youtube.com/watch?v=G0RwG0SiYWQ&list=PLeySRPnY35dH4R34MO0B12DJwFRY90bLO&index=10)

# <span id="page-21-0"></span>7.Trabajo Práctico 1

- 1) Resuelva e indique a qué conjunto numérico pertenece el resultado. Represéntelo en la recta numérica.
	- a)  $16: (-2) (-4 + 2) + 5$ .  $(-1) =$ b)  $8 - 6 : (-3) + 4 : (-2) - 3 . (-4) =$ c)  $5 - \{3 - 2 \cdot (-5) - (-4) + (-2) + 9 \cdot (-3) - 4 + (-3 + 5)\} - 1\}$ d)  $18: (-9) - \{-[2 - 5 \cdot (-1)] + 8\} - (-7) =$
- 2) Resuelva los siguientes ejercicios, use propiedades, cuando sea posible.

a) 
$$
(-7)^{-2} =
$$
  
f) 
$$
\left[ \frac{1 - \frac{5}{4}}{\sqrt{-\frac{11}{8} - 2}} + \sqrt{\left(-\frac{1}{2}\right)^{-4}} \right]^{-1}
$$

b) 
$$
(1-5)^{-\frac{1}{2}} =
$$
  
g) 
$$
\frac{\sqrt{\frac{2^3}{3} \cdot (\frac{2}{3})^{-7}} + \frac{5}{4}}{1 - \sqrt[10]{(\frac{1}{4})^{-2} \cdot (\frac{1}{4})^{3}}} =
$$

c) 
$$
(3^{-2} - 2^{-3})^{-1} =
$$
   
 h)  $\sqrt{0.04 \cdot \frac{1}{4} + (0.2)^3 - \frac{1}{2} \cdot 0.4 + 0.25 : \frac{1}{2} =$ 

d) 
$$
\frac{\left(\frac{2}{3}\right)^{-1}}{\sqrt{81}}
$$
 = i)  $\left[4, \overline{39} - 1, 4 + (2, 9\overline{7} + 0, 0\overline{2})\right]^{-1}$  :  $(-0, 5)^3 + 2, 6\overline{2}$  =

$$
e)\left[\frac{\left(\frac{3}{5}\right)^4 \cdot \left(\frac{3}{5}\right)^{-3} + 1}{1 - \frac{2}{3 - \frac{1}{2}}}\right]^{-\frac{1}{3}} = j)\left[\frac{\left(1 + \frac{1}{4}\right)^{-1} + 0,7 + 0,25 + 0,\widehat{6}}{\sqrt{0,\widehat{7}} \cdot \sqrt{\frac{4}{7} - (1 - 0,3)^{-2} + 1,5}}\right]^2 =
$$

#### 3) Resuelva, usando propiedades

- a)  $(\sqrt{2})^{-2} + (\sqrt{3})^{-2}$ d)  $\sqrt{27} - 6\sqrt{24} =$  g)  $(\sqrt{2} - \sqrt{3}) \cdot (\sqrt{2} + \sqrt{3}) =$ b)  $\frac{\sqrt{21} \cdot \sqrt{10}}{\sqrt{6}}$  $e) \frac{\sqrt{5}+\sqrt{7}}{\sqrt{5}-\sqrt{7}}$ = h)  $(\sqrt{2} + \sqrt{3})^2$  =
- c)  $\frac{\sqrt{30} \cdot \sqrt{15}}{\sqrt{63} \cdot \sqrt{21}}$  $=$  f)  $\frac{3 \cdot \sqrt{8}}{\sqrt{2}+1}$  $=$  i)  $\sqrt[3]{2} \cdot (\sqrt{2} \cdot \sqrt{8}) =$
- 4) Indique si las siguientes afirmaciones son verdaderas o falsas. Justifique sus respuestas.
- a) Todo número entero es natural.
- b) Todo número natural es un número real.
- c) No existen números enteros que no sean racionales.

d) 
$$
\sqrt{a+b} \neq \sqrt{a} + \sqrt{b}
$$

- e) Entre dos números enteros existe un número finito de números enteros.
- f) Entre dos números racionales hay un número finito de números racionales.
- g) Algunos números racionales no son enteros.

h) 
$$
a^n
$$
.  $a^n = a^{2n}$ 

i) 
$$
a^n \cdot a^n = a^{n^2}
$$

- j) Existen números irracionales cuyo cuadrado es racional.
- k) Entre dos números reales hay infinitos números reales.
	- 5) Calcule aplicando la definición de logaritmo.

a) 
$$
\log_3 9 =
$$
 b)  $\log_{\frac{1}{3}} 9 =$  c)  $\log_4 2 =$  d)  $\log_{11} \frac{1}{121}$  e)  $\ln e^2 =$  f)  $\ln \left(\frac{1}{e}\right) =$ 

6) Resuelva aplicando propiedades de logaritmo

a)  $\log \sqrt[3]{10}$  = b)  $\log_5 1000 - \log_5 40 = c$ )  $\log_3 81 + \log_3 27$  d) 2 .  $\log_4 16 - \log_4 64 =$ 

7) Calcule aplicando cambio de base.

a)  $\log_3 2 = b$ )  $\log_4 8 = c$ )  $\log_2 \frac{1}{2}$  $\frac{1}{2}$  = d)  $\log_5 15$  =

- 8) Sabiendo que  $\log 3 \approx 0.47$  y  $\log 2 \approx 0.30$ , aplicando cambio de base y sin utilizar calculadora, resuelva:
- a)  $\log_2 6 =$  b)  $\log_2 72 =$  c)  $\log_3 \frac{1}{6}$  $\frac{1}{6}$  = d)  $\log_3 216$  =
	- 9) Con la ayuda de las propiedades, escriba cada una de las siguientes expresiones como un solo logaritmo:

a) 
$$
2 \cdot \log_2 x - \log_2 y = c \log_2 a - \log_2 a^2 =
$$

b) 
$$
5 \cdot \log_3(3x) + 4 \cdot \log_3(\frac{1}{2}x)
$$
   
 d)  $2 \cdot (\frac{1}{2} \ln x + 5 \ln y) =$ 

10) Exprese los siguientes números usando notación científica.

a)  $26000000000000000 =$  b)  $0,0000000000798 =$  c)  $269,06 =$  d)  $0,00055 =$ 

11) Exprese el resultado en notación científica

- a) Los segundos que hay en un año bisiesto.
- b) La luz viaja a una velocidad aproximada de 300000 kilómetros por segundo y la distancia de la Tierra al Sol es de 150000000 kilómetros
- b.1) Calcular cuánto tiempo tarda la luz del Sol en llegar a la Tierra.
- b.2) Calcular utilizando la notación científica la distancia que recorre un haz de luz en un año de 365 días.
- c) La distancia de la Tierra al Sol es de 15108 km. Saturno esta a 9,54 veces más lejos del Sol que la Tierra, ¿a qué distancia está Saturno del Sol?

12) Resuelva y exprese el resultado en notación científica.

a) 
$$
2,6 \times 10^{-3}
$$
.  $(4,3 \times 10^{-4})^2 - 1,1 \times 10^{-11} + (4,3 \times 10^2)^3 =$ 

b) 
$$
\frac{(4,3 \times 10^4)^3 - 5,1 \times 10^9}{2,6 \times 10^{11}} = C \qquad \qquad C) \frac{3000^3 - (0,0006)^6}{(0,0012)^3} =
$$

#### 13) Por cada afirmación indique si es verdadera o falsa. Justifique

- (a) Todo número real es racional.
- (b) Todo número natural es entero.
- (c) Todo número entero es racional.
- (d) Todo número real es irracional.
- (e) Existen números naturales que no son racionales.
- (f) Existen números racionales que no son enteros.
- $(g)$  El inverso de cualquier número entero es un número entero.
- (h) El inverso de un número natural nunca es un número natural.
- (i) El inverso de cualquier racional distinto de cero es un racional.
- (j) El opuesto de cualquier número entero siempre es negativo.
- (k) El opuesto de cualquier número natural es un entero negativo.
- (1) Los números reales opuestos tienen el mismo valor absoluto.

14) Resuelva

a) 
$$
|100| = b|-72| = c|10 - \pi|
$$
 d)  $|5 - (-2)| = e||-6| - |-4|| =$ 

$$
f
$$
  $|2 - |-12|| = g$   $1 - |1 - |-1|| = h$   $\left|1 - \left|-5.8 \cdot \left|-\frac{1}{2}\right|\right|\right| = i$   $\left|\frac{7-12}{12-7}\right| =$ 

15) Decida si las siguientes afirmaciones son verdaderas o falsas. Justifique.

- a) El valor absoluto de cualquier número es siempre no negativo.
- b) Existen números cuyo valor absoluto es −4.
- c) El valor absoluto de 5 es 5 o −5.
- d) Existen solo dos números cuyo valor absoluto es 5.

16) Represente en la recta real los siguientes intervalos y exprese como desigualdad.

a) 
$$
A = (0, 1);
$$
  $B = [-1, 2);$   $C = (3, 6];$   $D = [-3, -1];$   $E = (5, \infty);$   $F = (-\infty, -4]$ 

17) Represente en la recta real cada unos de los siguientes intervalos, descríbalos por comprensión.

a) 
$$
A = [1, 5]
$$
;  $B = (-2, 4)$ ;  $C = [-1, \infty)$ ;  $D = (-\infty, 5]$ ;  $E = (2, 7)$ ;  $F = [-4, 0)$ 

- 18) Describa por comprensión el conjunto que resulta de las siguientes operaciones y grafíquelos en la recta real. Indique si el conjunto obtenido es un intervalo, y en tal caso represéntelo usando la notación de intervalos.
- a)  $[-1, \infty) \cap (-3, 2)$ ; b)  $(-\infty, 2) \cup [0, \infty)$ ; c)  $(-3, 1] \cap (2, \infty)$ ; d)  $(-2, 3] \cup (-\infty, 1)$ ; e)  $[-3, 0)^c$ ;  $(-3, 5) - [0, 2)$ ;  $\{[-3, 0) \cap (-2, 3)\}^c$ ;  $(-1, 3)^c$ ;  $[-1, 3]^c$ 
	- 19) Exprese la desigualdad con notación de intervalo y luego grafique el intervalo correspondiente.
- a)  $1 \le x \le 2$ ; b)  $-5 < x < 2$ ; c)  $x \ge -2$  d)  $x < 2$

# <span id="page-25-0"></span>7.Unidad 2: Algebra y Funciones

# 7.1 Expresiones Algebraicas.

Las expresiones matemáticas en las cuales se combinan números, letras y operaciones se denominan expresiones algebraicas.

Ejemplos: a)  $2m + 3y - 4m$ b)  $3x + 2x^2$ 

# <span id="page-25-1"></span>8.Ecuaciones

Una ecuación es una igualdad entre dos expresiones algebraicas en las que aparece un valor desconocido llamado incógnita. Resolver una ecuación significa encontrar el valor de esta incógnita, es decir, un valor real que hace verdadera la igualdad. Las ecuaciones pueden no tener solución, o bien tener una, varias o infinitas soluciones.

Ejemplos:

a) Resolver la siguiente ecuación: 2  $\left(x-\frac{3}{2}\right)$  $(\frac{3}{2}) + \frac{1}{2}$  $\frac{1}{2}x = 7 - \frac{5}{2}$  $\frac{5}{2}(4-x)$ 

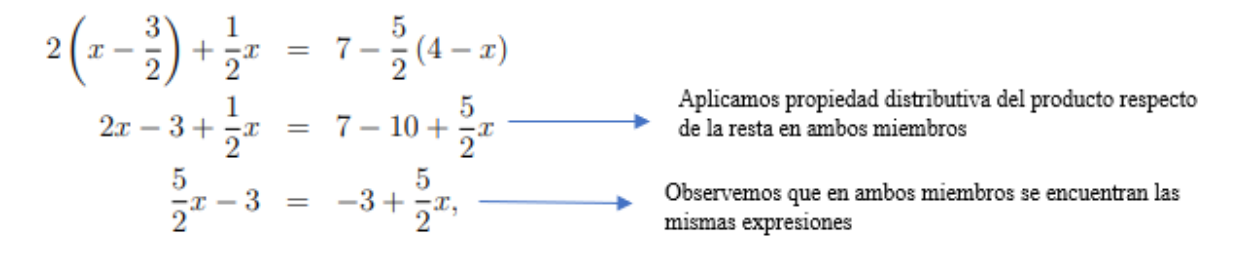

Encontramos que esta ecuación es válida para cualquier valor de  $x \in \mathbb{R}$ , así la solución es el conjunto ℝ. Esto se conoce con el nombre de **identidad**.

b) Resolver la siguiente ecuación:  $3x + 7 = 13$ 

$$
3x + 7 + (-7) = 13 + (-7)
$$
 Sumamos (opuesto de 7) a ambos miembros de la igualdad  
 $3x = 6$   
 $\frac{1}{3} \cdot 3x = \frac{1}{3} \cdot 6$  Multiplicamos por  $\frac{1}{3}$  (inverseo de 3) a ambos miembros de la igualdad  
 $x = 2$  Solución a la ecuación dada

c) Resolver la ecuación 
$$
\frac{x}{x-4} = 1
$$
  
\n $\frac{x}{x-4} = 1$   
\n $(x-4)\frac{x}{(x-4)} = 1 (x - 4)$  Multiply  $\frac{x}{(x-4)}$  Multiply  $\frac{x}{(x-4)}$  =  $1 (x - 4)$   
\n $x = x - 4$   
\n $x + (-x) = x - 4 + (-x)$   $\longrightarrow$  Sumamos a ambos miembros (-x)  
\n $0 = -4$   $\longrightarrow$  iAbsurdo!

# <span id="page-26-0"></span>9.Inecuaciones

En el conjunto de los números reales existe una relación de orden que satisface la ley de Tricotomía, es decir, dados dos números reales  $a y b$ , entonces una y sólo una de las siguientes relaciones es verdadera:  $a > b$ ;  $a < b$ ;  $o a = b$ 

9.1 Propiedades básicas de las desigualdades:

Para  $a, b \, y \, c \in \mathbb{R}$ , se cumple siempre:

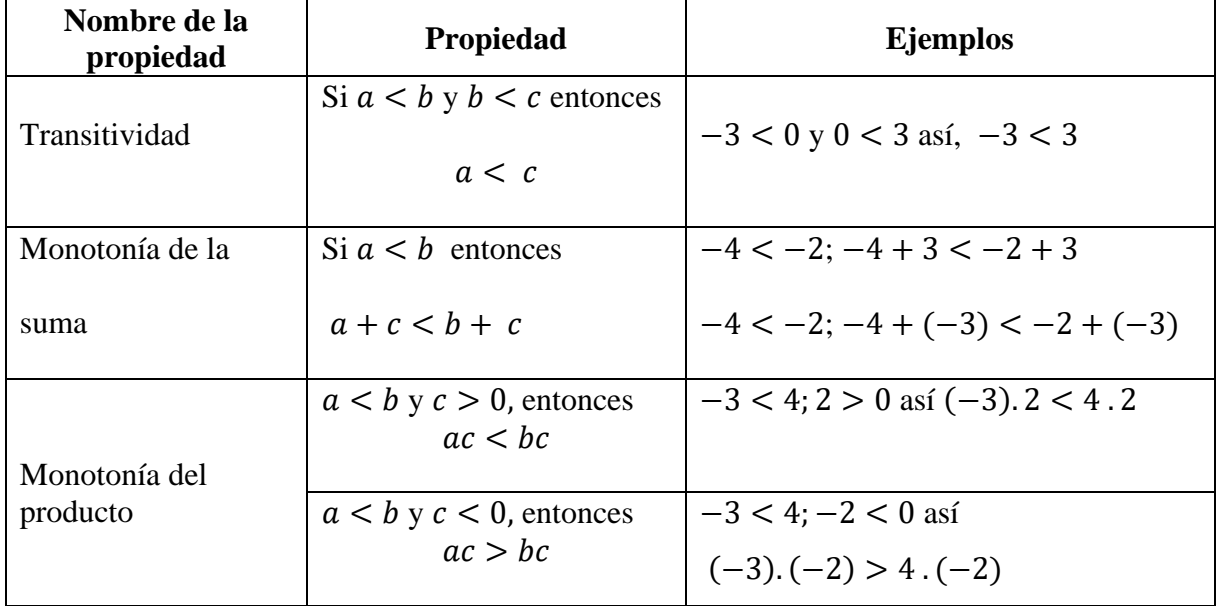

Observación:

Usaremos la notación  $a \leq b$  para indicar que a es menor o igual que b. Podemos verificar que las propiedades de transitividad, monotonía para la suma y el producto se siguen satisfaciendo para el símbolo ≤.

Una **inecuación** es una desigualdad con una o más incógnitas. Resolver una inecuación significa encontrar el o los valores de las incógnitas que, reemplazados en la inecuación verifican la desigualdad. Estos valores se llaman soluciones. Para ello usaremos las propiedades antes enunciadas.

Ejemplos:

a) Resolver la siguiente inecuación  $5x + 6 < 3x + 4$ 

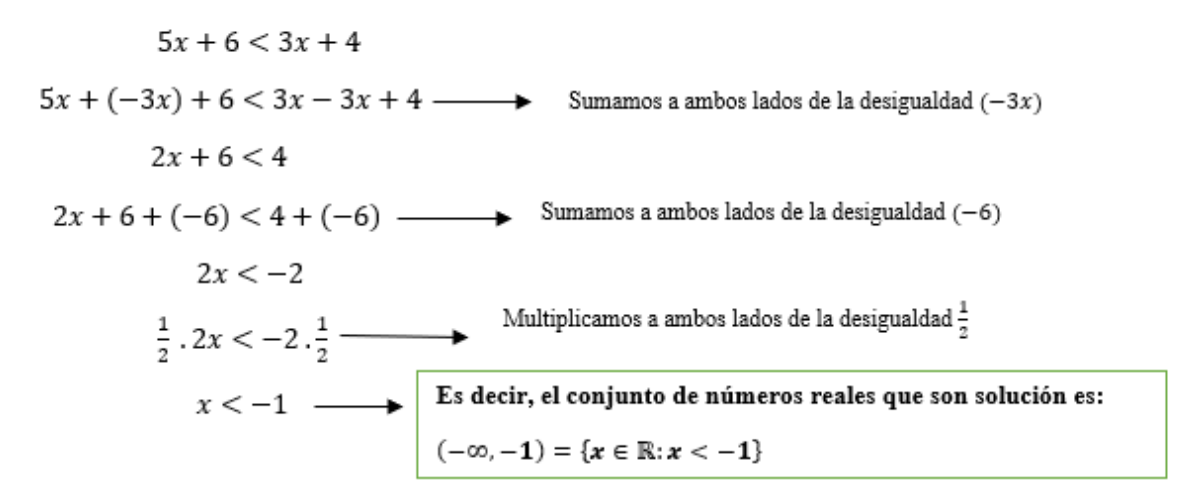

La representación gráfica del conjunto solución es:

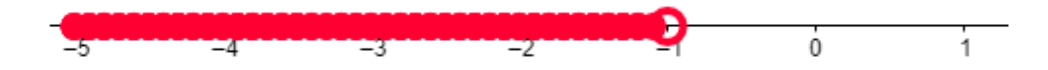

b) Resolver la siguiente inecuación:  $2x - 3 < 6x + 5$ 

$$
2x-3 < 6x + 5
$$
  
\n
$$
2x-3+(-6x) < 6x + 5 + (-6x) \longrightarrow
$$
 Sumamos a ambos lados de la desigualdad (-6x)  
\n
$$
-4x-3 < 5
$$
  
\n
$$
-4x-3+3 < 5+3 \longrightarrow
$$
 Sumamos a ambos lados de la desigualdad 3  
\n
$$
-4x < 8
$$
  
\n
$$
(-\frac{1}{4}) \cdot (-4) x > 8 \cdot (-\frac{1}{4}) \longrightarrow
$$
 Multiplicamos a ambos lados de la desigualdad por  $-\frac{1}{4}$  como es un  
\nmímero negativo, debemos invertir la desigualdad  
\n
$$
x > -2 \longrightarrow
$$
 Es decir, el conjunto de números reales que son solución es:  
\n
$$
(-2, \infty) = \{x \in \mathbb{R} : x > -2\}
$$

Nota: De ahora en adelante, al resolver ecuaciones o inecuaciones omitiremos algunos "pasos".

c) Resolver la siguiente inecuación:  $5 - 8x < 3 (1 - x) - 5x$ 

$$
5 - 8x < 3(1 - x) - 5x
$$
\n
$$
5 - 8x < 3 - 3x - 5x
$$
\n
$$
5 - 8x < 3 - 8x
$$
\n
$$
5 < 3 \xrightarrow{\text{Esta desigualdad es ABSURDA, es decir, la inecuación no tiene solución}
$$
\n
$$
5 < 3 \xrightarrow{\text{Large of conjunto solución es } S = \emptyset}
$$

d) Resolver la siguiente inecuación: 2 ( $x - 4$ ) < 1 – 2 (1 –  $x$ )

$$
2(x-4) < 1 - 2(1-x)
$$
  
\n
$$
2x - 8 < 1 - 2 + 2x
$$
  
\n
$$
2x - 8 < -1 + 2x
$$
  
\n
$$
-8 < -1
$$
  
\n
$$
3x - 8 < -1 + 2x
$$
  
\n
$$
-8 < -1
$$
  
\n
$$
5x = \mathbb{R}
$$
  
\nExta desigualdad es VERDADERA para cualquier  $x \in \mathbb{R}$ , así el conjunto  
\nsolución es  $S = \mathbb{R}$ 

9.2 Ecuaciones con valor absoluto.

Para resolver ecuaciones, debemos primero identificar qué propiedades nos serán útiles. Si no se puede resolver la ecuación usando propiedades, debemos recurrir a la definición de valor absoluto.

#### **Propiedades de Valor Absoluto**

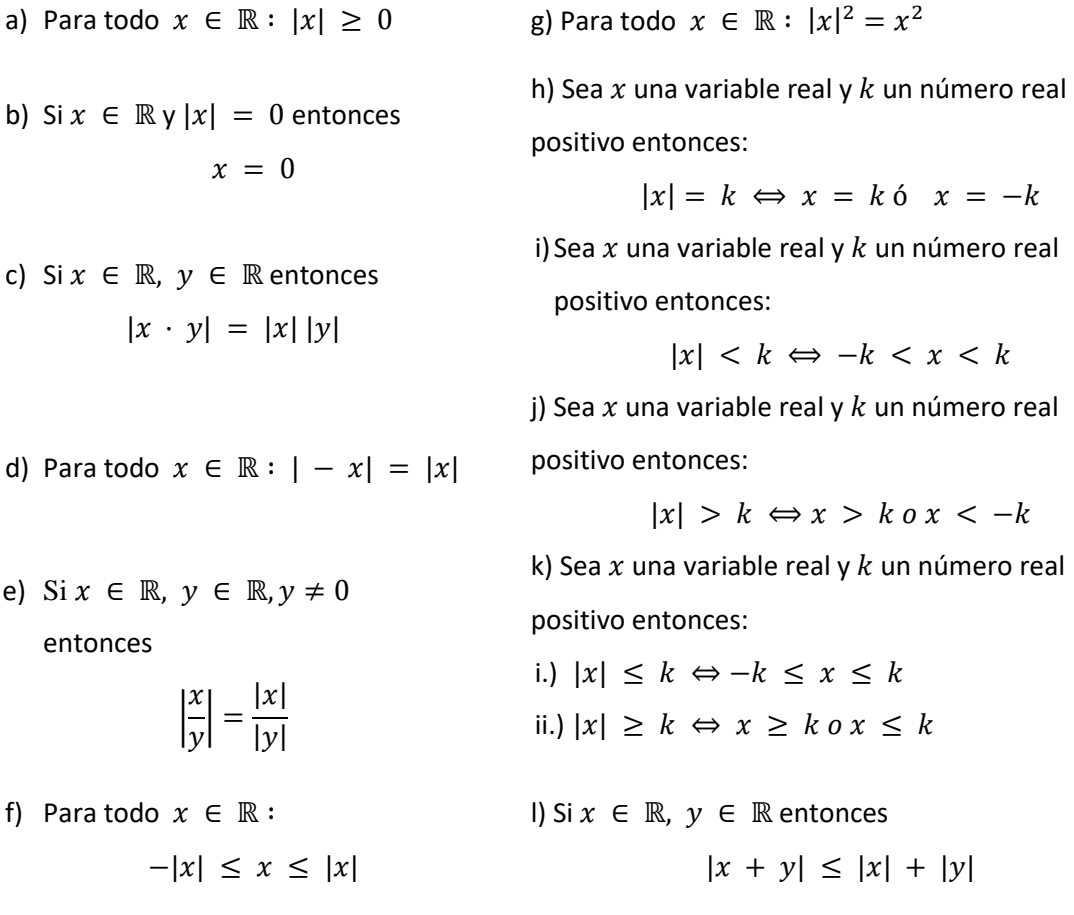

Ejemplos: Resolver las siguientes ecuaciones usando las propiedades de la tabla anterior ó usando la definición de valor absoluto.

a)  $|2x - 3| = 7$  $2x - 3 = 7$  6  $2x - 3 = -7$  Wisando la propiedad (h)  $2x = 10$  6  $2x = -4$  $x = 5$  6  $x = -2$   $\longrightarrow$  Por lo tanto, el conjunto solución es<br> $S = \{-2, 5\}$ 

b)  $|x - 3| = -3$ 

$$
|x - 3| = -3
$$
 Por propiedade (a) esta igualdad es ABSURDA por lo que  

$$
S = \emptyset
$$
  
c) 
$$
|x + 8| = 0
$$

$$
|x + 8| = 0
$$
Por propiedade (b)  

$$
x + 8 = 0
$$

$$
x = -8
$$
Por lo tanto, el conjunto solución es  $S = \{-8\}$   
d) 
$$
|x + 3| = 5 + x
$$

Para resolver esta ecuación no hay una propiedad que se pueda usar, por lo que usaremos la definición de valor absoluto.

 $|x + 3| = \{$  $x + 3$   $si$   $x + 3 \ge 0$  $-(x+3)$   $si$   $x+3 < 0$  entonces  $|x + 3| = \{$  $x + 3$   $si$   $x \ge -3$  $-x-3$  si  $x < -3$ Luego

> $|x + 3| = 5 + x$  $|x + 3| = 5 + x$

Si 
$$
x \ge -3
$$
 entonces

\n
$$
x + 3 = 5 + x
$$
\n
$$
3 = 5
$$
\nAsurdo

\n
$$
3 = 5
$$
\nAsurdo

\n
$$
-3 - 5 = x + x
$$
\n
$$
-8 = 2x
$$
\n
$$
x = -4
$$
\n
$$
x = -4
$$
\nConve  $x = -4 \in (-\infty, -3)$ 

\nFor lo tanto  $S_2 = \{-4\}$ 

Así el conjunto solución S de  $|x + 3| = 5 + x$  es  $S1 \cup S2$ , o sea  $S = \{-4\}$ 

# 9.3 Inecuaciones con valor absoluto con valor absoluto.

Las inecuaciones en las que aparece el valor absoluto pueden expresarse como un par de inecuaciones del tipo ya visto. En general, si  $a \in \mathbb{R}^+$  tenemos:

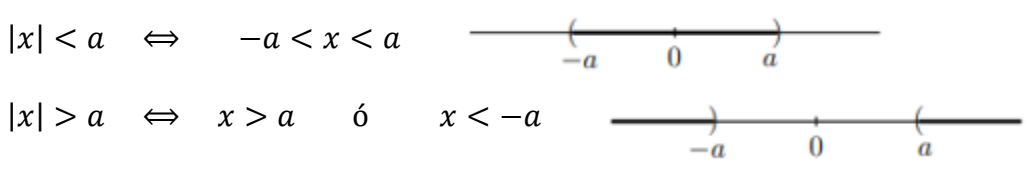

Ejemplos: Resolver las siguientes inecuaciones

a)  $2|x-\frac{5}{2}|$  $\frac{5}{2}$  +  $\frac{1}{2}$  $\frac{1}{2} \leq 1$  $2|x-\frac{5}{3}|$  $\frac{5}{2}$  +  $\frac{1}{2}$  $\frac{1}{2} \leq 1$  Despejamos el valor absoluto  $2|x-\frac{5}{3}|$  $\left|\frac{5}{2}\right| \leq 1 - \frac{1}{2}$ 2  $|x-\frac{5}{3}\$  $\frac{5}{2} \leq \frac{1}{2}$  $\frac{1}{2}$ : 2  $|x-\frac{5}{x}$  $\frac{5}{2} \leq \frac{1}{4}$ 4  $-\frac{1}{4}$  $\frac{1}{4} \leq x - \frac{5}{2}$  $\frac{5}{2} \leq \frac{1}{4}$  $\frac{1}{4}$   $\longrightarrow$  Despejamos *x* para ambos miembros de la desigualdad  $-\frac{1}{4}$  $\frac{1}{4} + \frac{5}{2}$  $\frac{5}{2} \leq x \leq \frac{1}{4}$  $\frac{1}{4} + \frac{5}{2}$  $\frac{5}{2}$ 9  $\frac{9}{4} \leq x \leq \frac{11}{4}$ 4 Aplicamos propiedad (k), i)

Por lo que la solución de esta inecuación se puede expresar como un intervalo cerrado, esto

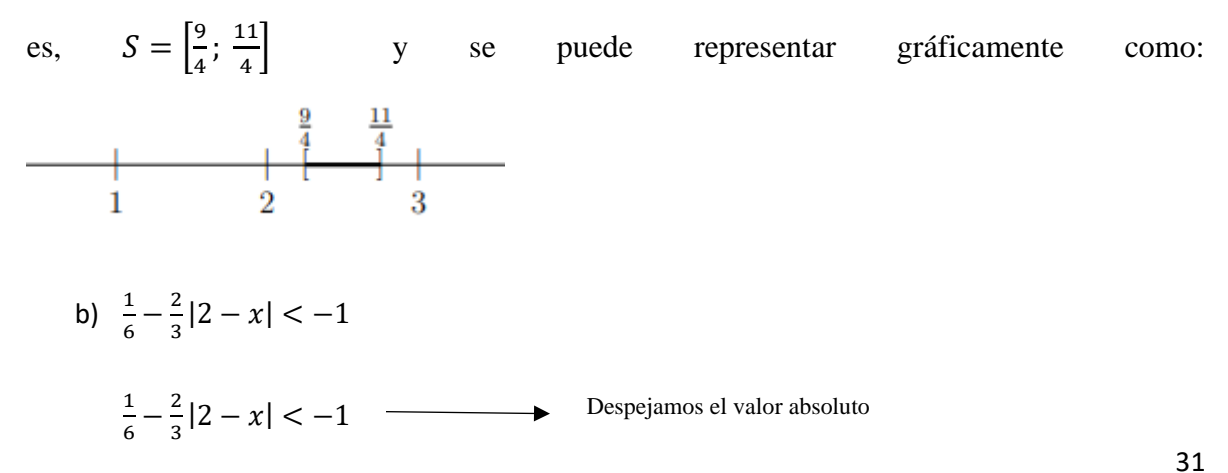

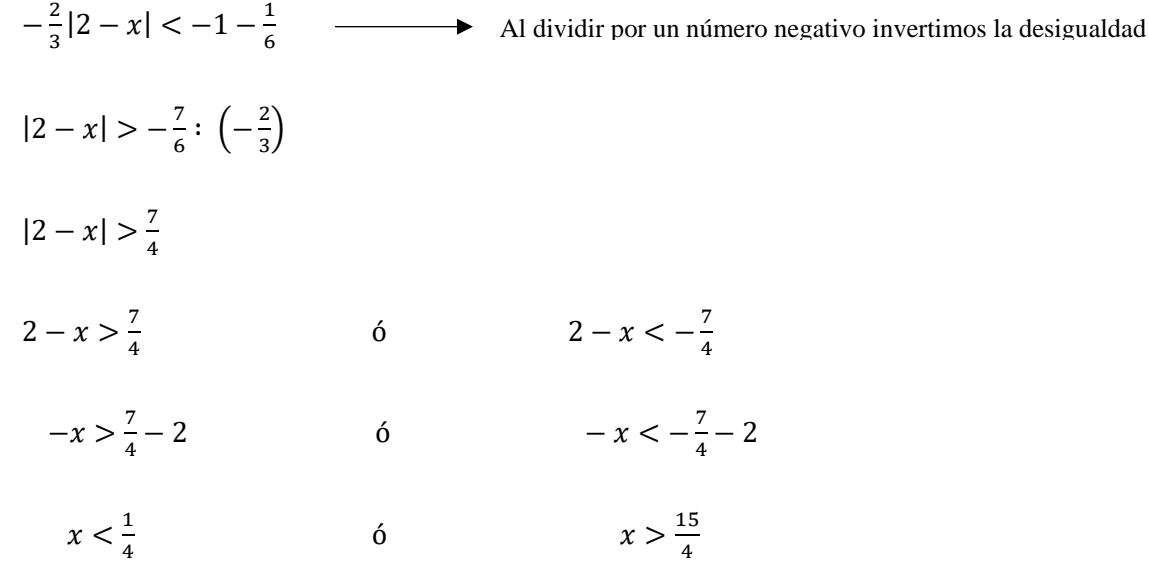

Entonces, si representamos las soluciones de ambas inecuaciones resulta:

$$
\begin{array}{c|cccc}\n & \frac{1}{4} & & & & & & \frac{15}{4} \\
\hline\n-1 & 0 & 1 & 2 & & & & & \\
\end{array}
$$

Por lo que:

$$
S_1 = \left(-\infty; \frac{1}{4}\right) \qquad \qquad \text{O} \qquad \qquad S_2 = \left(\frac{15}{4}; \infty\right)
$$

Finalmente, el conjunto solución de la inecuación es  $S = S_1 \cup S_2 = \left(-\infty, \frac{1}{4}\right)$  $\frac{1}{4}$ ) ∪  $\left(\frac{15}{4}\right)$  $\frac{15}{4}$ ; ∞).

 $\begin{array}{c|ccccc}\n & & \frac{1}{4} & & \frac{15}{4} \\
\hline\n-1 & 0 & 1 & 2 & 3 & 4\n\end{array}$ Cuya representación gráfica es:

# <span id="page-32-0"></span>10. Ecuación cuadrática

Una ecuación cuadrática es una ecuación de la forma  $ax^2 + bx + c = 0$ , a, b, c  $\in$  $\mathbb{R}$ ;  $a \neq 0$ 

El valor  $\Delta = b^2 - 4ac$  se llama discriminante de la ecuación cuadrática, y nos indica la cantidad de soluciones que tiene esta ecuación en el conjunto de los números reales.

- o Si ∆> 0, la ecuación tiene dos soluciones reales diferentes
- o Si ∆< 0, la ecuación no tiene soluciones reales.
- o Si ∆= 0, la ecuación tiene dos soluciones reales idénticas

## 10.1 Fórmula Resolvente

Existe una fórmula resolvente, también conocida como fórmula de Baskara, que nos permite resolver las ecuaciones cuadráticas cuando ∆≥ 0.

Las soluciones de la ecuación  $ax^2 + bx + c = 0$  están dadas por

$$
x_1 = \frac{-b + \sqrt{b^2 - 4ac}}{2a}; \qquad x_2 = \frac{-b - \sqrt{b^2 - 4ac}}{2a}
$$

$$
-b \pm \sqrt{b^2 - 4ac}
$$

O bien,  $x_1$ ,  $x_2 = \frac{-b \pm \sqrt{b^2 - 4ac}}{2a}$  $2a$ 

Ejemplo: Resolver la siguiente ecuación cuadrática  $x^2 + 5x - 6 = 0$ 

 $1^\circ$  Identificamos los parámetros  $a, b, c$ 

$$
\begin{cases} a = 1 \\ b = 5 \\ c = -6 \end{cases}
$$

2° Aplicamos la fórmula resolvente

$$
x_1, x_2 = \frac{-5 \pm \sqrt{5^2 - 4.1.(-6)}}{2.1}
$$

$$
x_1, x_2 = \frac{-5 \pm \sqrt{49}}{2}
$$

3° Por lo tanto

$$
x_1 = \frac{-5+7}{2} = 1;
$$
  $x_2 = \frac{-5-7}{2} = -6$ 

# <span id="page-33-0"></span>11. Sistema de ecuaciones Lineales

Un sistema de ecuaciones lineales formado por dos ecuaciones de primer grado con dos incógnitas, cada una representa una recta en el plano. Resolver el sistema significa encontrar, si existe, el conjunto solución.

$$
\begin{cases} ax + by = c \\ dx + ey = f \end{cases}
$$

Dos rectas en un plano pueden ser **incidentes** (tienen un punto en común) o **paralelas** (no tienen ningun punto en común o son coincidentes)

Los sistemas se clasifican en **compatibles e incompatibles**, según tengan o no solución; los sistemas compatibles pueden **ser determinados o indeterminados**, según tenga una o infinitas soluciones.

La representación gráfica de cada caso es:

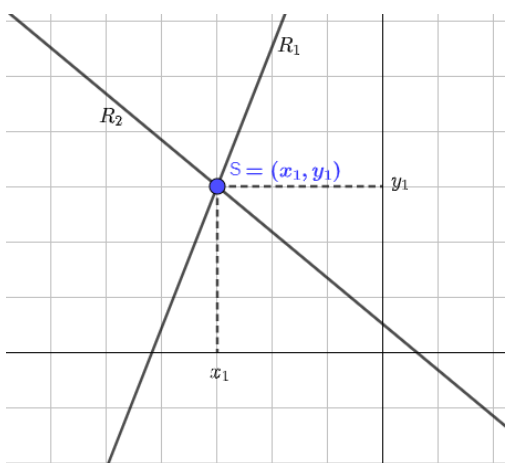

## **RECTAS INCIDENTES**

 $R_1 \cap R_2 = \{(x_1, y_1)\}\$ 

# **SISTEMA COMPATIBLE DETERMINADO**

Las rectas  $R_1 y R_2$  se intersectan en un punto S, llamado solución del sistema.

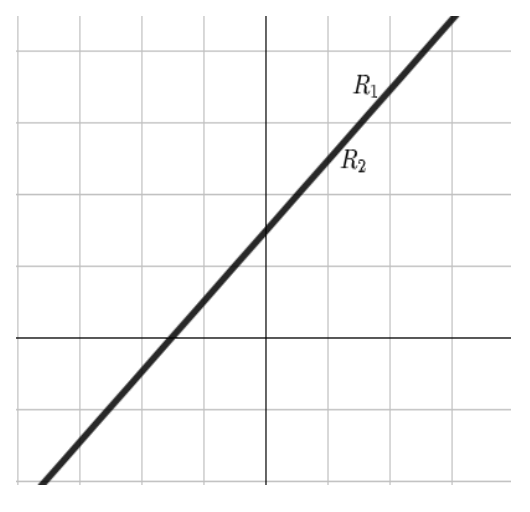

# **RECTAS PARALELAS**

$$
R_1 \cap R_2 = R_1 = R_2
$$

# **SISTEMA COMPATIBLE INDETERMINADO**

Las rectas  $R_1$   $\gamma$   $R_2$  se intersectan en infinitos puntos, ya que son coincidentes, por lo que existen infinitas soluciones para el sistema.

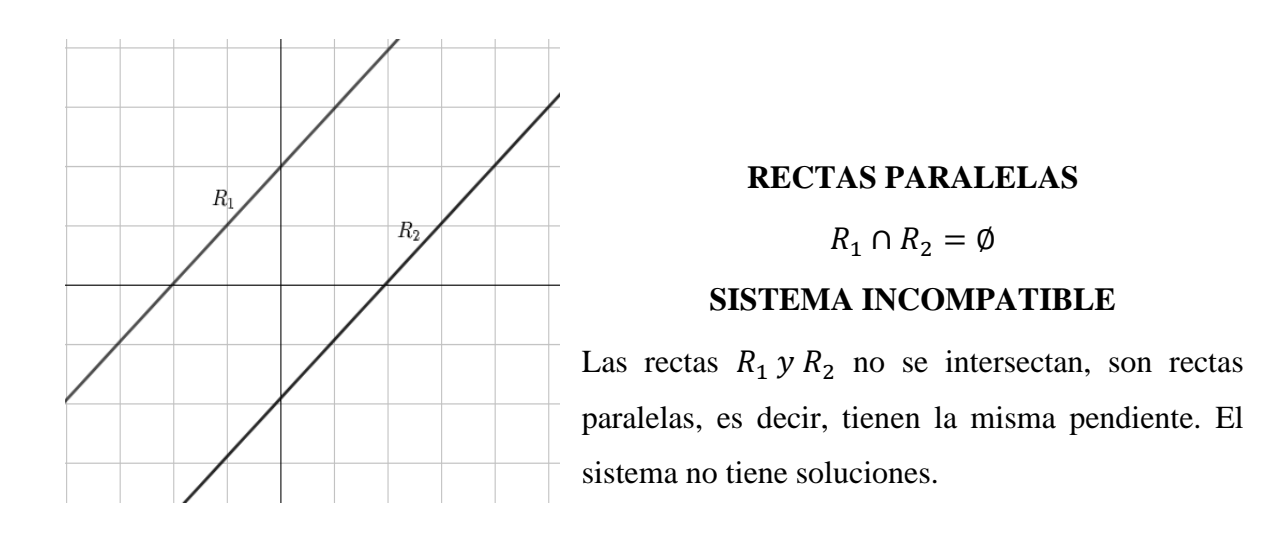

# 11.1 Métodos de resolución de sistemas de dos ecuaciones lineales

Existen distintos métodos de resolución para estos sistemas. Depende de cómo se presentan para elegir qué método conviene. Veamos algunos de ellos a partir de los siguientes ejemplos.

#### **Método de Igualación**

Para resolver un sistema de ecuaciones lineales usando el método de igualación, se despeja de ambas ecuaciones la misma incógnita y luego, se igualan las ecuaciones obtenidas.

Ejemplo:

$$
\begin{cases} 2x - 2y = \frac{3}{2} \\ 3x + y = \frac{5}{4} \end{cases}
$$
 1<sup>o</sup> despejamos "y" de ambas ecuaciones 
$$
\begin{cases} y = x - \frac{3}{4} & (a) \\ y = \frac{5}{4} - 3x & (b) \end{cases}
$$

2° Igualamos *(a)* y *(b)* 

 $x-\frac{3}{4}$  $\frac{3}{4} = \frac{5}{4}$  $\frac{3}{4} - 3x$  Resolvemos la ecuación

 $x=\frac{1}{2}$ 2 Reemplazamos el valor de  $x$  en  $(a)$  o en  $(b)$ 

Obtenemos  $y = x - \frac{3}{4}$  $\frac{3}{4}$   $\rightarrow$   $y = \frac{1}{2}$  $\frac{1}{2} - \frac{3}{4}$  $\frac{3}{4}$   $\rightarrow$   $y = -\frac{1}{4}$ 4

El conjunto solución es  $S = \left\{ \left( \frac{1}{2} \right)$  $\frac{1}{2}$ ;  $-\frac{1}{4}$  $\frac{1}{4}$ }

35
#### **Interpretación Gráfica. Método gráfico**

El método gráfico, nos permite observar lo que se analiza a través del método analítico.

Para realizar la gráfica que representa el sistema de ecuaciones, por ahora, procedemos de la siguiente manera:

 $1^{\circ}$  Despejamos "y" de ambas ecuaciones

$$
\begin{cases}\ny = x - \frac{3}{4} & (a) \\
y = \frac{5}{4} - 3x & (b)\n\end{cases}
$$

2°Para la ecuación (a)  $y = x - \frac{3}{4}$ 4 realizamos una tabla de valores

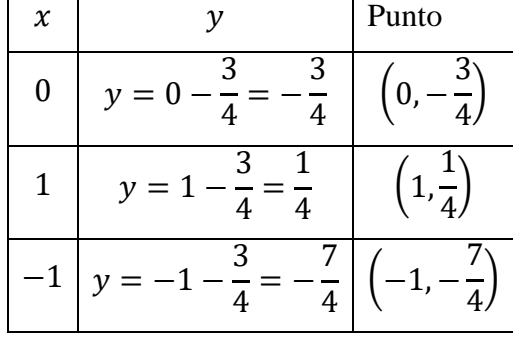

3°Para la ecuación (b)  $y = \frac{5}{4}$  $\frac{3}{4}$  – 3x

realizamos una tabla de valores

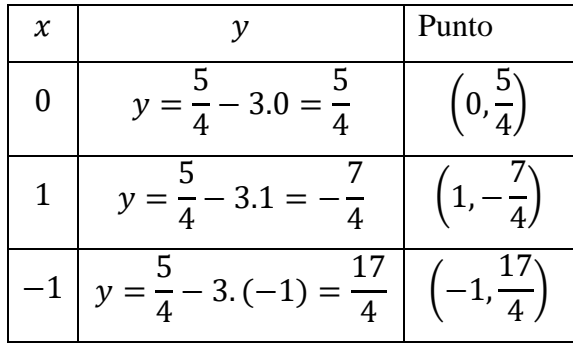

4° Graficamos en el sistema de ejes cartesianos

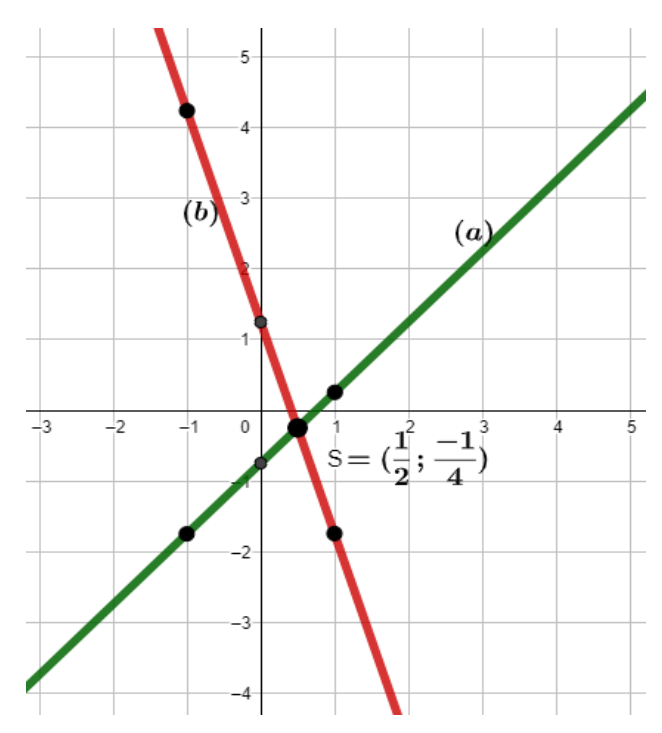

#### **Método de Sustitución**

Al resolver un sistema de ecuaciones, mediante el método de sustitución, se debe despejar una de las variablesen una de las ecuaciones, y luego reeplazarla en la otra ecuación.

Ejemplo:

$$
\begin{cases}\n2x + 4y = 2 & (a) \\
3x - 2y = 9 & (b)\n\end{cases}
$$
\n1° deepjamos "x" en este caso de (a) así, x = 1 - 2y

 $2^{\circ}$  Reeplazamos el valor de x obtenido en la ecuación (b)

3.  $(1 – 2y) – 2y = 9$  Despejando "y" obtenemos  $y=-\frac{3}{4}$ Reemplazando el valor de y en cualquiera de las ecuaciones  $x = 1 - 2y \rightarrow x = 1 - 2.$  (-3 4  $\rightarrow$   $x=$ 5 2 3° Finalmente la solución del sistema es  $S = \left\{ \left( \frac{5}{3} \right) \right\}$  $\frac{5}{2}$ ;  $-\frac{3}{4}$  $\frac{3}{4}$ }

#### **Método Gráfico**

Para resolver el ejemplo anterior mediante el método gráfico, se procede de la misma manera que en el ejemplo anterior.

#### **Método de Reducción**

Al resolver un sistema de ecuaciones mediante el método de reducción, se igualan los coeficientes de una de las incógnitas en ambas ecuaciones multiplicando los dos miembros convenientemente, obteniéndose un sistema equivalente al dado, y luego se suman o restan ambas ecuaciones para eliminarla.

Ejemplo

$$
\begin{cases}\n5x - 2y = 2 \\
2x + 4y = 8\n\end{cases}
$$
igualamos los coeficientes de " $y''$ 
$$
\begin{cases}\n(5x - 2y). 2 = 2.2 \\
2x + 4y = 8\n\end{cases}
$$
así

{  $(10x - 4y = 4)$  $2x + 4y = 8$  sumamos las ecuaciones miembro a miembro  $12x = 12$  de donde  $x = 1$ 

Reemplazando el valor de  $x$  en cualquiera de las ecuaciones obtenemos el valor de  $y$ 

$$
2x + 4y = 8
$$
  $\rightarrow$   $2.1 + 4y = 8$   $\rightarrow$   $y = \frac{3}{2}$ 

Finalmente, la solución al sistema es  $S = \{(1, \frac{3}{5})\}$  $\frac{3}{2}$ }

#### **Método Gráfico**

Para resolver el ejemplo anterior mediante el método gráfico, se procede de la misma manera que en el ejemplo (1). Esto es:

1° se despeja la variable y de ambas ecuaciones

2° se contruyen (para ambas ecuaciones) tablas de valores, con un mínimo de 3 valores para

x, de esa manera se determinan 3 puntos.

3° En el sistema de ejes cartesianos, se ubican los puntos determinados en el punto anterior.

4° Luego, se unen los puntos, para determinar las rectas.

#### **Método de Determinante o Regla de Cramer**

Determinante: El valor del determinante de una matriz cuadrada de orden 2 es la diferencia entre el producto de los elementos de la diagonal (de izquierda a derecha) y los elementos de la otra diagonal (de derecha a izquierda). Esto es:

$$
A_{2x2} = \begin{pmatrix} a_{11} & a_{12} \\ a_{21} & a_{22} \end{pmatrix} \rightarrow |A| = \begin{pmatrix} a_{11} & a_{12} \\ a_{21} & a_{22} \end{pmatrix} = a_{11} \cdot a_{22} - a_{12} \cdot a_{21}
$$

Ejemplo

$$
A = \begin{vmatrix} 5 & 2 \\ -7 & -3 \end{vmatrix} = 5 \cdot (-3) - 2 \cdot (-7) = -15 + 14 = -1
$$

Regla de Cramer: Es un método para resolver, mediante el uso de determinantes, sistema de ecuaciones cuadrados, es decir, que contengan el mismo número de ecuaciones que de incógnitas.

El procedimiento, lo explicamos para un sistema de ecuaciones de dos incógnitas como el que venimos trabajando, pero es aplicable a cualquier sistema de ecuaciones cuadrados  $n \times n$ 

Para resolver un sistema {  $a_1 x + b_1 y = c_1$  $a_2 x + b_2 y = c_2$ se deben realizar dos procedimientos

1° Hallar los valores de los siguientes determinantes:

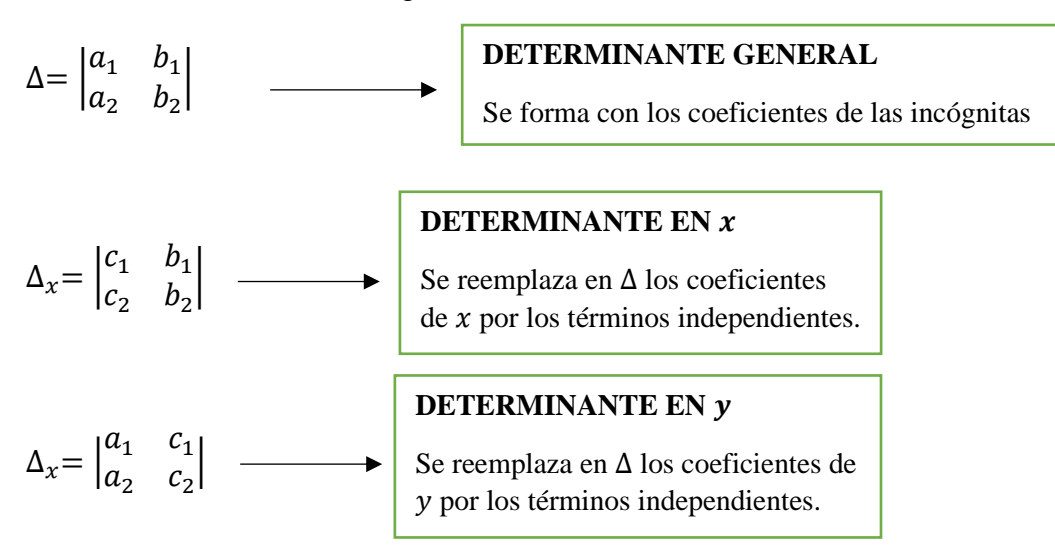

2° Calcular los valores de las incógnitas

$$
x = \frac{\Delta_x}{\Delta} \qquad ; \qquad y = \frac{\Delta_y}{\Delta}
$$

Ejemplo

Result 
$$
\text{Result of the image: } \begin{cases} 4x - 2y = 6 \\ -2x + 6y = 2 \end{cases}
$$
\n
$$
\Delta = \begin{vmatrix} 4 & -2 \\ -2 & 6 \end{vmatrix} = 24 - 4 = 20;
$$

$$
\Delta_x = \begin{vmatrix} 6 & -2 \\ 2 & 6 \end{vmatrix} = 36 + 4 = 40 \qquad \Delta_y = \begin{vmatrix} 4 & 6 \\ -2 & 2 \end{vmatrix} = 8 + 12 = 20
$$

$$
x = \frac{40}{20} = 2
$$
 ;  $y = \frac{20}{20} = 1$  entonces  $S = \{(2, 1)\}$ 

La **clasificación** de un sistema se establece de acuerdo con los valores de los determinantes.

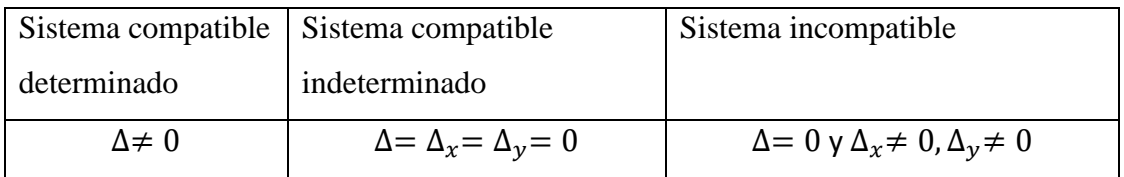

# 12. Funciones.

# 12.1 Función

Sean A y B dos conjuntos. Una función  $f$  de  $A$  en  $B$ , que indicamos  $f : A \rightarrow B$ , es una correspondencia que a cada elemento de  $A$  le asigna uno y sólo un elemento de  $B$ . El conjunto  $A$  se llama dominio de la función, y el conjunto formado por los elementos de  $B$ que se relacionan con algún elemento de  $A$  se llama imagen de la función.

Los siguientes diagramas de Venn representan tres correspondencias distintas entre dos conjuntos  $A \, y \, B$ .

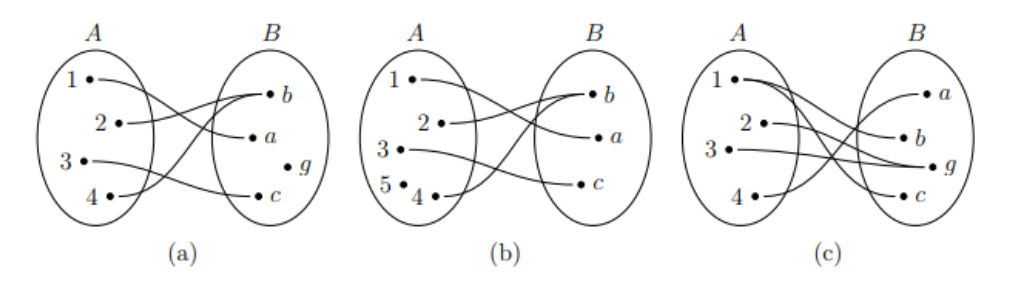

 $\checkmark$  En el esquema (a) la relación es una función  $f: A \to B$  con dominio  $A = Dom(f) =$  $\{1, 2, 3, 4\}$  e imagen  $Im(f) = \{a, b, c\}$ . En este caso la imagen de la función no coincide con el conjunto  $B$ .

- $\checkmark$  En el esquema (b) no tenemos una función  $f: A \to B$  ya que hay un elemento en A, en número 5, al que no le corresponde ningún elemento de B.
- $\checkmark$  El esquema (c) no es una función porque al elemento  $1 \in A$  le corresponde dos elementos en B.

#### 12.2 Funciones de una variable real

Se llama función real de una variable real a cualquier aplicación  $f: D \to \mathbb{R}, D \subseteq \mathbb{R}$ , que hace corresponder a cada  $x \in D$  uno y sólo un valor  $f(x) \in \mathbb{R}$ . Estas funciones suelen representarse de la forma  $y = f(x)$  donde x se llama variable independiente e y se llama variable dependiente.

Por lo general expresamos estas funciones mediante una fórmula. Así, el **dominio** de una función f es el conjunto  $D \subseteq \mathbb{R}$  formado por todos los valores  $x \in \mathbb{R}$  en los que la función f está definida, es decir, los valores para los que la función tiene sentido.

La **imagen** de una función  $f$  es el conjunto definido por  $Im f = \{f(x) \in \mathbb{R} : x \in D\}.$ 

Para conocer el **valor** de una función  $f$  en un punto  $x_0 \in Dom f$ , reemplazamos dicho valor en la fórmula que la define.

Ejemplo: Si  $x_0 = -2$   $\rightarrow$   $f(x) = 1 - x^2$   $\rightarrow$   $f(-2) = 1 - (-2)^2 = -3$ 

# 13. Función Lineal y Representación gráfica.

Una función lineal es una función  $f: \mathbb{R} \to \mathbb{R}$  definida por  $f(x) = ax + b$ ;  $a \neq 0$ ;  $a, b \in \mathbb{R}$ .

Cuya representación gráfica es una recta de ecuación  $y = ax + b$ ;  $a \ne 0$ 

El valor  $\alpha$  es la pendiente de la recta y determina la inclinación de esta. Puede ocurrir que:

- $\bullet$   $\alpha > 0$  entonces la función lineal es creciente.
- $\bullet$   $\alpha$  < 0 entonces la función lineal es decreciente.
- Si  $a = 0$  entonces la función no es lineal y recibe el nombre de función constante.
- $\pm$  El valor b de la ecuación de la recta es la ordenada al origen y nos indica la ordenada del punto en que la recta intersecta al eje y. Observemos que el valor de b resulta de calcular el valor de la función en  $x_0 = 0$  esto es  $b = f(0)$ .
- Así el punto intersección de una recta con el eje y tiene coordenadas  $(0, b)$

#### Interpretación gráfica

A continuación, se presenta la representación grafica de la función lineal

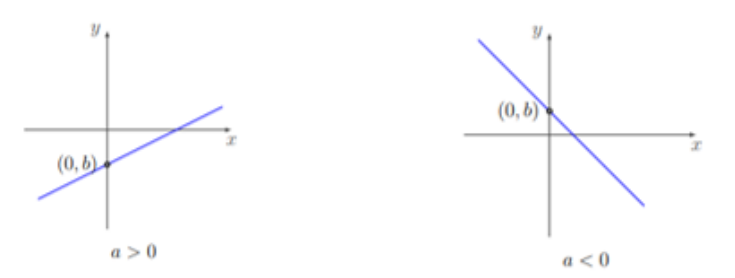

#### 13.1 Ecuación de la recta a partir de dos datos

En algunos cosos no contamos con la ecuación de la recta, pero podemos deducirla a partir de distintos datos conocidos. En particular, tenemos las siguientes situaciones:

- 1) Conocemos la pendiente  $a$  y un punto  $(x_0, y_0)$  que pertenece a la recta. En este caso la ecuación de la recta es  $y = a(x - x_0) + y_0$
- 2) Conocemos dos puntos  $(x_0, y_0)$  y  $(x_1, y_1)$  que pertenecen a la recta. Podemos calcular la pendiente de la recta como  $a = \frac{y_1 - y_0}{x_1 - x_0}$  $x_1-x_0$

Con la pendiente y los puntos de la recta, de acuerdo con el inciso anterior, la ecuación resulta  $y = a(x - x_0) + y_0$  o  $y = a(x - x_1) + y_1$ .

Observemos que la fórmula de pendiente dada es igual al cociente del desplazamiento vertical (en la coordenada y) sobre el desplazamiento horizontal (en la coordenada  $x$ ) entre dos puntos de una recta.

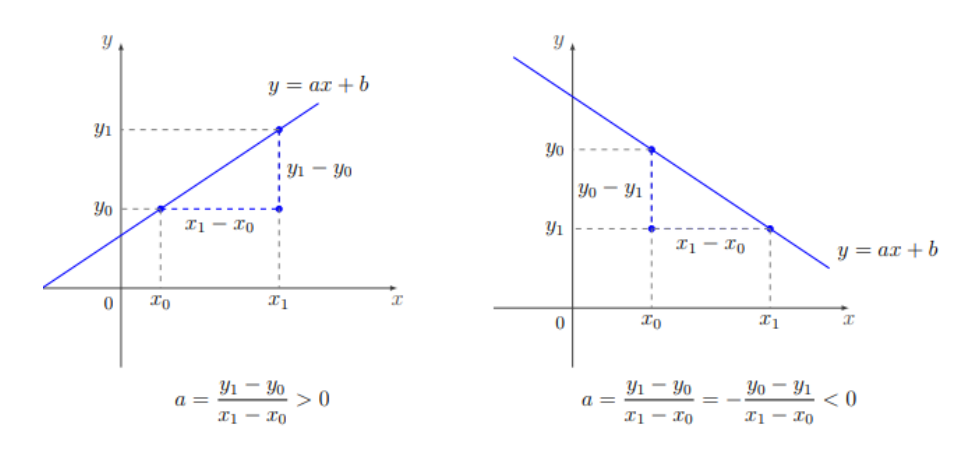

Ejemplo:

En algunos países la temperatura se mide en grados Fahrenheit ( ${}^{\circ}F$ ). En esta unidad de medida el agua se congela a  $32^{\circ}F$  y el punto de ebullición se alcanza a los  $212^{\circ}F$ . Sabiendo que la relación entre  ${}^{\circ}F$  y  ${}^{\circ}C$  es lineal ¿Cuál es la fórmula que expresa la temperatura en grados Celsius en función de la temperatura dada en Fahrenheit? Haciendo uso de la relación encontrada responder:

1) ¿Cuál es la temperatura en grados Celsius que corresponde a  $51,26^{\circ}F$ ?

2) ¿Cuál es la temperatura en grados Fahrenheit que corresponde a  $18^{\circ}C$ ?

Solución: Empecemos estableciendo que vamos a llamar  $\nu$  a la temperatura dada en grados Celsius y  $x$  a la temperatura dada en grados Fahrenheit. Buscamos entonces una función lineal de la forma  $f(x) = ax + b$  cuya recta tiene por ecuación  $y = ax + b$ .

Para determinar los valores de  $a \vee b$  debemos utilizar los datos proporcionados por el problema. De esta forma conocemos dos puntos que pertenecen al grafico de la función lineal buscada

$$
P_1 = (32, 0), \quad P_2 = (212, 100).
$$

Utilizando la fórmula para la pendiente tenemos

$$
a = \frac{100 - 0}{212 - 32} = \frac{5}{9}.
$$

Calculamos  $b$  reemplazando  $P_1$  en la ecuación de la recta

$$
y = \frac{5}{9}x + b \implies 0 = \frac{5}{9}32 + b \implies b = -\frac{160}{9}.
$$

Luego la función lineal buscada es

$$
y = f(x) = \frac{5}{9}x - \frac{160}{9}.
$$

Para responder a las preguntas planteadas simplemente reemplazamos el valor dado en la fórmula encontrada.

1. La incógnita es el valor en grados Celsius, e3s decir el valor de y. Reemplazamos entonces

$$
y = \frac{5}{9}51,26 - \frac{160}{9} = \frac{256,3 - 160}{9} = 10,7.
$$

Es decir que  $51,26^{\circ}F$  equivalen a  $10,7^{\circ}C$ .

2. En este caso, el valor buscado es el de la variable  $x$ .

$$
18 = \frac{5}{9}x - \frac{160}{9} \implies x = \left(18 + \frac{160}{9}\right) : \frac{5}{9} = 64, 4.
$$

Es decir que  $18^{\circ}C$  equivalen a 64,  $4^{\circ}F$ .

#### 13.2 Rectas Paralelas y Perpendiculares.

Dos rectas son **paralelas** si tienen la misma pendiente. Si además tienen la misma ordenada al origen las rectas **son coincidentes**.

Dos rectas, de pendientes  $a_1$ ,  $a_2$  no nulas, son perpendiculares si  $a_1 \cdot a_2 = -1$ , es decir, si el valor de una pendiente es el opuesto e inverso del valor de la otra pendiente,  $a_2 = -\frac{1}{a_1}$  $\frac{1}{a_1}$ .

#### Ejemplo

Veamos cómo encontrar la ecuación de la recta que corta al eje de las abscisas en  $x = -2y$ es perpendicular a la recta  $2x - 3y + 1 = 0$ .

Para encontrar la pendiente de la recta dada debemos despejar la variable

$$
2x - 3y + 1 = 0 \quad \Longleftrightarrow \quad 3y = 2x + 1 \quad \Longleftrightarrow \quad y = \frac{2}{3}x + \frac{1}{3}
$$

Por lo que la pendiente es  $a = -\frac{3}{3}$  $\frac{3}{2}$ . Además, la recta corta al eje de las abscisas en  $x = 2$  lo que significa que la recta pasa por el punto (−2, 0).

 $y = -\frac{3}{2}(x - (-2)) + 0 = -\frac{3}{2}x - 3.$ Así, la recta buscada es:

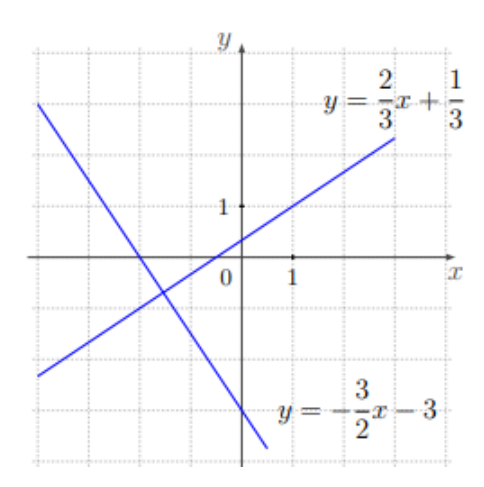

# 14. Función Cuadrática

Las funciones cuadráticas modelan gran parte de situaciones del mundo físico. El estudio de éstas resulta de interés no sólo en Matemática sino también en algunas disciplinas como Física, Economía, Biología, ingeniería, etc.

Son útiles para describir: trayectoria de proyectiles, ganancias y costos en empresas, variaciones de población, efectos nutricionales de los organismos, óptica, etc.

# 14.1 Definición:

Una función cuadrática es una función  $f : \mathbb{R} \to \mathbb{R}$  cuya expresión es

$$
f(x) = ax^2 + bx + c, \ a, b, c \in \mathbb{R}, \qquad a \neq 0
$$

El gráfico de una función cuadrática es una **parábola** de ecuación  $y = ax^2 + bx + c$ , donde se distingue:

- $\rightarrow$  Vértice, que notaremos con  $V = (x_v, y_v)$
- $\rightarrow$  Eje de simetría de ecuación  $x = x_v$
- $\rightarrow$  Concavidad, indicada según el signo de  $a$ , esto es:
- cóncava hacia arriba, si  $a > 0$ ;
- cóncava hacia arriba, si  $a < 0$ ;

 $\rightarrow$  Raíces, si la ecuación cuadrática  $ax^2 + bx + c = 0$  tiene solución, la intersección con el eje x son los puntos  $(x_1, 0)$ ,  $(x_2, 0)$ 

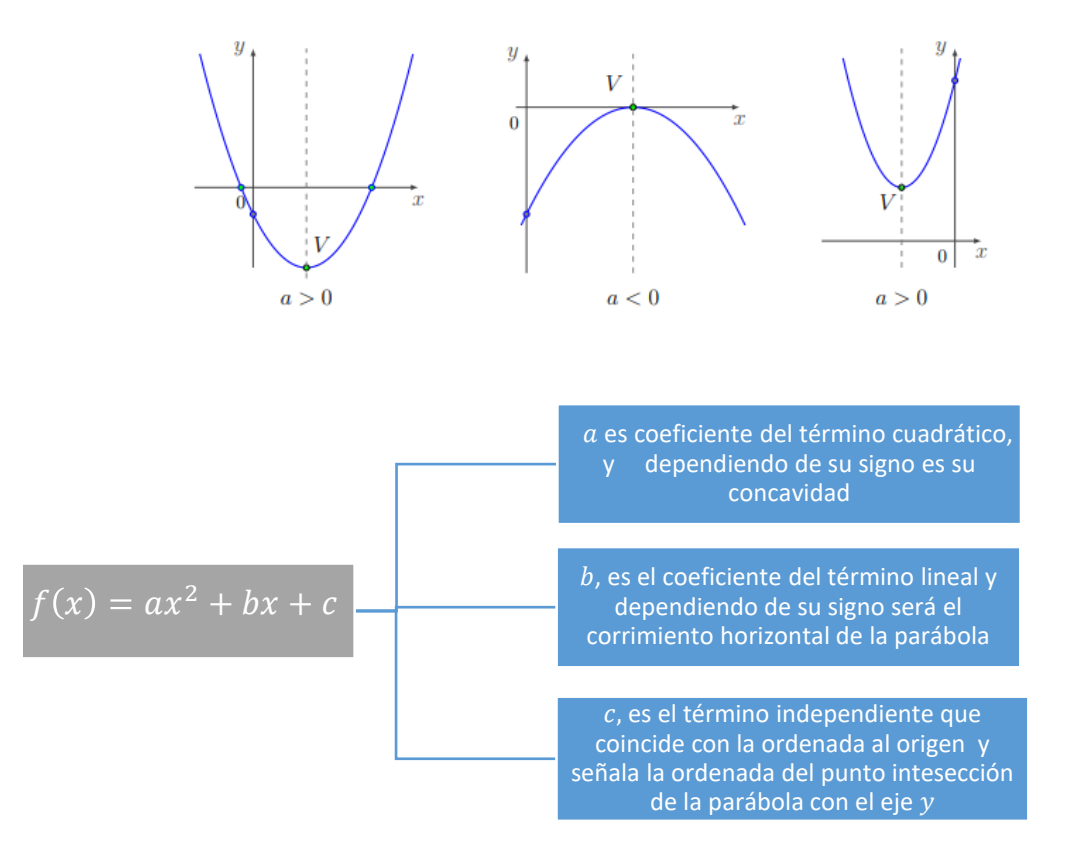

Ejemplos

a)  $f(x) = 2x^2 - 3x + 2$  b)  $g(t) = 3t^2 + 5$  c)  $h(x) = 6x^2$  d)  $k(j) = 15j - j^2$ 

### 14.2 Expresiones de la Función Cuadrática

La función cuadrática puede estar expresada en tres formas, según los elementos de la parábola que representa a la función. Esto es:

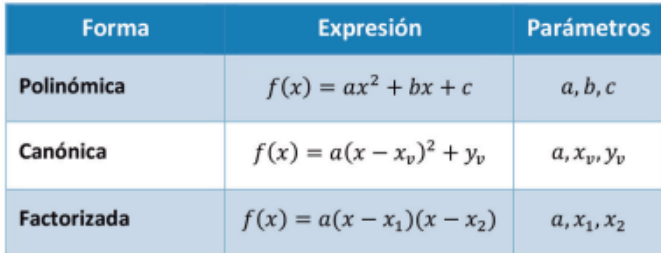

### 14.3 Dominio e Imagen de una función Cuadrática

El dominio de la función cuadrática está formado por todos los números reales porque podemos evaluar la función en cualquiera de esos valores  $Dom(f) = \mathbb{R}$ .

En el caso de la Imagen de una función cuadrática podemos determinar que:

- Si la función cuadrática es cóncava hacia arriba entonces  $Im(f) = [y_v, \infty)$
- Si la función cuadrática es cóncava hacia abajo entonces  $Im(f) = (-\infty, y_v]$

Ejemplo:

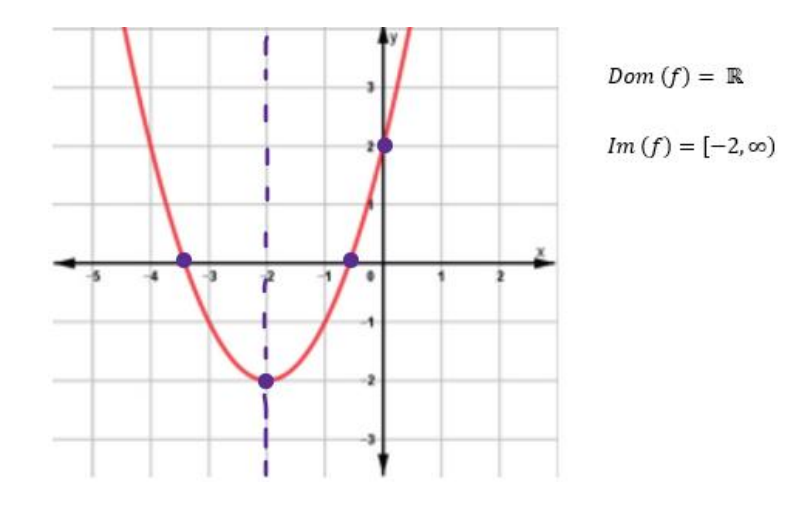

14.4 Gráfica de la función cuadrática

En la gráfica es importante reconocer elementos que son de gran utilidad para la representación de la función, como los puntos de intersección con los ejes coordenados:

a) Eje de Simetría  $x = x_v$ : Toda función cuadrática tiene un eje de simetría. Este eje es paralelo al eje y o coincide con el mismo. La ecuación de la recta que incluye al eje de simetría es:

$$
x = x_v = -\frac{b}{2a}
$$

b) Vértice  $V = (x_v, y_v)$ : Es el único punto de la función que es simétrico consigo mismo con respecto al eje de simetría. Las coordenadas del vértice son:

$$
V = (x_v, y_v)
$$
 de donde  $x_v = -\frac{b}{2a}$   $y$   $y_v = f\left(-\frac{b}{2a}\right)$ 

- c) Ordenada al origen  $P = (0, c)$ : El punto intersección de la parábola y el eje y, cuyas coordenadas son: el término independiente  $c$  como ordenada y abscisa nula.
- d) Raíces  $x_1, x_2$ : Para calcular las coordenadas del o los puntos intersección de la curva con el eje x, se debe resolver la ecuación  $ax^2 + bx + c = 0$ . La cantidad de raíces depende del valor de ∆

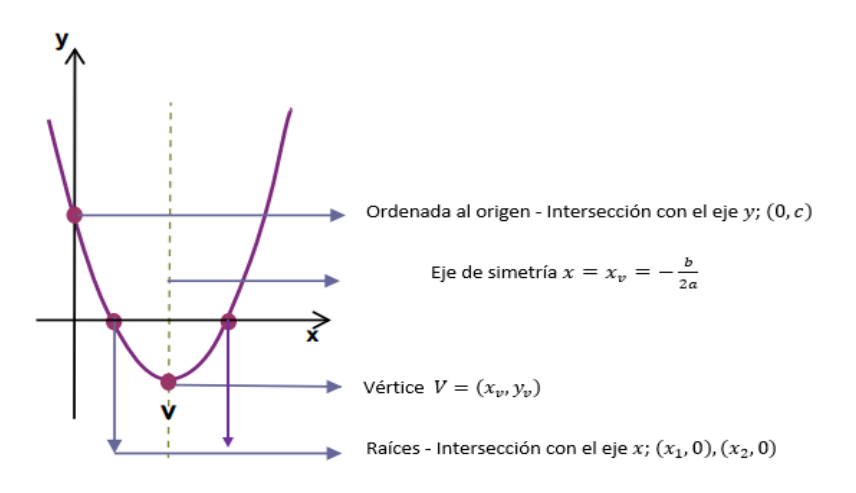

# 14.5 Problemas aplicados a la función cuadrática

Mostraremos a continuación un problema de aplicación de la función cuadrática.

Ejemplo:

Si se lanza la pelota hacia arriba con una velocidad de 40  $\pi$ ies/s, su altura (en pies) después de t segundos está dada por  $h(t) = 40t - 16t^2$ 

- a) ¿Cuál es la altura máxima alcanzada por la pelota?
- b) ¿Cuándo alcanza la altura máxima?
- c) ¿Cuánto tarda la pelota en llegar al piso?
- d) ¿Cuánto tarda en alcanzar una altura de 20  $pies$ ?

Solución: Es conveniente (siempre que se pueda) realizar la gráfica de la función, en este caso debemos graficar  $h(t)$ 

> · Coeficiente del término cuadrático: -16 (las ramas de la parábola van hacia abaio).

- **Ceros o raíces:** 16t<sup>2</sup> + 40t = 0 que resolviendo dan:  $x_1 = 0$ ,  $x_2 = \frac{5}{2}$
- · Coordenadas del vértice: V(x ; y )

$$
x_v = \frac{-b}{2a} = \frac{-40}{2\cdot (-16)} = \frac{5}{4}, y_v = -16 \cdot \left(\frac{5}{4}\right)^2 + 40 \cdot \frac{5}{4} = 25 \implies v\left(\frac{5}{4}, 25\right)
$$

• Ordenada al origen:  $h(0) = 40.0 - 16.0^2 = 0$ 

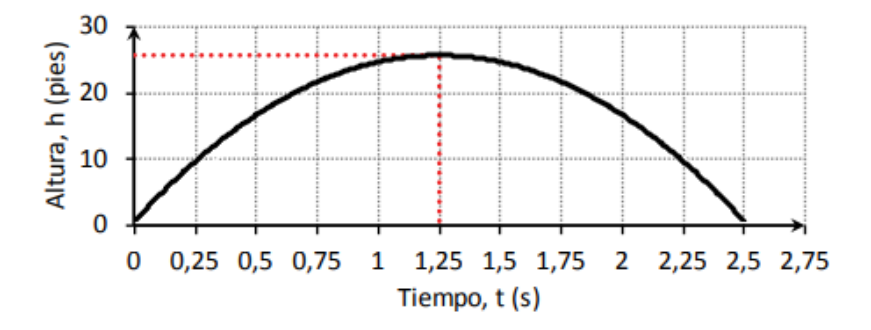

El gráfico describe la altura de la pelota en función del tiempo. Podemos observar que la pelota alcanza su altura máxima,  $y_v$ , (25 *pies*) a los 1,25 s  $(x_v)$ ; y cae al piso a los 2,5 s (cero o raíz).

También podemos calcular el tiempo necesario para alcanzar una altura determinada, planteando la ecuación:

$$
20 = -16 \t{t2 + 40 \t} \Rightarrow 0 = -16 \t{t2 + 40 \t} - 20
$$
  

$$
x_{12} = -40 \t{t2 + 40 \t} - 4.(-16) \t{t-2 + 40 \t} - 20
$$
  

$$
2.(-16) = -40 \t{t2 + 320 \t} \Rightarrow x_1 \approx 0.69, x_2 \approx 1.8
$$

Entonces las respuestas son:

- a) La altura máxima alcanzada por la pelota es de 25 pies.
- b) Alcanza la altura máxima a los 1,25 segundos.
- c) La pelota tarde en llegar al piso 2,5 segundos.
- d) La pelota tarda en alcanzar 20 pies de altura 0,69 y 1,8 segundos aproximadamente.

# 15. Algunos videos y uso de la calculadora

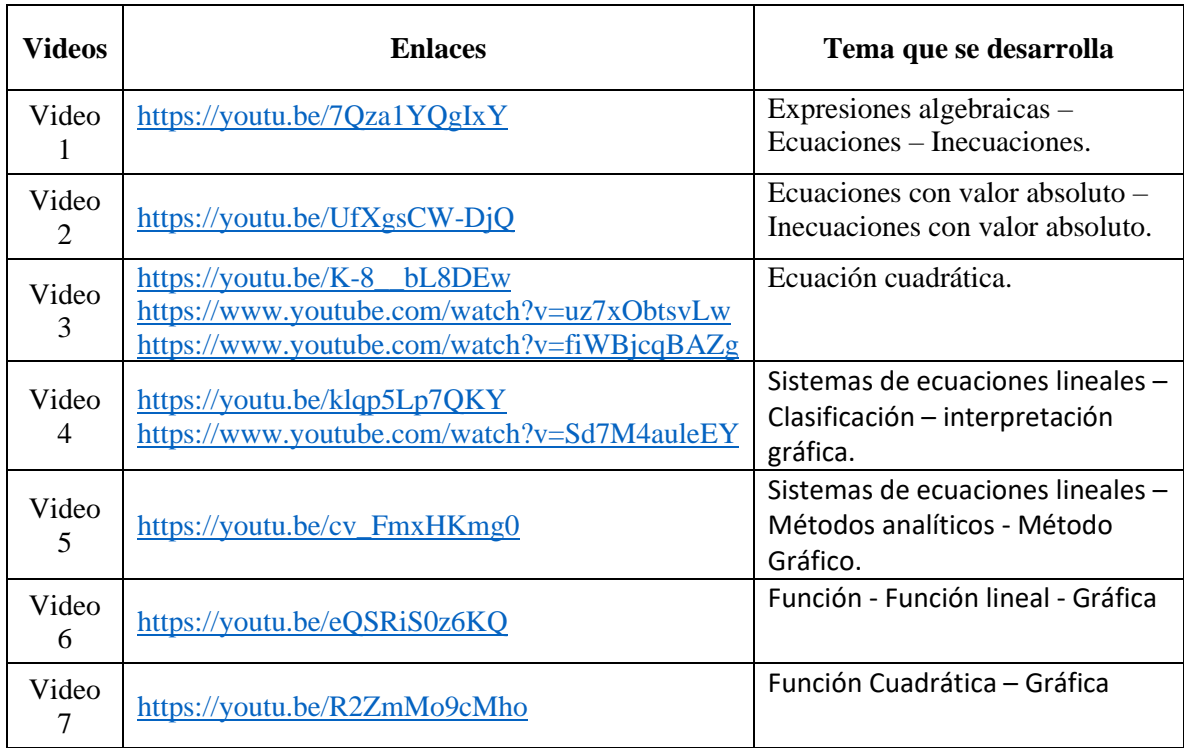

# 16. Trabajo Práctico 2

1) Determinar si  $x = 2$  es o no solución de las siguientes ecuaciones:

a) 
$$
-7x = 8x - 30
$$
 b)  $\frac{1}{3}b + \frac{1}{4}b = 7$  c)  $\frac{3}{4}y = \frac{5}{2}y - \frac{7}{2}$  d)  $\frac{x+3}{2} + \frac{x-1}{2} = \frac{x-2}{3} + 3$ 

2) Relacionar uniendo con flechas.

La suma del duplo de un número y el triplo de otro es 10

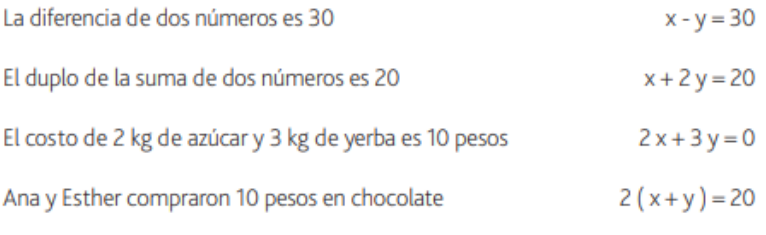

El duplo de un número sumado a otro es 20

#### 3) Resolver las siguientes ecuaciones:

a) 
$$
8x - (4 + 2x) = -52
$$
  
\nb)  $\frac{3(x-1)}{4} + \frac{x}{2} = 3$   
\nc)  $\frac{2}{x} + \frac{3}{x} - \frac{4}{x} = 5$   
\nd)  $2(3-x) + 5x - 11 = x - 4 + 2(x - \frac{1}{2})$   
\ne)  $\frac{6x}{x-1} - \frac{2x-3}{x-2} = \frac{2x+2}{x-2} + \frac{2x}{x-2}$   
\nf)  $2(3x-1) + 5 = 1 - 3(4-2x)$   
\ng)  $\frac{3x^2 + 4x}{2x-1} + \frac{2x - 4x^2}{3-x} = \frac{4x^2 + 2}{x-3} - \frac{3x^2 - 6}{1-2x}$ 

4) Resolver las siguientes inecuaciones, graficar el conjunto solución y expresar usando la noción de intervalo.

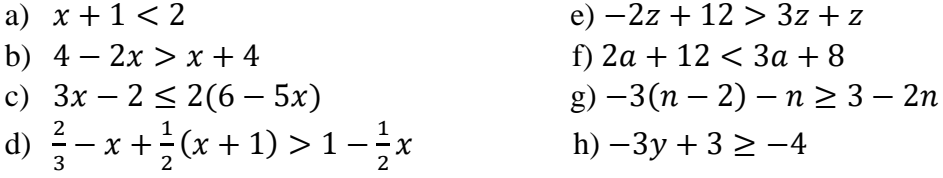

5) Resolver las siguientes inecuaciones con valor absoluto. Graficar el conjunto solución y expresar usando la noción de intervalo.

(a) 
$$
\left|\frac{2-3x}{7}\right| \le 2
$$
,  
\n(b)  $3|2x-5|-1 < 8$ ,  
\n(c)  $1-\left|1-\frac{x}{3}\right| \le -\frac{1}{3}$ ,  
\n(d)  $1-2|x-3| < 5$ .

6) Calcular los valores de  $r$  para los que el área del círculo es menor que el área del triángulo de las siguientes figuras

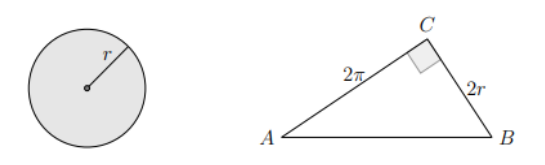

- 7) Resolver
- a) La temperatura en la escala Fahrenheit y Celsius están relacionadas por la fórmula  $C=\frac{5}{2}$  $\frac{5}{9}(F-32)$  <sub>i</sub>A qué temperatura Fahrenheit corresponderá una temperatura en escala centígrada que se encuentra entre  $27^{\circ}C$  y  $40^{\circ}C$ ?
- b) El Índice de Masa Corporal (IMC) es la razón entre la masa corporal y el cuadrado de la estatura de una persona. Diversos estudios realizados han concluido que el grupo más saludable corresponde a un IMC comprendido entre 20  $kg/_{m^2}$  y 25  $kg/_{m^2}$ . Si una persona mide 1,5 metros, para ser considerada saludable su masa corporal en kg deberá estar comprendida entre:

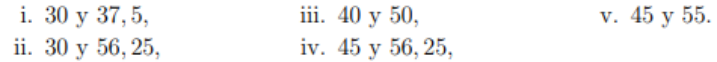

8) Resolver, graficar y clasificar los siguientes sistemas de ecuaciones lineales.

(a) 
$$
\begin{cases} x - 3y = 1, \\ 2x + 6y = 4, \\ 4x = 6y + 2, \end{cases}
$$
  
\n(b) 
$$
\begin{cases} 2x + y - 1 = 0, \\ 4x + 2y = 6, \\ 2(y + x) = x - y + 6, \end{cases}
$$
  
\n(c) 
$$
\begin{cases} x - y = 2, \\ 2(y + x) = x - y + 6, \\ 9y = 12 - 6x. \end{cases}
$$
  
\n(d) 
$$
\begin{cases} 2x = 3y - 1, \\ 4x = 6y + 2, \\ 4y + 3x = 4, \\ 9y = 12 - 6x. \end{cases}
$$

9) Determinar  $a \in \mathbb{R}$  de modo tal que el sistema {  $y = a(3ax - 1),$  $a + y = 3x$ sea:

a) Incompatible b) Compatible Determinado c) Compatible Indeterminado 10) Encontrar, si existen, las soluciones de las siguientes ecuaciones cuadráticas

(a) 
$$
2x + 3 - x^2 = 0
$$
,  
\n(b)  $2x^2 - x + 6 = 0$ ,  
\n(c)  $3x^2 = 12(x - 1)$ ,  
\n(d)  $2x^2 + \frac{1}{2}x + 1 = x(x - 2)$ .

11) Calcular el perímetro de las figuras sabiendo que el área de cada una es igual a  $14 \text{ cm}^2$ 

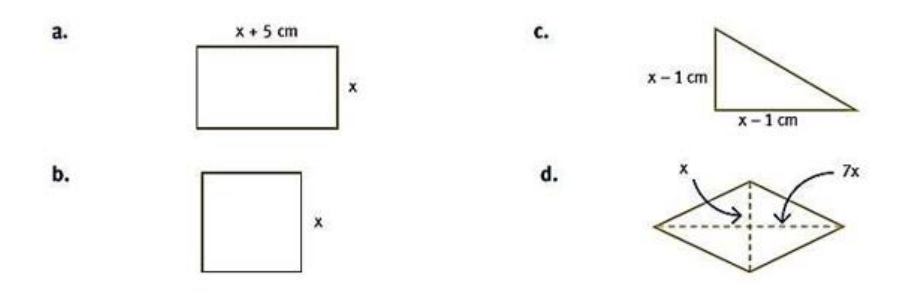

12) Determinar pendiente y ordenada al origen de las siguientes funciones lineales y representar gráficamente.

(a) 
$$
f(x) = 3x + 1
$$
,  
\n(b)  $f(x) = -\frac{1}{2}x + 2$ ,  
\n(c)  $f(x) = -4x$ .  
\n(d)  $f(x) = -1$ .

- 13) Leer y resolver
- a) Una empresa de catering ofrece un servicio que tiene un costo fijo de \$12500 más \$1700 por persona. El salón tiene capacidad para 180 personas.
	- i) Encontrar una función que establezca el costo del servicio en función de la cantidad de personas.
	- ii) ¿Cuál es el dominio de esta función? Dar una representación gráfica.
	- iii) ¿Cuál es el costo del servicio si asisten al evento 85 personas?
	- iv) Si el costo de un evento fue de \$213100 ¿cuántas personas asistieron?
	- v) ¿Es posible que el costo de un evento haya sido de \$250000?
- b) Una población inicial de 100 bacterias crece a medida que transcurre el tiempo (medido en horas). Después de 2 horas la población de bacterias se duplicó.
	- i) Hallar una función que indique el tamaño de la población en función del tiempo.
	- ii) ¿Qué cantidad de bacterias hay después de 15 horas?
	- iii)¿Cuántas horas deben transcurrir para que la población sea de 3600 bacterias?
- 14) En cada caso, hallar la ecuación de la recta que:
	- a) Tiene pendiente 2 y ordenada al origen −3.
	- b) Pasa por los puntos  $P = (-2, 1)$  y  $Q = (-1, 7)$ .
	- c) Es paralela a la recta  $x + 4y + 8 = 0$  y pasa por el punto  $Q = (6, -2)$ .
	- d) Es perpendicular a la recta  $2x + 3y = 4y$  pasa por el origen de coordenadas.
- 15) Leer y resolver

Un fabricante encuentra que la ganancia G obtenida por la venta de uno de sus productos está dada por  $G(q) = -0.1q^2 + 150q - 2000$  donde q es la cantidad de unidades vendidas de dicho producto.

- a) ¿Cuántos productos debe vender para obtener la máxima ganancia posible? ¿Cuál es la ganancia máxima?
- b) Si en marzo la venta de este producto le dejó una ganancia de \$48000 ¿Cuántas unidades vendió?
	- 16) Si  $f(x) = 2kx^2 + 1$  determinar, en cada caso, los valores de k de forma que
		- a) La imagen de  $x = 1$  sea  $y = 1$ , 1  $(\frac{1}{2}) = 5$

17) Graficar las siguientes funciones cuadráticas. Indicar dominio e imagen.

i)  $y = x^2 + 6x + 5$  ii)  $y = -2x^2 + 11x - 15$  iii)  $f(x) = 2x^2 - 4x + 3$ iv)  $y = 4x^2 + 1$ <br>v)  $f(x) = x^2 + 6x - 7$ 

# 16. Unidad 3: Trigonometría 16.1 Introducción

Etimológicamente, la palabra trigonometría significa *medición de triángulos*. En términos generales, la trigonometría es un área de la Matemática que surge del estudio de la relación entre los lados y ángulos de un triángulo rectángulo y de las cuerdas y arcos de una circunferencia. Actualmente la trigonometría y las funciones trigonométricas han sobrepasado su fin original para convertirse en elementos matemáticos estudiados en sí mismo y con aplicaciones en los campos más diversos.

La historia de la trigonometría y de las funciones trigonométricas se remonta a las Matemáticas producidas por las culturas egipcias y babilónicas, quienes conocían ya los teoremas sobre las proporciones de los lados de los triángulos semejantes.

El Occidente se familiarizó con la trigonometría árabe a través de traducciones de libros de astronomía arábigos, que comenzaron a aparecer en el siglo XII. A principio del siglo XVII, se desarrolló el concepto de logaritmo y, gracias a esto, los cálculos trigonométricos recibieron un gran empuje.

# 16.2 Arcos y ángulos

Consideremos dos circunferencias centradas en  $A$ , de distinto radio,  $r < s$ . Dos semirrectas con origen en  $\vec{A}$  determinan arcos sobre las circunferencias, uno con extremos  $\vec{P}$  y  $\vec{Q}$  y otro con extremos  $C y D$ .

La longitud de estos arcos es proporcional al radio de la circunferencia, Es decir:

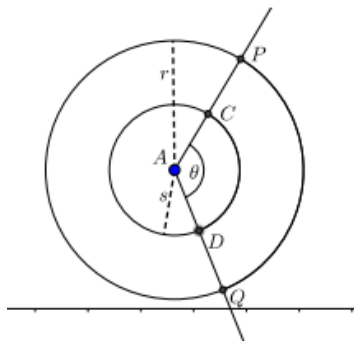

$$
\frac{\left|\widehat{PQ}\right|}{r} = \frac{\left|\widehat{CD}\right|}{s}
$$

Ahora bien, ambos arcos abarcan un mismo ángulo  $\theta$ . Entonces se puede definir la medida del ángulo  $\theta$  como:

$$
|\theta| = \frac{|\widehat{PQ}|}{r}
$$

Decimos que tiene sentido la definición, porque es independiente de la circunferencia que tomemos, siempre que este centrada en el punto A, Es decir, también vale que  $|\theta| = \frac{|\widehat{CD}|}{n}$  $\frac{p_1}{r}$ .

En particular, si la longitud del arco  $\widehat{PQ}$  es igual al radio de la circunferencia, entonces la medida de θ es 1. Llamamos a esta unidad *un radián*.

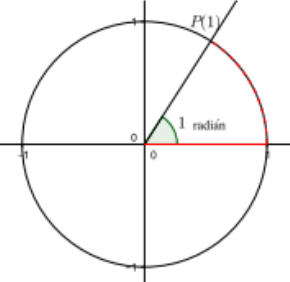

Así, el ángulo llano se corresponde a un arco que mide la mitad que la circunferencia:  $\pi$ . r, y por lo tanto el ángulo llano mide

$$
\frac{\pi \cdot r}{r} = \pi \text{ radians}
$$

Un ángulo recto se corresponde con un arco que mide un cuarto de circunferencia, es decir,  $\frac{\pi \cdot r}{2}$ , y por lo tanto el ángulo recto mide:  $\pi$  . $r$ 2  $\frac{\sqrt{2}}{r} = \frac{\pi}{2}$  $\frac{n}{2}$ radianes

Existen otros sistemas de medición de ángulos, en esta unidad trabajaremos también con el *sistema sexagesimal*.

En el sistema sexagesimal la unidad de medida es el grado sexagesimal. En este sistema, el ángulo llano mide 180° y el ángulo recto mide 90°. Un grado se obtiene al dividir un giro completo en 360 partes iguales, y tenemos las relaciones:

$$
1^{\circ} = 60', \qquad 1' = 60''
$$

En general, se tiene la siguiente relación entre radianes y grados sexagesimales:

Dado un ángulo  $\theta$ , si su medida en grados es  $q$  y su medida en radianes es  $h$ , entonces

$$
\pi \, . \, g=180 \, . \, h
$$

Ejemplos:

a) Consideremos un ángulo de 45°, esto es,  $q = 45$ . Entonces su medida en radianes es:

$$
h=\frac{\pi \cdot 45}{180}=\frac{\pi}{4}
$$

b) Un ángulo que mide  $\frac{2}{3}\pi$  radianes, mide 120°, pues

56

$$
h = \frac{2}{3}\pi
$$
,  $g = \frac{180 \cdot \frac{2}{3}\pi}{\pi} = 120^{\circ}$ 

Observación: En la siguiente tabla se muestran algunas relaciones destacadas

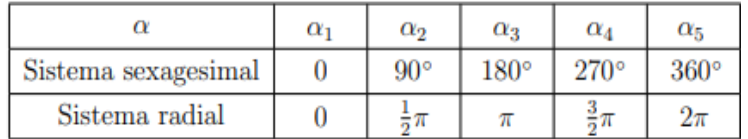

# 17. Razones trigonométricas. Triángulo rectángulo

Dado un triángulo ABC vamos a indicar sus ángulos interiores de la forma  $\hat{A}$ ,  $\hat{B}$ ,  $\hat{C}$ , y sus lados los indicaremos con  $\overline{AB}$ ,  $\overline{BC}$  y  $\overline{AC}$ .

Recordemos dos propiedades fundamentales vinculadas a los triángulos:

Propiedad 1: La suma de las amplitudes de los ángulos interiores de un triángulo es igual a 180°.

Simbólicamente:  $\hat{A} + \hat{B} + \hat{C} = 180^\circ$ 

Propiedad 2: Válida para Triángulos Rectángulos

**Teorema de Pitágoras:** La suma de las medidas al cuadrado de los catetos de un triángulo rectángulo es igual a la medida al cuadrado de su hipotenusa.

Simbólicamente:  $|\overline{AB}|^2 = |\overline{BC}|^2 + |\overline{AC}|^2$ 

Para un triángulo ABC rectángulo en  $\hat{C}$ , como el de la figura, definimos seno, coseno y tangente del ángulo $\hat{A}$  (no recto) de la forma:

$$
sen\hat{A} = \frac{cateto opuesto}{hipotenusa} = \frac{|\overline{BC}|}{|\overline{AB}|},
$$

$$
cos\hat{A} = \frac{cateto \,adyacente}{hipotenusa} = \frac{|\overline{AC}|}{|\overline{AB}|},
$$

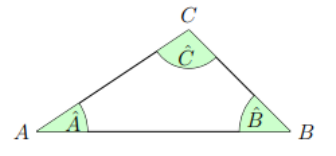

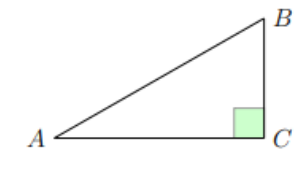

В

$$
tg\hat{A} = \frac{cate to opuesto}{cate to \textit{adyacente}} = \frac{|\overline{BC}|}{|\overline{AC}|},
$$

Estas relaciones se denominan razones trigonométricas. Definimos también:

$$
\csc \hat{A} = \frac{1}{\operatorname{sen} \hat{A}}
$$

$$
\sec \hat{A} = \frac{1}{\cos \hat{A}}
$$

$$
\cot g \hat{A} = \frac{1}{\operatorname{tg} \hat{A}}
$$

Observaciones:

- 1)  $tg\hat{A} = \frac{sen\hat{A}}{cos\hat{A}}$  $\frac{\text{seia}}{\text{cos}\hat{A}}$
- 2) A partir del teorema de Pitágoras se deduce la **PROPIEDAD FUNDAMENTAL**

$$
sen^2\hat{A} + cos^2\hat{A} = 1
$$

Vamos a definir, de manera poco formal, el arco seno, arco coseno y arco tangente de un número  $x \in \mathbb{R}$ .

 $\triangleright$  Dado  $x \in [-1, 1]$ , el arco seno de x es un ángulo θ cuyo seno vale x.

En símbolos:  $\arcsin x = \theta \Leftrightarrow \text{sen } \theta = x$ 

 $≥$  Dado  $x ∈ [-1, 1]$ , el arco coseno de x es un ángulo θ cuyo coseno vale x.

En símbolos:  $\arccos x = \theta \Leftrightarrow \cos \theta = x$ 

 $\triangleright$  Dado  $x \in \mathbb{R}$ , el arco tangente de x es un ángulo  $\theta$  cuya tangente vale x.

En símbolos:  $arctg x = \theta \Leftrightarrow tg \theta = x$ 

- ➢ Para calcular el seno, coseno y tangente de un ángulo dado, así como el arco seno, arco coseno y arco tangente de un valor dado, usaremos la calculadora científica.
- $\triangleright$  En general los valores que obtenemos de la calculadora son números irracionales, por lo que usaremos aproximaciones.

Haciendo uso de las razones trigonométricas y de las propiedades enunciadas podemos resolver problemas que involucran triángulos rectángulos. Dado un triángulo rectángulo es suficiente conocer dos datos (ya sean dos lados o un lado y un ángulo), además del ángulo recto, para poder encontrarlos restantes ángulos y lados.

Cuando hablamos de **resolver un triángulo rectángulo** nos referimos a encontrar las medidas de todos sus lados y la amplitud de todos sus ángulos, a partir de ciertos datos conocidos.

Ejemplos:

a) Consideremos un triángulo *ABC* rectángulo en  $\hat{C}$  y tal que  $|\overline{AB}| = 5,2 \, \text{cm}$  y  $\hat{B} = 64^{\circ}$ .

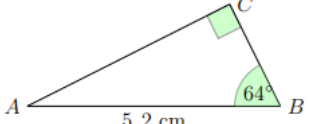

Encontremos la medida de los lados restantes y los ángulos.

En primer lugar, realizamos con los datos brindados una  $5, 2$  cm representación gráfica.

Luego, como conocemos las amplitudes de los ángulos  $\hat{C}, \hat{B}$  y usando la propiedad 1 calculamos la amplitud del ángulo  $\hat{A}$ .

$$
\hat{A} = 180^{\circ} - 64^{\circ} - 90^{\circ} = 26^{\circ}
$$

Ahora,

$$
\begin{array}{rcl}\n\text{sen}\,\hat{A} & = & \frac{|\overline{BC}|}{|\overline{AB}|} \\
\text{sen}\,26^\circ & = & \frac{|\overline{BC}|}{5,2\,\text{cm}} \\
\overline{|\overline{BC}|} & = & 5,2\,\text{cm} \cdot \text{sen}\,26^\circ \simeq 2,28\,\text{cm}.\n\end{array}
$$

Para encontrar el lado restante podemos usar el Teorema de Pitágoras, o bien algunas razones trigonométricas.

$$
\text{tg }\hat{A} = \frac{|\overline{BC}|}{|\overline{AC}|} \quad \Longrightarrow \quad \text{tg } 26^{\circ} = \frac{2,28 \text{ cm}}{|\overline{AC}|} \quad \Longrightarrow \quad |\overline{AC}| = \frac{2,28 \text{ cm}}{\text{tg } 26^{\circ}} \simeq 4,67 \text{ cm}.
$$

b) Consideremos un triángulo *ABC* rectángulo en 
$$
\hat{C}
$$
 y tal que  $|\overline{AC}| = 2,7cm$  y  $|\overline{BC}| = 3,5cm$ . Calculemos el lado restante del triángulo y  $3,5cm$  las amplitudes de sus ángulos interiores.

Comenzamos realizando una representación gráfica del triángulo y los datos brindados. Para encontrar la longitud del lado  $\overline{AB}$  usamos el Teorema de Pitágoras,

 $|\overline{AB}|^2 = |\overline{AC}|^2 + |\overline{BC}|^2$  $=(2, 7 \text{ cm})^2 + (3, 5 \text{ cm})^2$  $= 19.54 \,\mathrm{cm}^2$ .  $|\overline{AB}| = \sqrt{19,54 \text{ cm}^2} \simeq 4,42 \text{ cm}.$ 

Ahora, para encontrar el ángulo  $\hat{A}$  usamos, por ejemplo, tangente.

$$
\text{tg }\hat{A} = \frac{|\overline{BC}|}{|\overline{AC}|} \simeq \frac{3,5 \text{ cm}}{2,7 \text{ cm}} = 1,296 \quad \Longrightarrow \quad \hat{A} \simeq \arctg 1,296 = 52^{\circ}21'.
$$

Observación: Podríamos haber calculado este ángulo a partir de su coseno, con lo cual utilizaríamos en el cálculo el valor del lado  $\overline{AB}$  encontrado en un paso anterior. Sin embargo, siempre que sea posible es conveniente usar los datos dados en el problema para evitar errores, ya que lo calculado en otros incisos puede no ser correcto.

 $\hat{B} \simeq 180^{\circ} - 90^{\circ} - 52^{\circ}21' \simeq 37^{\circ}39'.$ Finalmente, la amplitud del ángulo restante es:

# 17.1 Ángulo de Elevación y Ángulo de Depresión

Otros de los conceptos que aplicamos para dar solución a las situaciones planteadas es de

ángulo de elevación y ángulo de depresión. De manera intuitiva, mostramos los dos conceptos.

# **Ángulo de elevación:**

Es el ángulo  $\alpha$  que forma la línea visual, que "sale" del ojo de un observador, que mira hacia arriba, y la línea horizontal correspondiente.

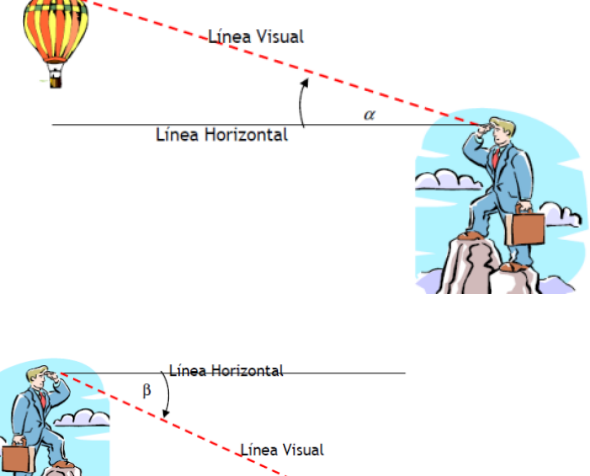

### **Ángulos de depresión:**

Es el ángulo  $\beta$  que forma la línea visual, que "sale" del ojo de un observador, que mira hacia abajo, y la línea horizontal correspondiente. Ejemplo:

Un hombre de  $1,80m$  de altura, ubicado a  $15m$  de un árbol quiere conocer su altura. El ángulo de elevación al extremo superior del árbol es 20°. Determinar la altura del árbol.

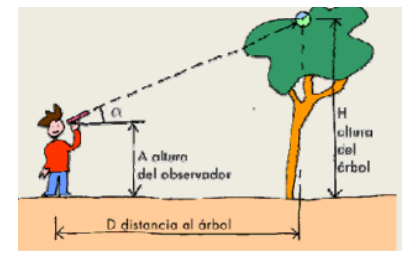

Solución:

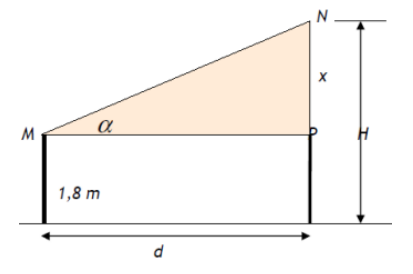

Para comenzar, realizaremos una representación gráfica de la situación con los datos brindados.

Planteamos la expresión que permitirá determinar lo  $desconocido(H)$ 

$$
H=1,\!80+x
$$

Podemos encontrar el valor de  $x$  con los datos brindados.

$$
tg20^\circ = \frac{x}{15} \rightarrow x = 15 \cdot tg20^\circ = 15 \cdot 0,36 \rightarrow x = 5,40m
$$

Finalmente,  $H = 5,40m + 1,80m = 7,20m$ 

# 18. Circunferencia Trigonométrica

Hemos definido el seno, coseno y tangente para ángulos interiores (agudos) de un triángulo rectángulo. También vimos que en el sistema radial la medida de un ángulo es un número real. Podemos pensar entonces en extender estas definiciones para cualquier número real. Vamos a realizar este proceso en forma gráfica.

Consideremos una circunferencia de radio  $r = 1$ , a la que llamamos **circunferencia unitaria**. Ubicamos el centro de esta circunferencia en el origen de coordenadas de un sistema de ejes cartesianos. Centrados en el origen de coordenadas vamos a marcar distintos **ángulos orientados,** como se muestra en la figura.

En estos ángulos, uno de los lados permanece fijo sobre el semieje positivo de las abscisas y el otro lado de una semirrecta con origen en (0,0).

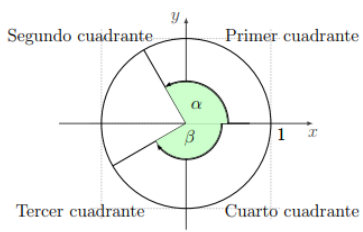

# 18.1 Signos de las razones trigonométricas

Los signos de las razones trigonométricas tienen que ver con la abscisa y la ordenada del punto P, y estas coordenadas tendrán distinto signos según en qué cuadrante este ubicado P.

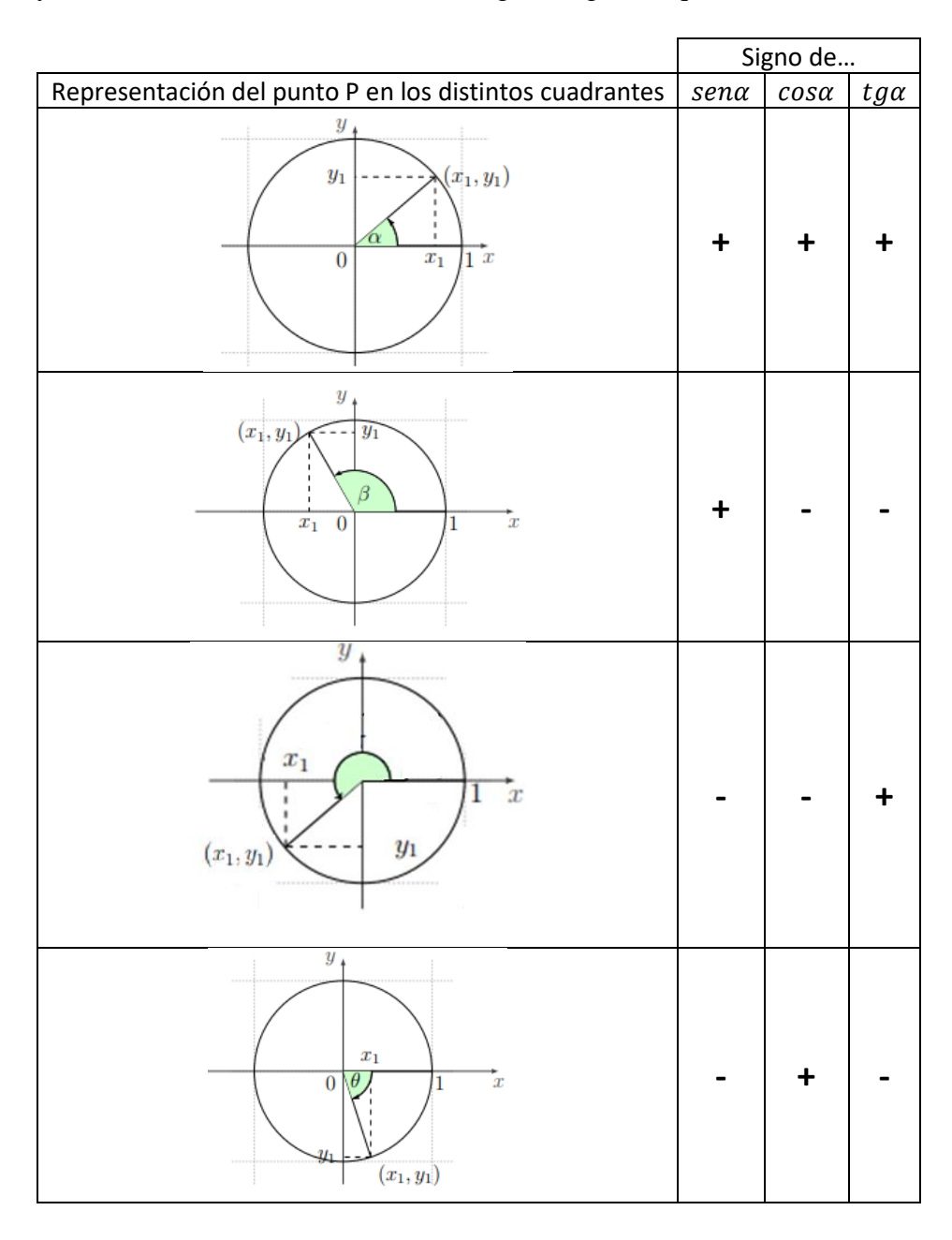

Ejemplo:

Si  $cos\alpha = \frac{\sqrt{3}}{2}$  $\frac{\pi}{2}$  y  $\alpha$  es un ángulo del cuarto cuadrante, ¿cuál es el valor de su seno y tangente?

De la propiedad fundamental resulta

$$
\operatorname{sen}^{2} \alpha + \left(\frac{\sqrt{3}}{2}\right)^{2} = 1 \quad \implies \quad \operatorname{sen}^{2} \alpha = 1 - \frac{3}{4} = \frac{1}{4} \quad \implies \quad \operatorname{sen} \alpha = \frac{1}{2} \quad \text{for} \quad \alpha = -\frac{1}{2}.
$$

Dado que  $\alpha$  está en el cuarto cuadrante el seno es negativo por los que sen $\alpha = -\frac{1}{3}$ 2

Podemos calcular la tangente de  $\alpha$ 

$$
\operatorname{tg}\alpha = \frac{\operatorname{sen}\alpha}{\cos\alpha} = -\frac{1}{2} : \frac{\sqrt{3}}{2} = -\frac{1}{\sqrt{3}}
$$

# 19. Triángulos Oblicuángulos

Para resolver triángulos oblicuángulos, se emplean los siguientes teoremas:

#### 19.1 Teorema del Seno

En cualquier triángulo, las longitudes de los lados son proporcionales a los senos de los ángulos opuestos correspondientes

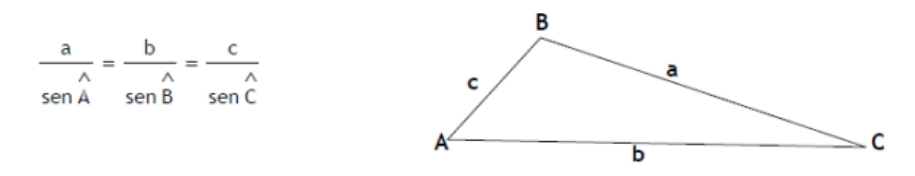

Observación: Generalmente, se emplea cuando se conocen la medida de un lado y las amplitudes de dos ángulos, o bien, dos lados y el ángulo opuesto a uno de esos lados.

Ejemplo:

Dos casas  $P \vee Q$  que se encuentra en la misma orilla de un río están distanciadas 1200 $m$  una de otra, una tercera casa  $R$  queda en la otra orilla del río. Si el ángulo que se forma en la casa P mide  $62^{\circ}$  y el ángulo que se forma en la casa  $Q$  mide  $36^{\circ}$ . ¿Cuál es la distancia de la casa a cada una de las otras dos casas?

Solución:

1° Debemos realizar es una representación gráfica de la situación, para organizar los datos.

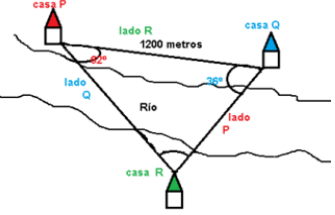

2° Calculamos la amplitud del ángulo que falta.

$$
\hat{R} = 180^{\circ} - 62^{\circ} - 36^{\circ} \rightarrow \quad \hat{R} = 82^{\circ}
$$

 $3^\circ$  Decidimos qué longitud calcular. En este caso calculamos la distancia entre la casa  $P \, y \, R$ .

Esto es, calculamos la longitud del lado  $Q$ .

$$
\frac{1200}{sen\ 82^\circ} = \frac{Q}{sen\ 36^\circ}
$$

$$
Q = \frac{1200}{sen\ 82^\circ} \cdot sen\ 36^\circ
$$

$$
Q = 715,15m
$$

 $4^{\circ}$  Calculamos la distancia entre la casa  $Q \, y \, R$ . Esto es, calculamos la longitud del lado  $P$ .

$$
\frac{1200}{sen\ 82^\circ} = \frac{P}{sen62^\circ}
$$

$$
P = \frac{1200}{sen82^\circ} \cdot sen62^\circ
$$

$$
P = 1066,67m
$$

5° Respuesta: La distancia de la casa  $R$  a la casa  $P$  es de 715,15 $m$  y la distancia de la casa  $R$ a la casa  $Q$  es de 1066,67 $m$ .

### 19.2 Teorema del Coseno

En cualquier triángulo  $ABC$  se verifica que

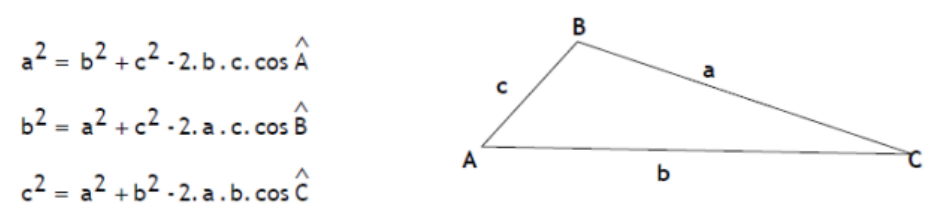

Observación: En forma directa se emplea cuando se conocen las longitudes de dos lados y la amplitud del ángulo comprendido. También puede usarse cuando se conocen las longitudes de los tres lados y se desea calcular la amplitud de los ángulos interiores del triángulo.

Ejemplo:

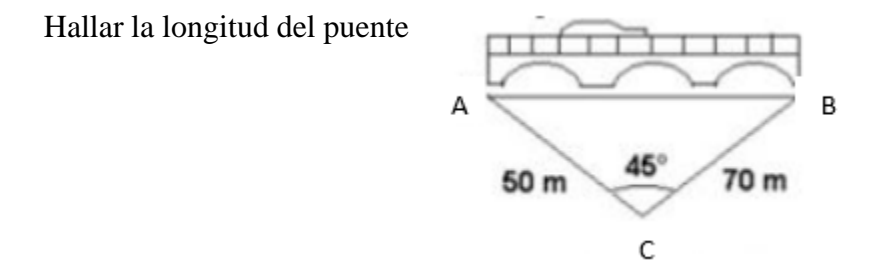

Solución:

1° Vamos a realizar una representación gráfica, similar a la que se muestra en el teorema, con los datos del problema.

2° Queremos calcular la longitud del puente, esto es, vamos a calcular la distancia  $c$ .

$$
c2 = a2 + b2 - 2 \t . a \t b \t . cos\hat{C}
$$
  

$$
c2 = 702 + 502 - 2 \t . 70 \t . 50 \t . cos4\hat{S}
$$
  

$$
c = \sqrt{4900 + 2500 - 4949.75}
$$
  

$$
c = \sqrt{2450.25}
$$
  

$$
c = 49.5m
$$

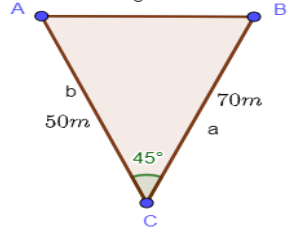

3° Respuesta: La longitud del puente es de 49,5

# 20. Uso de la calculadora

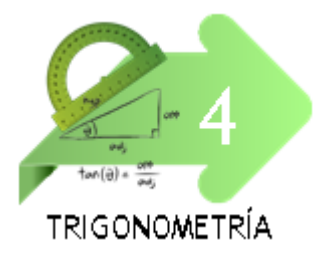

[https://www.youtube.com/watch?v=4mpKZMrFauw&list=PLeySRPn](https://www.youtube.com/watch?v=4mpKZMrFauw&list=PLeySRPnY35dH4R34MO0B12DJwFRY90bLO&index=5) [Y35dH4R34MO0B12DJwFRY90bLO&index=5](https://www.youtube.com/watch?v=4mpKZMrFauw&list=PLeySRPnY35dH4R34MO0B12DJwFRY90bLO&index=5) [https://www.youtube.com/watch?v=dB24euc2](https://www.youtube.com/watch?v=dB24euc2-jE&list=PLeySRPnY35dH4R34MO0B12DJwFRY90bLO&index=6) [jE&list=PLeySRPnY35dH4R34MO0B12DJwFRY90bLO&index=6](https://www.youtube.com/watch?v=dB24euc2-jE&list=PLeySRPnY35dH4R34MO0B12DJwFRY90bLO&index=6)

[https://www.youtube.com/watch?v=hngTp74B48A&list=PLeySRPnY](https://www.youtube.com/watch?v=hngTp74B48A&list=PLeySRPnY35dH4R34MO0B12DJwFRY90bLO&index=7) [35dH4R34MO0B12DJwFRY90bLO&index=7](https://www.youtube.com/watch?v=hngTp74B48A&list=PLeySRPnY35dH4R34MO0B12DJwFRY90bLO&index=7)

# 21. Vectores

# 21.1 Segmento orientado

Si ubicamos dos puntos sobre una recta, en la Geometría que conocemos, el segmento  $AB$  es igual al segmento  $BA$ .

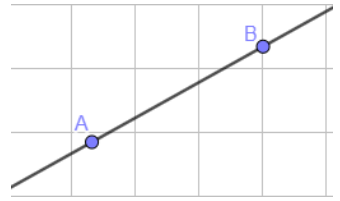

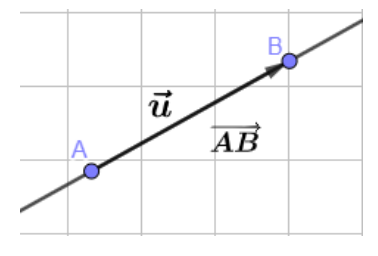

Cuando consideramos al punto  $A$  como origen o punto inicial, y al punto  $B$  como punto final o extremo, diremos que hemos orientado el segmento. La orientación elegida la indicaremos con una fecha. Utilizaremos la siguiente notación para representar este segmento orientado  $\vec{u}$  o bien,  $\overrightarrow{AB}$ .

Llamamos vector a todo segmento orientado. En nuestro caso hemos introducido al vector  $\vec{u}$ .

#### Caracterización:

- Los puntos A y B determinan una recta, a la que pertenecen.
- Hemos convenido en que A es el punto inicial u origen y que B es el punto final o extremo.
- Como  $A \neq B$ , existe una distancia entre ellos.

Ejemplo:

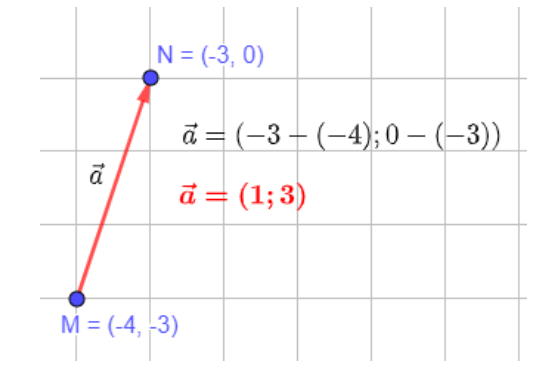

#### 21.2 Características de un vector.

**Dirección:** la de la recta que contiene a ambos puntos, llamada recta sostén, o la de cualquier recta paralela a la misma (dos rectas paralelas tienen la misma dirección).

 $\vec{a}$ 

 $\vec{a}=\vec{b}$ 

 $\vec{b}$ 

Sentido: la orientación del segmento elegida sobre la recta, al decidir cuál es el punto origen y cuál es el punto extremo (gráficamente está indicado por la flecha).

Módulo: es la longitud (número real no negativo), del segmento AB, es decir, la distancia entre A y B. Se simboliza  $|\vec{u}|$  o bien  $|\vec{AB}|$ .

Ejemplo:

En el ejemplo anterior determinamos el vector  $\vec{a} = (1, 3)$  luego  $|\vec{a}| = \sqrt{1^2 + 3^2} = \sqrt{10}$ 

# 21.3 Igualdad de vectores

Si tenemos dos vectores  $\vec{a}$  y  $\vec{b}$ , es natural afirmar que son iguales si y sólo si tienen:

- Misma dirección.
- Mismo sentido.
- Igual módulo.

Lo simbolizamos con  $\vec{a} = \vec{b}$ .

Si algunas de las condiciones anteriores no se cumplen decimos que  $\vec{a} \times \vec{b}$ , son distintos. Lo simbolizamos con  $\vec{a} \neq \vec{b}$ .

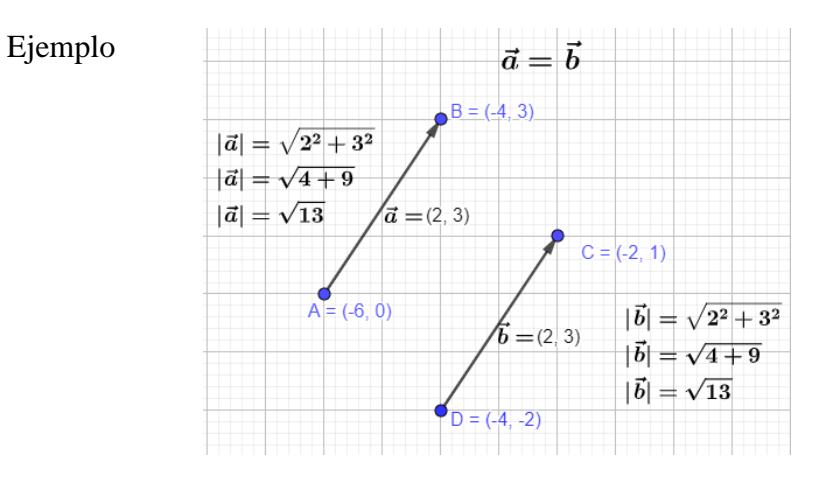

# 21.4 Vectores Libres.

Podemos convenir que, dado un vector este se puede trasladar paralelamente a sí mismo, sin alterar sus tres características.

Esta idea de libertad de movimiento hace que la definición dada de vectores caracterice a los vectores libres.

En adelante, cuando hablemos de vectores haremos referencia a los vectores libres.

#### 21.5 Vectores opuestos.

Los vectores que tienen la misma dirección (porque están contenidos en rectas paralelas), el mismo módulo, pero sentidos opuestos reciben el nombre de vectores opuestos. Si  $\vec{a}$  es un vector, simbolizaremos su opuesto con  $-\vec{a}$ .

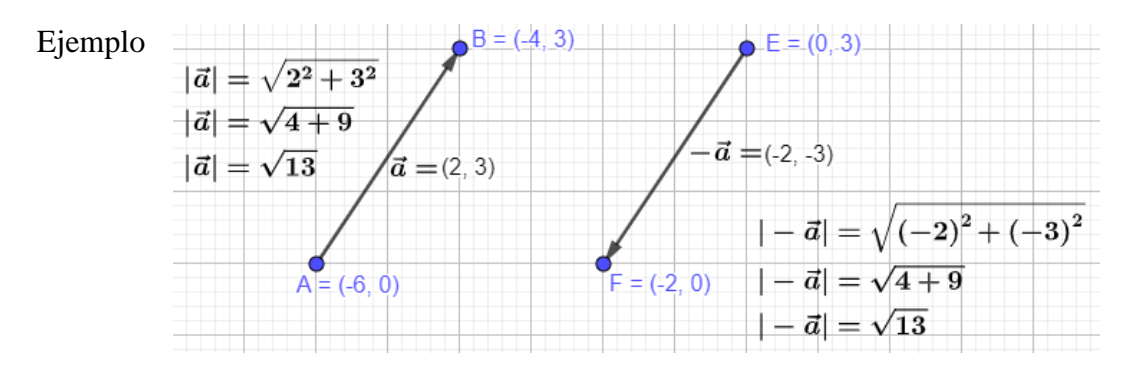

#### 21.6 Vector nulo

Si sobre una recta tomamos los puntos A y B coincidentes, no se obtiene un vector tal como lo presentamos, pues la dirección y el sentido no están determinados, sin embargo, nos conviene introducir el concepto de vector nulo; que es aquél cuyo punto origen y punto final coinciden. Lo simbolizamos con  $\vec{0}$ .

Este vector no tiene dirección ni sentido, además  $|\vec{0}| = 0$ .

Observación: Todos los vectores de módulo cero son iguales.

# 22. Operaciones con vectores.

#### 22.1 Suma de dos vectores.

Dados los vectores  $\vec{a}$  y  $\vec{b}$ , por ser vectores libres, siempre es posible hacer coincidir el origen de  $\vec{b}$  con el extremo de  $\vec{a}$ . En esta posición definimos como

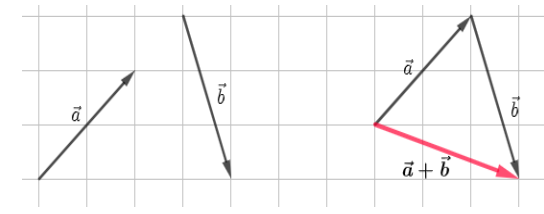

vector suma  $\vec{a} + \vec{b}$  a aquél que tiene como origen, el origen de  $\vec{a}$  y como extremos, el de  $\vec{b}$ . Observación: Dados  $\vec{a}$  y  $\vec{b}$ ,  $\vec{a} + \vec{b}$  es único.  $B = (-4, 3)$ Ejemplo  $\vec{a} = (2, 3)$  $\vec{a}$  $\vec{a} + \vec{b} = (5, 4)$  $A = (-6, 0)$ 

# 22.2 Propiedades de la suma

Si con *V* simbolizamos al conjunto de todos los vectores, valen las siguientes propiedades. Para todos  $\vec{a}$ ,  $\vec{b}$  y  $\vec{c} \in V$ .

- S1)  $\vec{a} + \vec{b} \in V$  (clausura) S2)  $(\vec{a} + \vec{b}) + \vec{c} = \vec{a} + (\vec{b} + \vec{c})$  (asociativa) S3)  $\vec{a} + \vec{b} = \vec{b} + \vec{a}$  (conmutativa)
- S4)  $\vec{a} + \vec{0} = \vec{a}$  (existencia y unicidad del elemento neutro)

S5)  $\vec{a} + (-\vec{a}) = \vec{0}$  (existencia y unicidad del elemento opuesto de un vector)

# 22.3 Diferencia entre dos vectores.

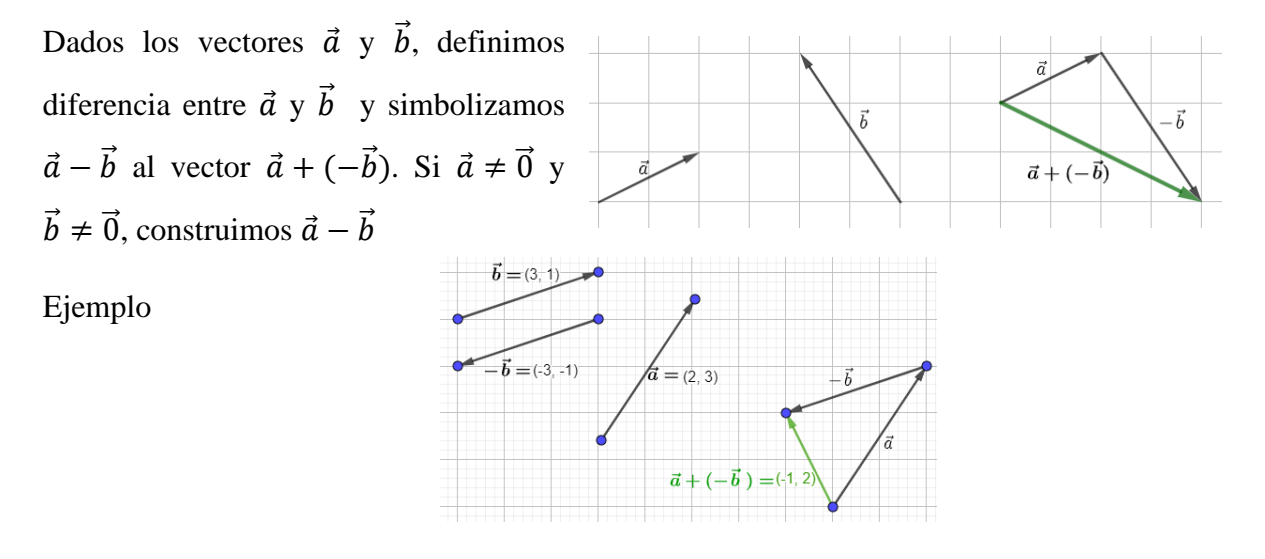

# 22.4 Producto de un número real por un vector.

Dado un vector  $\vec{a} \neq \vec{0}$  si nos piden hallar  $\vec{a} + \vec{a} + \vec{a}$  dibujamos un vector como el siguiente:

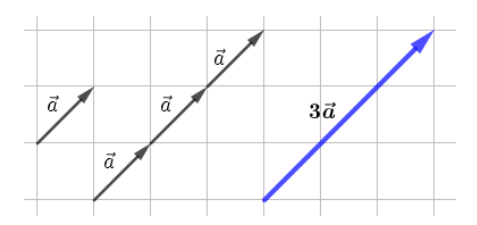

Indicamos con  $\vec{a} + \vec{a} + \vec{a} = 3$ .  $\vec{a}$ . Además, 3.  $\vec{a}$  verifica las siguientes características.

- $|3.\vec{a}| = 3.|\vec{a}|$
- Dirección de 3.  $\vec{a}$  es igual a la dirección de  $\vec{a}$ .
- El sentido de 3.  $\vec{a}$  es el sentido de  $\vec{a}$ .

# 22.5 Producto de un número real por un vector

Dado un vector  $\vec{a}$  y un número real  $\alpha$ , se llama producto de  $\alpha$  por  $\vec{a}$  a un nuevo vector que simbolizamos  $\alpha$ .  $\vec{a}$  que definimos:

- 1) Si  $\alpha \neq 0$  y  $\vec{a} \neq \vec{0}$ ;  $\alpha$ .  $\vec{a}$  es tal que:
	- Módulo de  $\alpha$ .  $\vec{a}$ :  $|\alpha \cdot \vec{a}| = |\alpha| |\vec{a}|$
	- Dirección de  $\alpha$ .  $\vec{a}$  es igual a la dirección de  $\vec{a}$

\n- Sentido de 
$$
\alpha \cdot \vec{a} = \begin{cases} Igual \text{ al sentido de } \vec{a} \text{ si } \alpha > 0 \\ \text{Opuesto al de } \vec{a} \text{ si } a < 0 \end{cases}
$$
\n

2) Si  $\alpha = 0$  o  $\vec{a} = \vec{0}$  entonces  $\alpha$ .  $\vec{a} = \vec{0}$ 

# 22.6 Propiedades del producto de un número real por un vector

Para todo  $\alpha, \beta \in \mathbb{R}$  y para todo  $\vec{a}, \vec{b} \in V$  se verifica que:

P1)  $\alpha$ .  $\vec{a} \in V$  (homogeneidad).

P2)  $\alpha$ .  $(\vec{a} + \vec{b}) = \alpha \cdot \vec{a} + \alpha \cdot \vec{b}$  (distributiva respecto a la suma de los vectores).

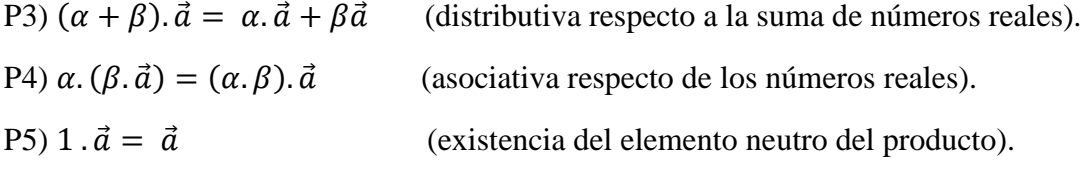

22.7 Versor o vector unitario.

Llamamos Versor a un vector de módulo uno.

22.8 Versor asociado a un vector no nulo.

Sea  $\vec{a} \in V$  y  $\vec{a} \neq \vec{0}$ , se llama vector asociado a un vector  $\vec{a}$ , al vector que simbolizamos  $\vec{a_0}$  y que definimos de la siguiente manera:

- $\bullet$   $|\overrightarrow{a_0}| = 1.$
- Dirección de  $\vec{a}_0$  es igual a la dirección de  $\vec{a}$ .
- Sentido de  $\vec{a_0}$  es igual al sentido de  $\vec{a}$ .

# 22.9 Vectores paralelos.

Convenimos en que dos vectores no nulos son paralelos (y simbolizamos  $\vec{a} \parallel \vec{b}$ ) si y solo si tienen la misma dirección.

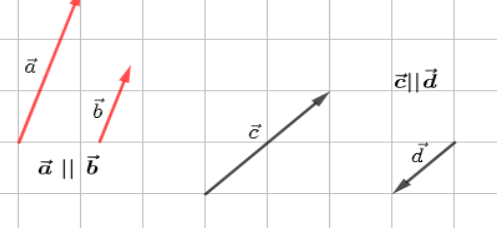

22.10 Condición de paralelismo entre dos vectores no nulos.

Sean  $\vec{a}$ ,  $\vec{b}$  vectores no nulos:  $\vec{a} \parallel \vec{b} \Leftrightarrow \exists \alpha \mathbb{R}$ ;  $\alpha \neq 0$  tal que  $\vec{a} = \alpha \cdot \vec{b}$ .

# 22.11 Ángulos entre dos vectores.

Sean  $\vec{a}$  y  $\vec{b}$  vectores no nulos, si es necesario los trasladamos paralelamente a sí mismo, de modo que  $\vec{a}$  y  $\vec{b}$  tengan un origen común. Se llama ángulo entre  $\vec{a}$  y  $\vec{b}$  al menor ángulo formado por ambos vectores.
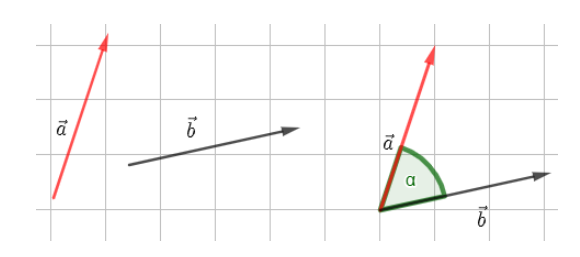

22.12 Producto Escalar.

Dados dos vectores  $\vec{a} \, y \, \vec{b}$ , se llama producto escalar o interno de  $\vec{a}$  por  $\vec{b}$  y se simboliza con

 $\vec{a} \cdot \vec{b}$  al número real que se define:

- 1) Si  $\vec{a} = (a_1, a_2) \vec{b} = (b_1, b_2)$  entonces  $\vec{a} \cdot \vec{b} = a_1b_1 + a_2b_2$
- 2) Si  $\vec{a} \neq \vec{0}$  y  $\vec{b} \neq \vec{0}$

 $\vec{a} \cdot \vec{b} = |\vec{a}| \cdot |\vec{b}|$ . cos $\alpha$ , donde  $\alpha$  es el ángulo que forman  $\vec{a} \times \vec{b}$  con  $0^{\circ} \le \alpha \le 180^{\circ}$ .

3) Si  $\vec{a} = \vec{0} \times \vec{b} = \vec{0}$ 

 $\vec{a} \cdot \vec{b} = 0$ 

### 22.13 Propiedades del producto escalar.

Para todos  $\vec{a}$ ,  $\vec{b}$  y  $\vec{c} \in V$ , para todo  $\lambda \in \mathbb{R}$  se verifica:

P1)  $\vec{a} \cdot \vec{b} = \vec{b} \cdot \vec{a}$  (conmutativa)

P2)  $\lambda \cdot (\vec{a} \cdot \vec{b}) = (\lambda \cdot \vec{a}) \cdot \vec{b} = \vec{a} \cdot (\lambda \cdot \vec{b})$ 

- P3)  $\vec{a} \cdot (\vec{b} + \vec{c}) = \vec{a} \cdot \vec{b} + \vec{a} \cdot \vec{c}$  (distributiva respecto de vectores)
- P4)  $\vec{a} \cdot \vec{a} \ge 0$  y  $\vec{a} \cdot \vec{a} = 0$  si y solo si  $\vec{a} = \vec{0}$

22.14 Propiedades inmediatas de la definición del producto escalar.

Propiedad 1: Para todo  $\vec{a} \in V$ :  $\vec{a} \cdot \vec{a} = |\vec{a}|^2$ 

Propiedad 2: Cálculo del módulo de un vector.

Para todo  $\vec{a} \in V: |\vec{a}| = \sqrt{\vec{a} \cdot \vec{a}}$ 

Propiedad 3: Cálculo del ángulo entre vectores no nulos

Si  $\alpha$  es el ángulo que forman los vectores  $\vec{a}$  y  $\vec{b}$  no nulos entonces:  $cos\alpha = \frac{\vec{a} \cdot \vec{b}}{|\vec{a}||\vec{b}|}$  $|\vec{a}| \cdot |\vec{b}|$ 

## 22.15 Perpendicularidad entre dos vectores no nulos.

Sean  $\vec{a}$  y  $\vec{b}$ , vectores no nulos, diremos que  $\vec{a}$  y  $\vec{b}$  son perpendiculares y simbolizamos

 $\vec{a} \perp \vec{b}$ , si el ángulo entre ellos es recto  $\alpha = 90^{\circ}$ .

#### Condición de perpendicularidad:

Sean  $\vec{a}$  y  $\vec{b}$ , vectores no nulos,  $\vec{a}$  y  $\vec{b}$  son perpendiculares si y solo si  $\vec{a}$ .  $\vec{b} = 0$ 

## 23. Vector de posición. Componentes de un vector.

Gráficamente, un vector se representa como una flecha ubicada en un eje de coordenadas.En esta flecha podemos identificar cada uno de los elementos que lo conforman (ya estudiadas anteriormente). Todo vector se puede expresar como la suma de otros vectores que sirven de patrón o referencia. Estos vectores reciben el nombre de vectores unitarios ya que su módulo vale 1 (módulo unitario). En concreto se emplean:

- $\overrightarrow{v}$   $\overrightarrow{v}$  o  $\overrightarrow{u_x}$  es un vector unitario en la dirección del eje x
- $\vec{J}$  o  $\vec{u}$  es un vector unitario en la dirección del eje y

Ejemplo

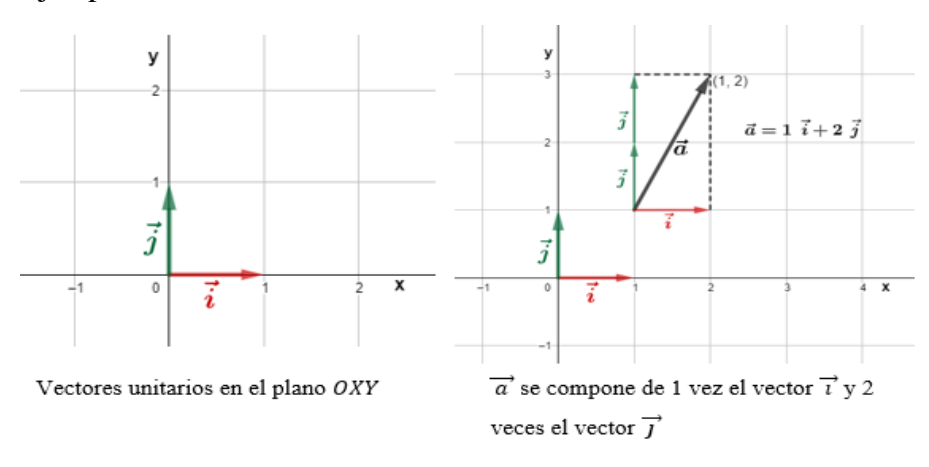

Como se muestra en el ejemplo anterior, se ha obtenido una forma de representar analíticamente un vector a partir de su gráfica. A continuación, se puede encontrar otras formas de representación posibles. De esta forma, un vector  $\alpha$  con origen en el punto  $A =$  $(A_x, A_y)$  y extremo en el punto  $B = (B_x, B_y)$  se puede representar analíticamente de las siguientes formas:

Siendo  $a_x = B_x - A_x$  y  $a_y = B_y - A_y$  entonces

$$
1^{\circ} \text{ operation} \qquad \qquad \overrightarrow{a} = a_x \cdot \overrightarrow{t} + a_y \cdot \overrightarrow{f}
$$

$$
2^{\circ} \text{ option } \overrightarrow{a} = (a_x, a_y)
$$

Ejemplo

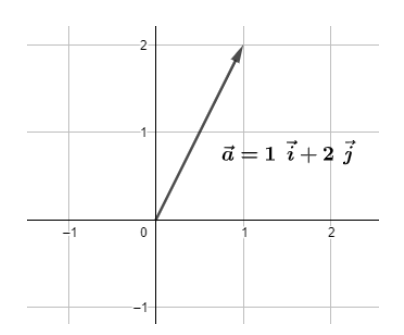

Observación: Si se trabaja en el espacio, se considera, además el vector unitario del eje z. Se indica con  $\vec{k}$  o bien,  $\vec{u_z}$ .

Ejemplo:

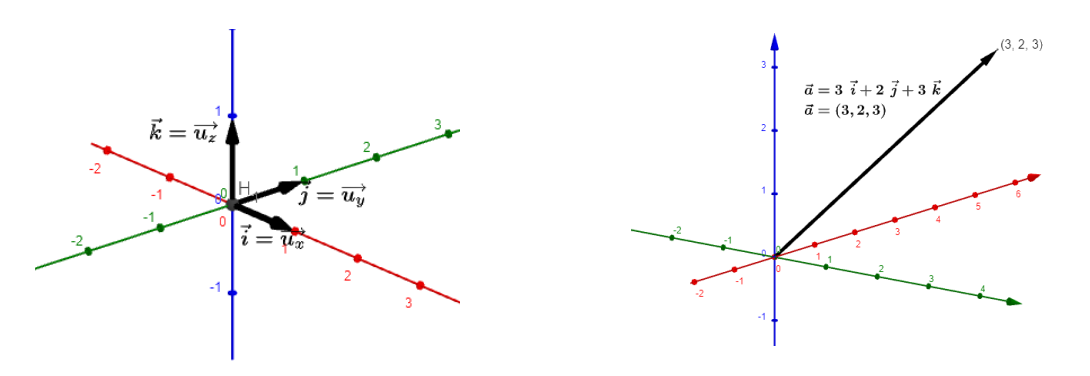

# 24. Trabajo Práctico 3

1) Completar teniendo en cuenta el triángulo abc

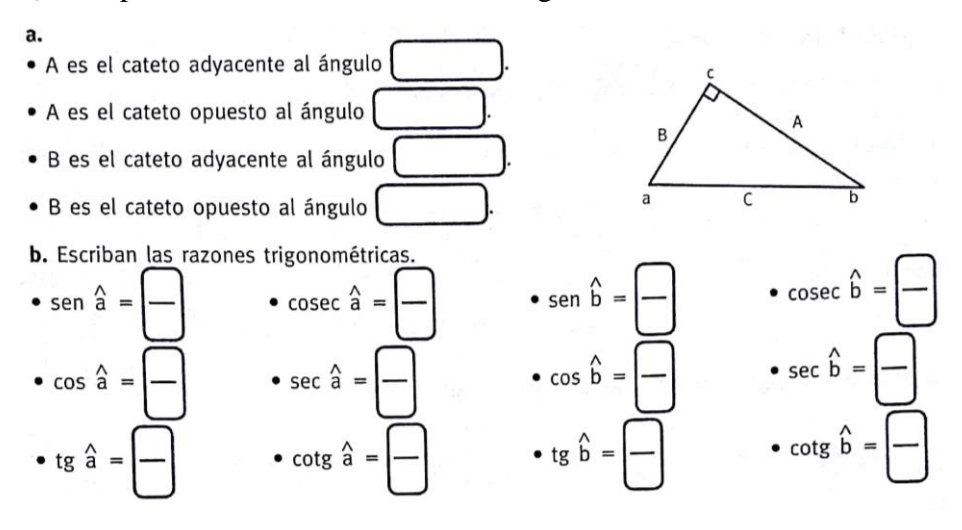

2) Calcular las razones trigonométricas en los siguientes triángulos.

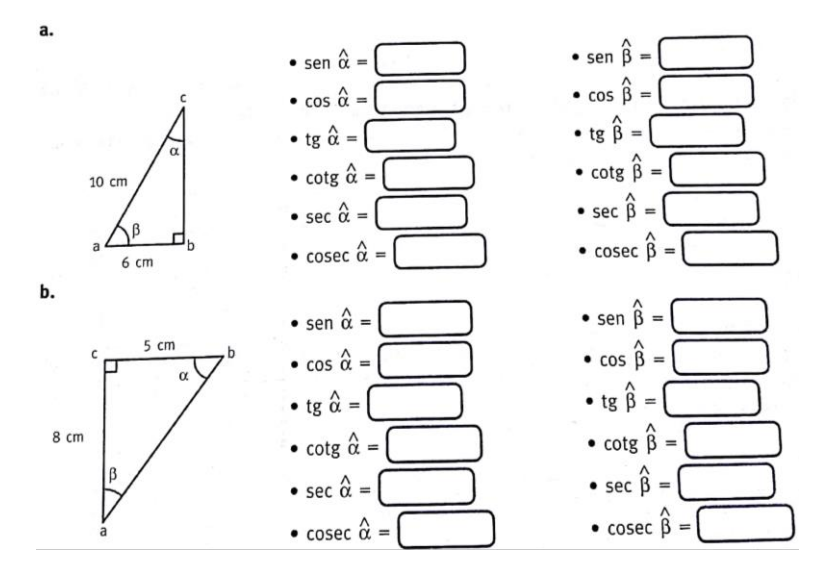

3) Resolver la siguiente situación problemática

Laura y Pablo fueron a conocer el obelisco. Laura se paró a la derecha y observa el extremo superior con un ángulo de elevación desde el piso de 55°. Pablo lo observa desde la izquierda con un ángulo de elevación desde el piso de 65°. La distancia entre Laura y Pablo es de  $20,8m.$ 

a) ¿Cuál es la altura del obelisco?

b) *i.* A qué distancia del obelisco se encuentra Pablo? *i*. y Laura?

- 4) Si  $tg\alpha = 2.5$  y  $\alpha$  esta en el primer cuadrante ¿Cuánto mide  $\alpha$  en radianes?
- 5) Si sen $\alpha = 0.5$  y  $\alpha$  pertenece al II cuadrante ¿Cuánto mide  $\alpha$  en sexagesimal?
- 6) Calcular las demás razones trigonométricas de  $\alpha$ , sabiendo que sen $\alpha = \frac{4}{5}$  $\frac{4}{5}$  y  $\alpha$  es un ángulo del segundo cuadrante.
- 7) Calcular las demás razones trigonométricas de  $\alpha$ , sabiendo que  $\cos \alpha = -\frac{\sqrt{3}}{2}$  $\frac{\pi}{2}$  y  $\alpha$  es un ángulo del tercer cuadrante.
- 8) Resolver las siguientes situaciones problemáticas
	- a) Un ingeniero agrimensor está haciendo mediciones con un teodolito. Tomó como referencia dos postes que marcan los vértices de un terreno, que están a 5km y 8km, respectivamente, del lugar donde él está parado. El ángulo determinado por las visuales a dichos postes es de 120° ¿Cuál es la distancia entre los postes?
	- b) Las ciudades A, B y C están ubicadas como se muestra en el esquema ¿Cuántos km recorre un automóvil que sale de A, se dirige a B y a C y vuelve al punto de partida sin ir dos veces por la misma ruta?

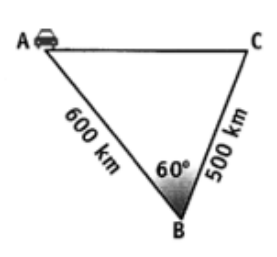

- c) Dos aviones parten del mismo aeropuerto a la misma hora. El avión 1 vuela a la velocidad constante de 200km/h, y el avión Aeropuerto 2, a una velocidad constante de 250km/h. ¿A qué distancia entre sí, se encuentran los aviones después de volar 5 horas? Avión 1 Avión 2
- 9) Considerar los vectores  $\vec{v} \, \vec{u}$  para hallar:

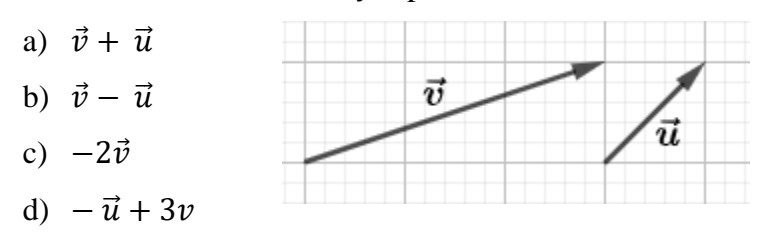

10) Calcular  $\vec{a} \cdot \vec{b}$  sabiendo que  $|\vec{a}| = 3$ ;  $|\vec{b}| = 5$  y  $\alpha = 45^{\circ}$ 

11) Dados los puntos  $P = (-3,5)$ ;  $Q = (-6,4)$ ;  $M = (-3,4)$ ;  $N = (0,2)$ 

- a) Graficar los vectores  $\overrightarrow{PQ}$  y  $\overrightarrow{MN}$  y determinar sus componentes.
- b) Hallar el ángulo  $\alpha$  determinado por los vectores  $\overrightarrow{PQ}$  y  $\overrightarrow{MN}$

12) Calcular  $x \in y$  para que los vectores  $\vec{v}$  y  $\vec{u}$  sean iguales:

- a)  $\vec{u} = (x, 5)$  y  $\vec{v} = (6, y)$
- b)  $\vec{u} = (2 x, 4)$  y  $\vec{v} = (6, y 1)$
- c)  $\vec{u} = (3x, 8)$  y  $\vec{v} = (2, 4y)$
- d)  $\vec{u} = (x 1, 3)$  y  $\vec{v} = (2x, y)$

13) Dado el vector  $\vec{a} = 2\vec{i} - 3\vec{j} + \vec{k}$  y  $\vec{b} = 4\vec{i} + 2\vec{j} - 6\vec{k}$ , hallar

- a)  $\vec{a} + \vec{b}$
- b)  $2\vec{a}$
- c)  $-\frac{1}{2}$  $rac{1}{2}\vec{b}$
- d)  $|\vec{a}| \times |\vec{b}|$

# 25.Referencia Bibliográfica

- $\checkmark$  Oddone M., Kisbye P. (2017). Trigonometría. Facultad de Matemática, Astronomía, Física y Computación. Universidad Nacional de Córdoba.
- $\checkmark$  Bel A. (2017). Notas teóricas: guía de actividades. a Universidad Nacional del Sur. Ediuns.
- $\checkmark$  González Y. (2016). Cuadernillo de Ingreso 2016 Módulo Matemática. FCEN. UNCUYO.
- $\checkmark$  Anido M. (2012). Álgebra y Geometría Analítica. Facultad Regional Rosario. Universidad Tecnológica Nacional.
- ✓ Videos extraídos de Gómez, A. [Matemáticas profe Alex].(14 de febrero 2020). *Calculadora Científica.* [Archivos de video]. YouTube. [https://www.youtube.com/playlist?list=PLeySRPnY35dH4R34MO0B12DJwFR](https://www.youtube.com/playlist?list=PLeySRPnY35dH4R34MO0B12DJwFRY90bLO) [Y90bLO](https://www.youtube.com/playlist?list=PLeySRPnY35dH4R34MO0B12DJwFRY90bLO)